# Theoretische Physik 1: Klassische Feldtheorie WS 09/10 Mitschrift von Martin Bendschneider

# Inhaltsverzeichnis

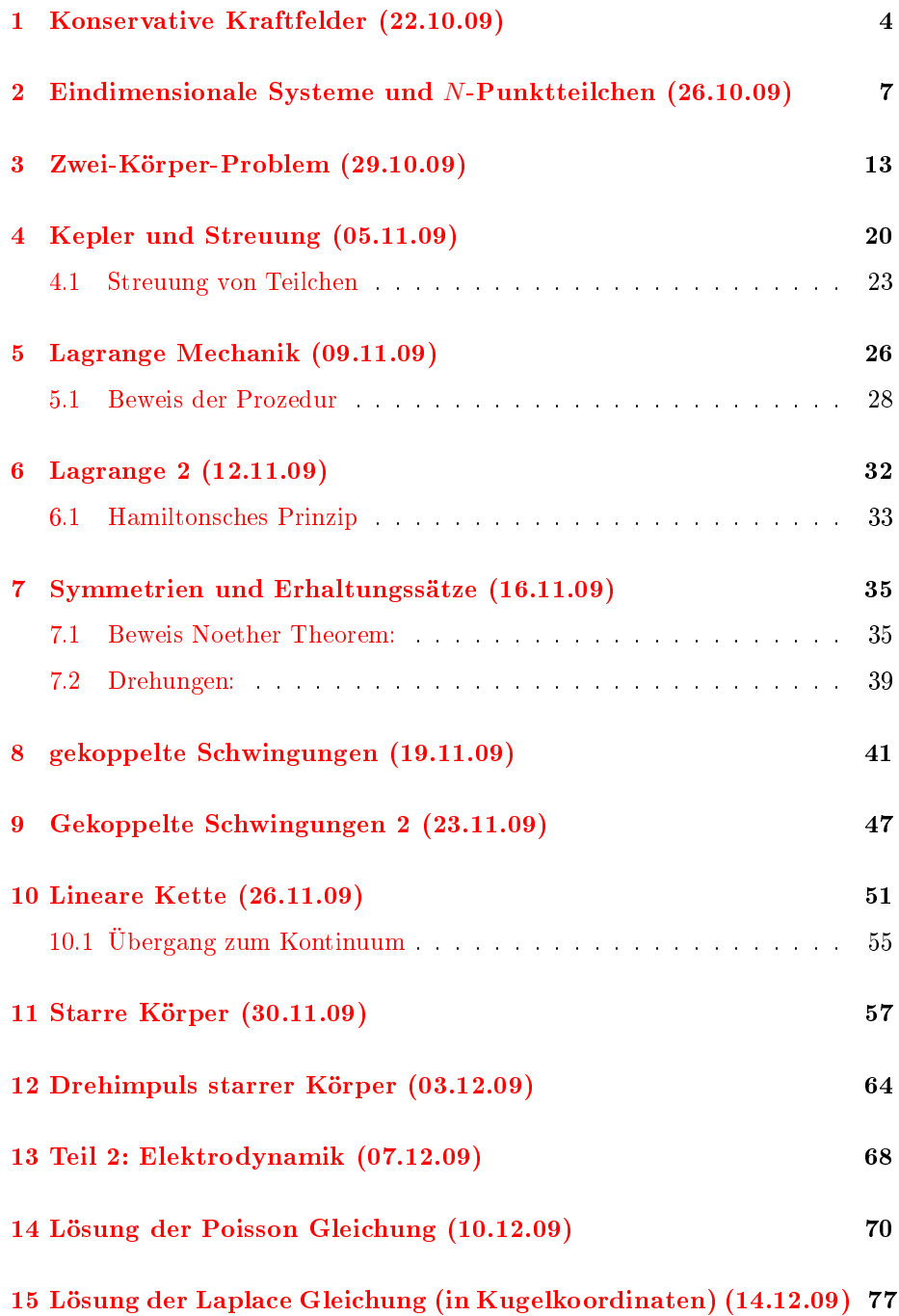

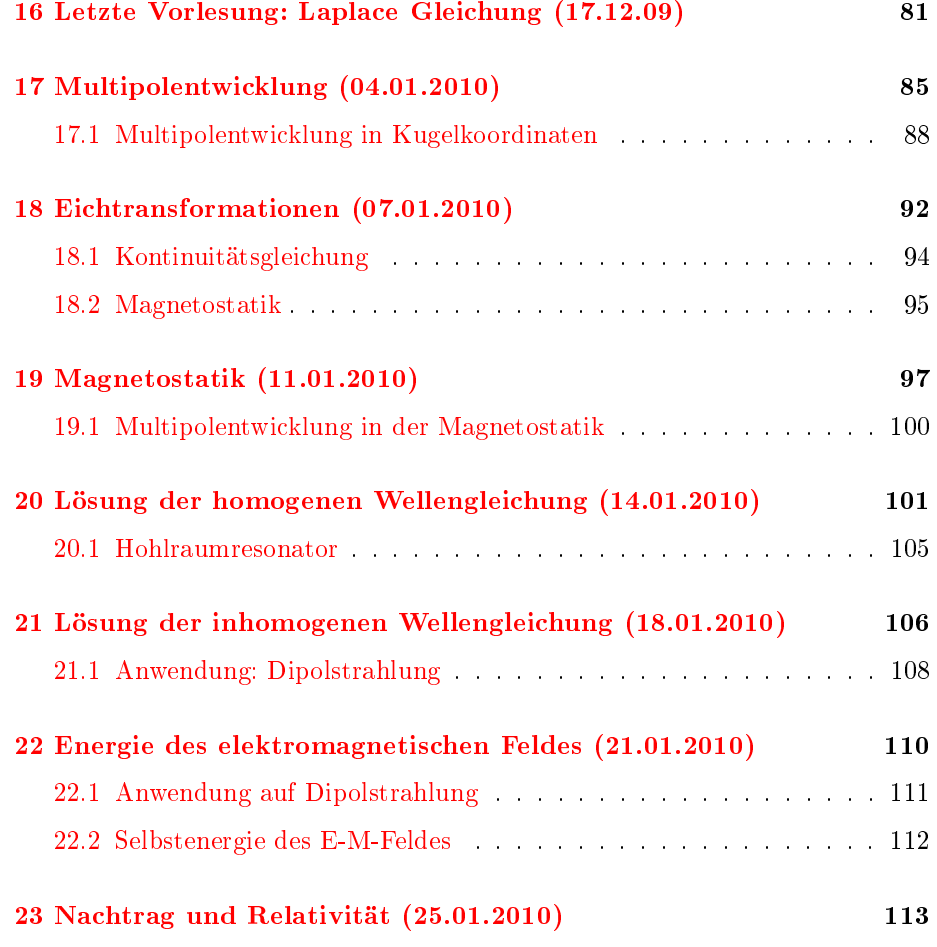

# <span id="page-3-0"></span>1 Konservative Kraftfelder (22.10.09)

Annahme:

$$
\vec{F}\left(\vec{r}\left(t\right)\right) \neq \vec{F}\left(\vec{r},\dot{\vec{r}},t\right)
$$

**Definition 1.** Arbeit  $W_{12}(c)$ 

$$
W_{12}(c) := \int_{\vec{r}_1,c}^{\vec{r}_2} \vec{F} \cdot d\vec{r} = \int_{t_1,c}^{t_2} \vec{F} \left( \vec{r}(t) \right) \cdot \frac{d\vec{r}}{dt} dt
$$

**Definition 2.** Ein Kraftfeld  $\vec{F}$  heißt konservativ falls  $W_{12}$  nicht vom Weg c abhängt.

Satz 1. Ein Kraftfeld ist konservativ genau dann, wenn  $W = 0$  gilt entlang jedes geschlossenen Weges.

Beweis. Annahme:  $\vec{F}$  ist konservativ. Behauptung:  $W = 0$ 

$$
W_{12}(c_1) = W_{12}(c_2) = -W_{21}(c_2)
$$

$$
\int \vec{F} \cdot d\vec{r} = 0
$$

Satz 2.  $\vec{F}$  ist konservativ genau dann, wenn es eine skalare Funktion  $U(\vec{r}(t))$  $\int$ auf  $\mathbb{R}^3$  existiert mit

$$
\vec{F} = -\vec{\nabla}U(\vec{r}(t))
$$

U heißt Potential.

Beweis. i) U existiert  $\Rightarrow$  Wegunabhängigkeit von W

$$
W = \int_{t_1}^{t_2} \vec{F}(\vec{r}(t)) \cdot \frac{d\vec{r}}{dt} dt = -\int_{t_1}^{t_2} (\vec{\nabla} U) \cdot \frac{d\vec{r}}{dt} dt
$$

$$
\left[ \frac{d}{dt} U(\vec{r}(t)) = (\vec{\nabla} U) \cdot \frac{d\vec{r}}{dt} \right]
$$

$$
= -\int_{t_1}^{t_2} \frac{dU}{dt} dt = -\left[ U(\vec{r_2}(t_2)) - U(\vec{r_1}(t_1)) \right]
$$

$$
\Rightarrow W \qquad \text{wegunabhängig}
$$

$$
\Rightarrow \vec{F} \qquad \text{konservative}
$$

ii) $W$ sei wegunabhängig $\Rightarrow \vec{F} = -\vec{\nabla} U$ 

 $\Box$ 

 $\Box$ 

Definition 3.

$$
U(\vec{r}(t)) := \int_{\vec{r}_1}^{\vec{r}(t)} \vec{F}(\vec{r}') \cdot d\vec{r}' = -\int_{t_1}^{t} \vec{F}(\vec{r}') \cdot \frac{d\vec{r}'}{dt'} \cdot dt'
$$

$$
\frac{dU}{dt} = \vec{\nabla}U \cdot \frac{d\vec{r}}{dt} = -\vec{F} \cdot \frac{d\vec{r}}{dt} \qquad \Rightarrow \qquad \vec{F} = -\vec{\nabla}U
$$

Bemerkungen:

- $U$  heißt Potential.
- $\bullet$   $\,U$  ist nur bis auf eine Konstante  $c$  bestimmt.

$$
\vec{\nabla} (U + c) = \vec{\nabla} U + \underbrace{\vec{\nabla} c}_{=0} = \vec{\nabla} U = -\vec{F}
$$

• Für konservative Kräfte gilt:

$$
W_{12} = -U(\vec{r}_1(t_1)) + U(\vec{r}_2(t_2))
$$

Satz 3. Falls  $\vec{F}$  konservativ ist gilt

$$
\vec{\nabla}\times\vec{F}=0
$$

Beweis.

$$
\vec{\nabla} \times \vec{F} = \vec{e}_x \left( \frac{\partial}{\partial y} F_z - \frac{\partial}{\partial z} F_y \right) + \vec{e}_y \left( \frac{\partial}{\partial z} F_x - \frac{\partial}{\partial x} F_z \right) + \vec{e}_z \left( \frac{\partial}{\partial x} F_y - \frac{\partial}{\partial y} F_x \right)
$$

Falls  $\vec{\nabla}\times\vec{F}=0$  in einem einfach zusammenhängendem Gebiet, dann gilt  $\vec{F}$  =  $-\vec{\nabla}U$ 

Beispiele für konservative Kraftfelder

- 1.  $\vec{F} = \vec{F}_0 = \text{konst.} = -\vec{\nabla}U, \qquad U = -\vec{F}_0 \cdot \vec{r}$ homogenes Gravitationsfeld:  $\vec{F} = -mg\vec{e}_z, \qquad U = mgz$
- 2. Zentralkraft:  $\vec{F} = f(|\vec{r}|) \cdot \frac{\vec{r}}{|\vec{r}|}, \quad \vec{F} \parallel \vec{r}$ sind immer konservativ. Newtonsche Gravitationskraft.

$$
\vec{F} = -\gamma \frac{m_1 m_2}{r^3} \cdot \vec{r}, \qquad U = -\gamma \frac{m_1 m_2}{r}
$$

3. Harmonischer Oszillator  $\vec{F} = k\vec{r}$ ,  $U = \frac{1}{2}k\vec{r} \cdot \vec{r}$ 

Energie eines Teilchens

$$
\vec{F} = \vec{F}(\vec{r}(t)) \neq \vec{F}(\dot{\vec{r}}(t), t)
$$

$$
m\ddot{\vec{r}} = \vec{F}(\vec{r}(t)) \qquad (\text{NG})
$$
  
\n
$$
m\ddot{\vec{r}} \cdot \dot{\vec{r}} = \vec{F} \cdot \vec{r}
$$
  
\n
$$
\ddot{\vec{r}} \cdot \dot{\vec{r}} = \frac{1}{2} \frac{d}{dt} (\dot{\vec{r}} \cdot \dot{\vec{r}}) \frac{1}{2} (\ddot{\vec{r}} \cdot \dot{\vec{r}} + \dot{\vec{r}} \cdot \ddot{\vec{r}})
$$
  
\n
$$
\frac{m}{2} \int_{t_1}^{t_2} \frac{d}{dt} (\dot{\vec{r}} \cdot \dot{\vec{r}}) dt = \int_{t_1}^{t_2} \vec{F} \frac{d\vec{r}}{dt} dt = W \qquad (*)
$$

Definition 4. Kinetische Energie eines Teilchens

$$
T:=\frac{1}{2}m\dot{\vec{r}}^2=\frac{m}{2}\vec{v}^2
$$

$$
\curvearrowright (\star): \qquad \int_{t_1}^{t_2} \frac{dT}{dt} dt = W
$$

$$
T(t_2) - T(t_1) = W
$$

<u>Falls</u> F konservativ ist  $\Rightarrow$   $W = U(t_1) - U(t_2)$ 

$$
\begin{aligned} \n \curvearrowright \quad T(t_2) - T(t_1) &= -U(t_2) + U(t_1) \\ \n \Rightarrow T(t_2) + U(t_2) &= T(t_1) + U(t_1) \n \end{aligned}
$$

Gesamtenergie

$$
E = T + U
$$

$$
E(t_1) = E(t_2)
$$

Energiesatz:

Für konservative Kraftfelder ist die Gesamtenergie zeitlich konstant entlang der Bahnkurve.

Beweis:

$$
\frac{dE}{dt} = \frac{dT}{dt} + \frac{dU}{dt} = \frac{1}{2}m\frac{d}{dt}\left(\dot{\vec{r}}\cdot\dot{\vec{r}}\right) + \vec{\nabla}U\cdot\frac{d\vec{r}}{dt}
$$

$$
\frac{2}{2}m\ddot{\vec{r}}\cdot\dot{\vec{r}} - \vec{F}\cdot\dot{\vec{r}} = \underbrace{\left(m\ddot{\vec{r}} - \vec{F}\right)}_{=0\,\text{(NG)}}
$$

# <span id="page-6-0"></span>2 Eindimensionale Systeme und N-Punktteilchen  $(26.10.09)$

Motivation:

- 1. niedrig dimensionale Systeme zeigen besondere Eigenschaften
- 2. treten als effektives System von 3D Systemen auf (z.B. Kepler)

$$
\vec{r}(t) = x(t)\vec{e}_x, \qquad \vec{F} = F_x \vec{e}_x
$$

$$
\Rightarrow NG: \qquad m\ddot{x} = F_x
$$

$$
\vec{\nabla} \times \vec{F} = \vec{e}_y \left( \partial_z F_x - \partial_x F_z \right) + \vec{e}_z \left( \partial_x F_y - \partial_y F_x \right) = \vec{0}
$$

Durch die Einschränkung auf eine Dimension ist die Kraft immer konservativ.

$$
\vec{F} = -\vec{\nabla}U, \qquad F_x - \frac{\partial U}{\partial x}
$$

 $\Rightarrow$  Energie  $E = T + U = \frac{1}{2}m\dot{x}^2 + U$ ,  $\frac{dE}{dt} = 0$ 

$$
\dot{x} = \frac{dx}{dt} = \pm \sqrt{\frac{2}{m} (E - U)}
$$
 DGL 1. Ordnung

$$
\frac{dx}{\sqrt{\frac{2}{m}(E-U)}} = dt \qquad \Rightarrow \qquad \int_{x_0(t_0)}^{x(t)} \frac{dx'}{\sqrt{\frac{2}{m}(E-U(x')}} = \int_{t_0}^{t} dt = t - t_0
$$

- numerisch in der Regel immer lösbar.
- analytisch komplizierter als Lösung von NG (in der Regel)

Bewegung in beliebigem Potential:

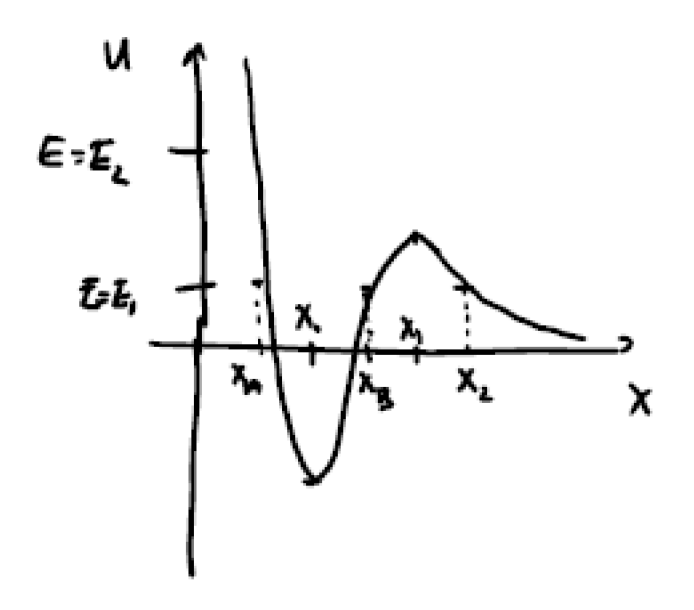

Es gilt:

$$
T \ge 0 \qquad \Rightarrow \qquad E \ge U \qquad \Rightarrow \qquad E > U(x_0)
$$

Fall 1: $E = E_1 \Rightarrow$  Teilchen nur im Bereich

$$
x_A \le x \le x_B \qquad (1)
$$

$$
x_C \le x \qquad (2)
$$

(1) Periodische Bewegung um Gleichgewichtslage  $x_0$ 

Umkehrpunkte: $\boldsymbol{x}_A, \boldsymbol{x}_B$ 

Gleichgewichtslage:

$$
\frac{dU}{dx} = 0, \qquad \frac{d^2U}{dx^2} = \begin{cases} > 0 & \text{stables Gleichgewicht} \\ < 0 & \text{instables Gleichgewicht} \end{cases}
$$

 $U$ minimal →  $T$ maximal → Teilchen hat bei $x=x_0$ seine größte Geschwindigkeit.

$$
\left(\frac{d\dot{x}}{dx} = 0 \Rightarrow \dots \Rightarrow x = x_0\right)
$$
  
\n
$$
E_1 = U(x_A) = U(x_B) \Rightarrow T = 0 \Rightarrow \dot{x}(x = x_{A,B}) = 0
$$
  
\node:

Periode:

$$
\tau = 2 \int_{x_A}^{x_B} \frac{dx'}{\sqrt{\frac{2}{m} \left( E - U(x') \right)}}
$$

Kleine Schwingungen um die Gleichgewichtslage:

$$
U(x) = U(x_0) + \frac{dU}{dx}\Big|_{x=x_0} (x - x_0) + \frac{1}{2} \frac{d^2U}{dx^2}\Big|_{x=x_0} (x - x_0)^2 + O((x - x_0)^2)
$$

 $U(x_0)$  kann gleich null gewählt werden da konstant (U ist nur bis auf eine Konstante bestimmt. Die Physik hängt nicht davon ab, wie man das Koordinatensystem wählt.). Der zweite Term ist gleich null, da wir das Potential am Minimum auswerten.

$$
\approx \frac{1}{2} \left. \frac{d^2 U}{dx^2} \right|_{x=x_0} (x - x_0)^2 = \frac{1}{2} m \omega^2 (x - x_0)^2
$$

mit

$$
\omega^2 = \frac{1}{m} \left. \frac{d^2 U}{dx^2} \right|_{x=x_0}
$$
 Frequency der Schwingung

Typische Frage in einer mündlichen Prüfung:

Was bestimmt die Frequenz der kleinen Schwingung? Antwort: Die zweite Ableitung des Potentials ausgewertet am Minimum multiplziert mit der inversen Masse.

Das Potential kann man immer durch eine Parabel annähern.

(2)  $E = E_2$  dies ist eine unbeschränkte Bewegung. Das Teilchen läuft nach  $x = \infty$ 

N-Punktteilchen

bisher: 1 Teilchen:  $m\ddot{\vec{r}} = \vec{F}$ 

jetzt:  $N\text{-} \text{Teilchen: } m_i\ddot{\vec{r}}_i = \vec{F}_i$  $i)1, \ldots, N$ 

Das sind 3N gekoppelte DGL 2. Ordnung.

 $m_i$ : : Masse des i-ten Teilchens

> $\vec{r}_i$ : Ortsvektor des ...

 $\vec{F}_i$ : Kraft, die auf das i-te Teilchen wirkt

 $\Rightarrow$  2 · 3N = 6N Integrationskonstanten

Diese werden festgelegt durch:

$$
\vec{r}_i(t=0), \qquad \dot{\vec{r}}_i(t=0)
$$

 $\Rightarrow$  6N Randbedingungen.

Definition 5.

$$
T = \sum_{i=1}^{N} \frac{m_i}{2} \vec{v}_i \cdot \vec{v}_i
$$

kinetische Energie von N Punktteilchen.

Annahme:

$$
\vec{F}_i = \vec{F}_i \left( \vec{r}_1, \dots, \vec{r}_N \right) \neq \vec{F} \left( \dot{\vec{r}}_1, \dots, \dot{\vec{r}}_N, t \right)
$$

Keine Reibungskräfte und sie hängen nicht von der Zeit ab.

**Definition 6.** Die Kräfte  $\vec{F}_i$  heißen konservativ falls das Wegintegral

$$
\sum_{i=1}^{N} \int_{t_1, c_i}^{t_2} \vec{F}_i \frac{d\vec{r}_i}{dt} dt
$$

wegunabhängig ist.

 $\textbf{Satz}$  4.  $\vec{F}_i$  ist konservativ genau dann, wenn

$$
\vec{F}_i = -\vec{\nabla}_i U(\vec{r}, \dots, \vec{r}_N)
$$

wobei

$$
\vec{\nabla}_i:=\vec{e}_x\frac{\partial}{\partial x_i}+\vec{e}_y\frac{\partial}{\partial y_i}+\vec{e}_z\frac{\partial}{\partial z_i}
$$

Beweis wie bei einem Teilchen.

 $\Rightarrow$  d.h. alle Kräfte  $\vec{F}_i$  können durch eine einzige skalare Funktion  $U\left(\vec{r}_1,\ldots,\vec{r}_N\right)$ ausgedrückt werden!

Beispiel:

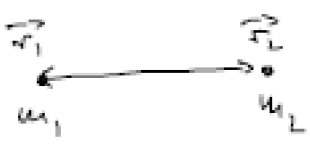

Zentralkräfte

NG:

$$
m_1 \ddot{\vec{r}}_1 = \vec{F}_1 = f(|\vec{r}_1 - \vec{r}_2|) \cdot \frac{\vec{r}_1 - \vec{r}_2}{|\vec{r}_1 - \vec{r}_2|}
$$

$$
m_2 \ddot{\vec{r}}_2 = \vec{F}_2 = -\vec{F}_1
$$

Zentralkräfte sind immer konservativ.

$$
U(|\vec{r}_1 - \vec{r}_2|), \qquad |\vec{r}_1 - \vec{r}_2| = \sqrt{(\vec{r}_1 - \vec{r}_2) \cdot (\vec{r}_1 - \vec{r}_2)} = \sqrt{(x_1 - x_2)^2 + (y_1 - y_2)^2 + (z_1 - z_2)^2}
$$

$$
\frac{\partial U}{\partial x_1} = \dots = U' \frac{x_1 - x_2}{|\vec{r}_1 - \vec{r}_2|} \qquad \frac{\partial U}{\partial x_2} = \dots = -U' \frac{x_1 - x_2}{|\vec{r}_1 - \vec{r}_2|}
$$

Die anderen Komponenten folgen entsprechend.

$$
\Rightarrow \vec{F}_1 = f \frac{\vec{r}_1 - \vec{r}_2}{|\vec{r}_1 - \vec{r}_2|} = -\vec{\nabla} U, \quad \text{falls } f = -U'
$$

$$
\vec{F}_2 = -\vec{\nabla} U = -\vec{F}_1
$$

$$
E = \frac{m_1}{2} \dot{\vec{r}}_1^2 + \frac{m_2}{2} \dot{\vec{r}}_2^2 + U(|\vec{r}_1 - \vec{r}_2|)
$$

z.B. Gravitationsfeld zwischen 2 Massen:

$$
f = \frac{\gamma m_1 m_2}{|\vec{r_1} - \vec{r_2}|^2}
$$

$$
\Rightarrow U = -\frac{\gamma m_1 m_2}{|\vec{r_1} - \vec{r_2}|}
$$

Definition 7. Impuls eines Teilchens

$$
\vec{P}(t) := m\vec{v}(t) = m\dot{\vec{r}}(t)
$$

Definition 8. N-Teilchen:

$$
\vec{P}_i(t) := m_i \vec{v}_i(t) = m_i \dot{\vec{r}}_i(t)
$$

Gesamtimpuls:

$$
\underline{\vec{P}}(t) := \sum_{i=1}^{N} \vec{P}_i(t)
$$

Definition 9. Schwerpunkt der N-Teilchen

$$
\vec{R} := \frac{1}{M} \sum_{i=1}^{N} m_i \vec{r}_i, \qquad M = \sum_i m_i
$$
 Gesamt masse

Bemerkungen:

1.

$$
M\dot{\vec{R}} = \frac{M}{M} \sum_{i} m_i \dot{\vec{r}}_i = \sum_{i} \vec{P}_i = \frac{\vec{P}}{M}
$$

$$
M\dot{\vec{R}} = \underline{\vec{P}}
$$

2. Newton Gesetze richtig:

$$
\dot{\vec{P_i}} = \vec{F_i}
$$

**Definition 10.** Innere Kräfte  $\vec{F}_i$  sind Kräfte, die zwischen den N Teilchen wirken.

Beispiel: Gravitationskraft, elektromagnetische Kraft

Äußere Kräfte $\vec{F}_i^{A}$ sind Kräfte, die von außen auf das System der  $N$  Punktteilchen wirken.

Allgemein gilt:

$$
\vec{F}_i = \vec{F}_i^A(\vec{r}_i) + \sum_{j=1}^N \vec{F}_{ij}^I(\vec{r}_i, \vec{r}_j)
$$

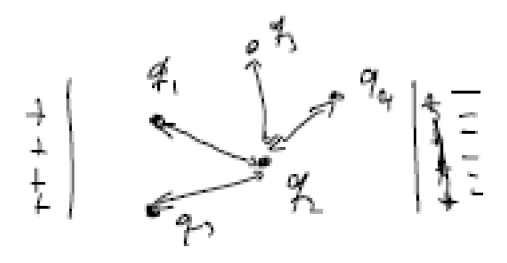

 $\vec{F}_{ij}$  ist die Kraft, die das j-te Teilchen auf das *i*-te ausübt.

Satz 5. Der Gesamtimpuls ist erhalten, wenn die Summe der äußeren Kräfte verschwindet, also wenn

$$
\sum_{i=1}^{N} \vec{F}_i^A = 0
$$

Beweis.

$$
\dot{\vec{P}} = \sum_{i=1}^{N} \dot{\vec{P}}_i = \sum_{i=1}^{N} m_i \ddot{\vec{r}}_i = \sum_{i=1}^{N} \left( \vec{F}_i^A + \sum_{j=1}^{N} \vec{F}_{ij}^I \right)
$$

$$
= \sum_{i} \sum_{j} \vec{F}_{ij}^I = 0
$$

wegen  $\vec{F}_{ij} = -\vec{F}_{ji}$ 

Definition 11. Drehimpuls eines Teilchens.

$$
\vec{L} := \vec{r}(t) \times \vec{p}(t) = m\vec{r}(t) \times \dot{\vec{r}}(t)
$$

N-Teilchen:

$$
\vec{L}_i := \vec{r}_i \times \vec{p}_i = m_i \vec{r}_i \times \dot{\vec{r}}_i
$$

 $\Box$ 

Gesamtdrehimpuls:

$$
\vec{L} = \sum_{i=1}^{N} \vec{L}_i
$$

**Definition 12.** Drehmoment  $\vec{N}$ 

$$
\vec{N}:=\frac{d\vec{L}}{dt}
$$

Satz 6. Für Zentralkräfte ist der Gesamtdrehimpuls erhalten.

*Beweis.* für 1 Teilchen,  $\vec{F} = f(|\vec{r}|) \frac{\vec{r}}{|\vec{r}|}$ 

$$
\frac{d\vec{L}}{dt} = \frac{d}{dt} (\vec{r} \times \vec{p}) = \dot{\vec{r}} \times \vec{p} + \vec{r} \times \dot{\vec{p}} = \vec{r} \times \vec{F}
$$

$$
= f (|\vec{r}|) \frac{\vec{r} \times \vec{r}}{|\vec{r}|} = \vec{0}
$$

 $N\mbox{-}$  Teilchen:

$$
\frac{d\vec{L}}{dt} = \sum_{i} \frac{d\vec{L}_{i}}{dt} = \sum_{i} \frac{d}{dt} (\vec{r}_{i} \times \vec{p}_{i}) = \sum_{i} (\dot{\vec{r}}_{i} \times \vec{p}_{i} + \vec{r}_{i} \times \dot{\vec{p}}_{i})
$$

$$
= \sum_{i} \vec{r}_{i} \times \vec{F}_{i}
$$

$$
= \sum_{i=1}^{N} \sum_{j=1}^{N} f(\vec{r}_{i} - \vec{r}_{j}) \vec{r}_{i} \times \frac{(\vec{r}_{i} - \vec{r}_{j})}{|\vec{r}_{i} - \vec{r}_{j}|}
$$

$$
= \sum_{i=1}^{N} \sum_{j=1}^{N} \frac{f(\vec{r}_{i} - \vec{r}_{j})}{|\vec{r}_{i} - \vec{r}_{j}|} \frac{1}{2} (\vec{r}_{i} \times (\vec{r}_{i} - \vec{r}_{j}) + \vec{r}_{j} \times (\vec{r}_{j} - \vec{r}_{i}))
$$

$$
= \vec{0}
$$

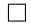

# <span id="page-12-0"></span>3 Zwei-Körper-Problem (29.10.09)

(z.B. 2 Planeten, Sonne + Planet, Atomkern + Elektron) 2-Körper-Problem: Zwei Teilchen mit nur inneren Kräften.

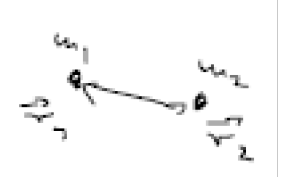

#### N.G.:

Es gibt nur eine Kraft, die zwischen den beiden Teilchen wirkt. Deswegen kann man die Indizes auch weglassen.

$$
m_1\ddot{\vec{r}}_1 = \vec{F}_{12} \equiv \vec{F}
$$
  

$$
m_2\ddot{\vec{r}}_2 = \vec{F}_{21} = -\vec{F}
$$
   
 
$$
\text{action} = \text{reaction}
$$

### Dies sind 6 DGL 2. Ordnung.

Jetzt liegt es nahe, beide Gleichung zu subtrahieren bzw. zu addieren.

$$
m_1 \ddot{\vec{r}}_1 + m_2 \ddot{\vec{r}}_2 = 0 \qquad (1)
$$
  

$$
m_1 \ddot{\vec{r}}_1 - m_2 \ddot{\vec{r}}_2 = 2 \qquad (2)
$$

(1) beschreibt die Bewegung des kräftefreien Schwerpunktes.

$$
\vec{R} = \frac{1}{M} (m_1 \vec{r}_1 + m_2 \vec{r}_2), \qquad M = m_1 + m_2
$$

 $\vec{R}$ - Ortsvektor des Schwerpunktes M- Gesamtmasse.

$$
(1) \Rightarrow \qquad \ddot{\vec{R}} = 0 \qquad \Rightarrow \qquad \vec{R} = \vec{v}_0 t + \vec{R}_0
$$

entspricht einer geradlinig-gleichförmigen Bewegung.

Dies gilt, ohne dass wir uns auf eine bestimmte Kraft festgelgt haben.

Wir habe jetzt 3 der 6 DGLs gelöst.

Dies gilt immer, wenn keine äußeren Kräfte angreifen.

(2) beschreibt die Relativbewegung um den Schwerpunkt.

#### Definition 13.

$$
\vec{r} = \vec{r}_1 - \vec{r}_2, \qquad \mu = \frac{m_1 m_2}{M}
$$

 $\vec{r}$ - Relativkoordinate  $\mu$ - rezuzierte Masse.

#### Bemerkung:

Wenn z.B.  $m_1 \gg m_2$ , wie das der Fall wäre bei Sonne und Erde. Oder bei Atomkern und Elektron. Dann gilt natürlich  $M \approx m_1$  und  $\mu \approx m_2$ . Wenn die Massen sehr unterschiedlich sind, dann ist der Schwerpunkt z.B. in der Sonne. Die Relativbewegung ist gerade die Bewegung, die die Erde um die Sonne ausführt.

Das ist aber natürlich nicht so, wenn man zwei gleich schwere Teilchen betrachtet.

 $\mu \ddot{\vec{r}} = \mu \left( \ddot{\vec{r}}_1 - \ddot{\vec{r}}_2 \right) = \frac{m_1 m_2}{M} \left( \frac{\vec{F}}{m_1} + \frac{\vec{F}}{m_2} \right) = \left( \frac{m_2}{M} + \frac{m_1}{M} \right) \vec{F} = \vec{F} \mu \ddot{\vec{r}} = \vec{F} \text{ ist noch zu}$ lösen.

Annahme:

$$
\vec{F} = -\vec{\nabla}U = f(|\vec{r}|) \frac{\vec{r}}{|\vec{r}|}
$$
 (Zentralkraft)  
\n
$$
\Rightarrow E = T + U = \frac{1}{2} \left( m_1 \dot{\vec{r}}_1^2 + m_2 \dot{\vec{r}}_2^2 \right) + U
$$

Es gilt:

1. 
$$
E = E_s + E_{rel}
$$
 mit  $E_s = \frac{1}{2}M\dot{\vec{R}}^2$ ,  $E_{rel} = \frac{1}{2}\mu\dot{\vec{r}}^2 + U(|\vec{r}|)$   
\n2.  $\dot{E}_s = 0 = \dot{E}_{rel}$   
\n3.  $\vec{L} = \vec{L}_s + \vec{L}_{rel}$  mit  $\vec{L}_s = M\vec{R} \times \dot{\vec{R}}$ ,  $\vec{L}_{rel} = \mu\vec{r} \times \dot{\vec{r}}$   
\n4.  $\dot{\vec{L}}_s = 0 = \dot{\vec{L}}_{rel}$ 

Konsequenzen 1)-4)

a)

 $\vec{L}_{rel} = \mu \vec{r} \times \dot{\vec{r}}$  steht senkrecht auf  $\vec{r}, \dot{\vec{r}}$ 

$$
\frac{d\vec{L}_{rel}}{dt}=0
$$

Das bedeutet auch, dass sich der Drehimpuls während der Bewegung nicht drehen kann.

 $\Rightarrow$  Bewegung verläuft in Ebene mit  $\vec{L}_{rel}$  als Normalenvektor. Wähle  $x - y$  Ebene,  $\vec{L}_{rel} = l \vec{e}_z$ ,  $\dot{l}=0$ 

$$
\Rightarrow z(0) = 0 = \dot{z}(0) = \ddot{z} \Rightarrow 1 \text{ DGL gel\ddot{s}st}
$$

Jetzt sind nur noch 2 DGLs zu lösen.

$$
\Rightarrow \quad \vec{r}(t) = x(t)\vec{e}_x + y(t)\vec{e}_y
$$

b)

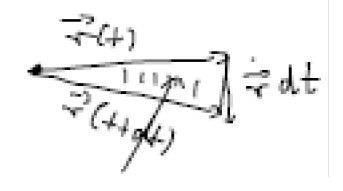

Fläche:

$$
df = \frac{1}{2} \left| \vec{r} \times \dot{\vec{r}} \right| dt = \frac{1}{2\mu} \left| \vec{L}_{rel} \right| dt \qquad \text{zeitlich konstant.}
$$

Entspricht einer Verallgemeinerung des 2. Keplerschen Gesetzes.

2.Keplersches Gesetz:

Der Fahrstrahl von Sonne zu Planeten überstreicht in gleichen Zeiten gleiche Flächen.

Dies gilt aber jetzt ganz allgemein für das zwei Körper Problem und nicht nur für Kepler. (nicht nur für die Gravitationskraft). Es ist eine Folge der Drehimpulserhaltung.

Jetzt kann man noch die Energieerhaltung ausschlachten.

Wir gehen zu Polarkoordinaten über.

$$
\dot{x}^2 + \dot{y}^2 = \dot{r}^2 \underbrace{(\cos^2 \varphi + \sin^2 \varphi)}_{=1} + \dot{\varphi}^2 r^2 \underbrace{(\cos^2 \varphi + \sin^2 \varphi)}_{=1}
$$

$$
+ \dot{r} \dot{\varphi} \underbrace{(-2r \sin \varphi \cos \varphi + 2r \sin \varphi \cos \varphi)}_{=0}
$$

$$
= \dot{r}^2 + \dot{\varphi}^2 r^2
$$

$$
\vec{L}_{rel} = l\vec{e}_z = \mu \left(\vec{r} \times \dot{\vec{r}}\right) = \mu \left(x\dot{y} - y\dot{x}\right)\vec{e}_z = \dots = \mu r^2 \dot{\varphi}
$$

$$
\Rightarrow \dot{\varphi} = \frac{l}{\mu r^2}
$$

$$
E_{\rm rel} = \frac{1}{2}\mu \dot{r}^2 + U(r) = \frac{1}{2}\mu (\dot{r}^2 + \dot{\varphi}^2 r^2) + U(r)
$$

$$
= \frac{1}{2}\mu \left(\dot{r}^2 + \frac{l^2}{\mu^2 r^2}\right) + U(r) \equiv \frac{1}{2}\mu \dot{r}^2 + U_{\text{eff}}(r)
$$

mit

$$
U_{\text{eff}} = \frac{l^2}{2\mu r^2} + U(r)
$$

Dies ist aber kein physikalisches Potential, sondern nur eine Hilfsgröße.

$$
\Rightarrow E_{\text{rel}} = E_{\text{rel}}(r, \dot{r}, \phi, \dot{\phi}) = \text{konst.}
$$

⇒ Problem auf ein eindimensionales reduziert.

 $\Rightarrow$  r(t) kann durch Integration erhalten werden.  $\Rightarrow$  Problem gelöst!

$$
E_{\text{rel}} = \frac{1}{2}\mu \dot{r}^2 + U_{\text{eff}} \quad \Leftrightarrow \quad \dot{r} = \pm \sqrt{\frac{2}{\mu} (E - U_{\text{eff}})}
$$

$$
\underbrace{\int_{t_0}^t dt}_{t - t_0} = \pm \int_{r_0}^r \frac{dr'}{\sqrt{\frac{2}{\mu} (E - U_{\text{eff}})}}
$$

Dies ist numerisch immer lösbar. Allerdings analytisch ist das nicht so klar. Weiter vereinfachen kann man das Problem nicht.

Die Drehimpuls und Energieerhaltung sorgen jeweils für eine weitere gelöste DGL.

Berechnung der Bahnkurve  $r(\varphi)$  und nicht  $r(t), \varphi(t)$ 

Wenn wir jetzt wissen, wie r von  $\varphi$  abhängt, dann kennen wir hier genau die Kurve. zb. eine Kreisgleichung. Wir wissen aber natürlich noch nicht die Zeitabhängigkeit.

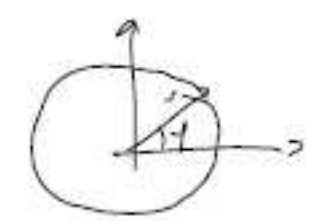

$$
\dot{r} = \frac{dr}{dt} = \frac{d(r(\varphi))}{dt} = \frac{dr}{d\varphi}\frac{d\varphi}{dt}
$$

$$
\Rightarrow \frac{dr}{d\varphi} = \frac{\dot{r}}{\varphi} = \frac{\pm\sqrt{\frac{2}{\mu}(E - U_{\text{eff}})}}{\frac{l}{\mu r^2}}
$$

$$
= \pm\frac{\sqrt{2\mu}}{l}r^2\sqrt{E - U_{\text{eff}}}
$$

Trennung der Veränderlichen:

$$
d\varphi = \pm \frac{dr}{\frac{\sqrt{2\mu}}{l}r^2\sqrt{E - U_{\text{eff}}}}
$$

$$
\int_{\varphi_0}^{\varphi} d\varphi = \pm \frac{l}{\sqrt{2\mu}} \int_{r_0}^{r} \frac{dr'}{r'^2 \sqrt{E-U_{\text{eff}}}}
$$

Dies ist jetzt die allgemeinste Lösung für ein zwei Körper Problem. Das ist alles, was von den 6 DGLs noch geblieben ist.

### Kepler Problem:

$$
U(r) = -\frac{\kappa}{r} \qquad \kappa = \text{ konst.}
$$

z.B.

1) Gravitationskraft

2) Coulombkraft

Die Bahnkurve des Teilchens hängt empfindlich vom Vorzeichen von  $\kappa$  ab.

Zunächst: $\kappa>0$ 

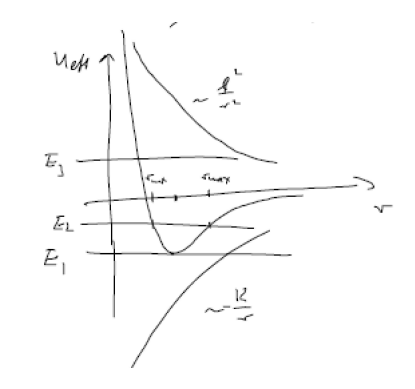

$$
\frac{dU_{\text{eff}}}{dr} = 0 \quad \Leftrightarrow \quad \frac{\kappa}{r^2} - \frac{l^2}{\mu r^3} = 0 \quad \Rightarrow r_{\text{min}} = \frac{l^2}{\kappa \mu}
$$

$$
U_{\text{eff}}(r = r_{\text{min}}) = -\frac{\kappa^2 \mu}{2l^2}
$$

Qualitative Diskussion der Bewegung:

1)

$$
E_{\text{rel}} = E_1 \Rightarrow E_{\text{rel}} = U_{\text{eff}}(r_{\text{min}}) = \frac{1}{2}\mu \dot{r}^2 + U_{\text{eff}}
$$

$$
\Rightarrow \dot{r} = 0, \qquad \dot{\varphi} = \frac{l}{\mu r_{\text{min}}^2} \neq 0
$$

$$
\Rightarrow \varphi(t) = \frac{l}{\mu r_{\text{min}}^2} t + \varphi_0 \qquad \Rightarrow \quad \text{Kreisbewegung mit } r = r_{\text{min}}
$$

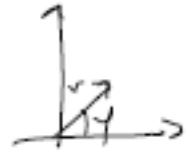

2)

$$
E_{\text{rel}} = E_2 \qquad \underbrace{r_{\min}}_{\text{Perihel}} \le r \le \underbrace{r_{\max}}_{\text{Aphel}}
$$

Rosettenbewegung:

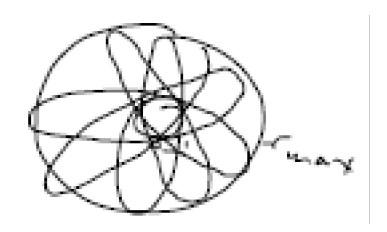

$$
\triangle\varphi=\pm\frac{l}{\sqrt{2\mu}}\int_{r_{\rm min}}^{r_{\rm max}}\frac{dr'}{r'^2\sqrt{E-U_{\rm eff}}}
$$

3)

$$
E_{\rm rel} = E_3 \qquad r_{\rm min} \le r \le r_{\rm max} = \infty
$$

Relativbewegung ist unbeschränkt.

 $r$  groß:  $\;$ 

$$
\dot{\varphi} = \frac{l}{\mu r^2} \to 0
$$

Bahn ist Gerade

$$
\dot{r} = \pm \sqrt{\frac{2}{\mu} \left( E - U_{\text{eff}} \right)} \rightarrow \pm \sqrt{\frac{2}{\mu} E} = V_{\infty}
$$

 $\label{thm:rel} {\rm Flucht} {\rm geschwindigkeit}.$ 

Berechnung der Bahnkurve für  $U = -\frac{\kappa}{r}$ 

$$
\varphi(r) = \frac{l}{\sqrt{2\mu}} \int^r \frac{dr'}{r'^2 \sqrt{E - U_{\text{eff}}}} = \frac{l}{\sqrt{2\mu}} \int^r \frac{dr'}{r'^2 \sqrt{E + \frac{\kappa}{r'} - \frac{l^2}{2\mu r'^2}}}
$$

Substitution:

$$
r' = \frac{1}{s}, \qquad dr' = -\frac{1}{s^2}ds
$$

$$
\varphi(r) = -\frac{l}{\sqrt{2\mu}} \int^{\frac{1}{r}} \frac{ds}{s^2} s^2 \frac{1}{\sqrt{E + \kappa s - \frac{l^2 s^2}{2\mu}}} = -\int^{\frac{1}{r}} \frac{ds}{\sqrt{\frac{2\mu E}{l^2} + \frac{2\mu \kappa s}{l^2} - s^2}}
$$

Integraltafel:

$$
\int \frac{dx}{\sqrt{\gamma + 2\beta x - x^2}} = -\arccos\left(\frac{x - \beta}{\sqrt{\beta^2 + \gamma}}\right) \quad \text{für } \beta^2 + \gamma > 0
$$

$$
\beta = \frac{\mu\kappa}{l^2}, \qquad \gamma = \frac{2\mu E}{l^2}, \qquad \beta^2 + \gamma = \frac{\mu^2 \kappa^2}{l^4} + \frac{2\mu E}{l^2} \ge
$$

$$
\Rightarrow \varphi(r) = \arccos\left(\frac{\frac{1}{r} - \frac{\mu\kappa}{l^2}}{\left(\frac{\mu^2 \kappa^2}{l^4} + \frac{2\mu E}{l^2}\right)^{\frac{1}{2}}}\right) = \arccos\left(\frac{\frac{l^2}{r\mu\kappa} - 1}{\sqrt{1 + \frac{2l^2 E}{\mu l^2}}}\right)
$$

$$
= \arccos\left(\frac{\frac{p}{r} - 1}{\epsilon}\right), \qquad p \equiv \frac{l^2}{\mu\kappa}
$$

$$
\epsilon \equiv \sqrt{1 + \frac{2l^2 E}{\mu\kappa^2}}
$$

$$
r(\varphi) = \frac{p}{1 + \epsilon \cos \varphi}
$$

# <span id="page-19-0"></span>4 Kepler und Streuung (05.11.09)

Wir wollen zeigen:

$$
\left\{\begin{array}{ccc} \epsilon<1 & \Rightarrow & \text{Ellipsenbahn} & (E<0) \\ \epsilon=1 & \Rightarrow & \text{Parabelbahn} & (E=0) \\ \epsilon>1 & \Rightarrow & \text{Hyperbelbahn} & (E>0) \end{array}\right.
$$

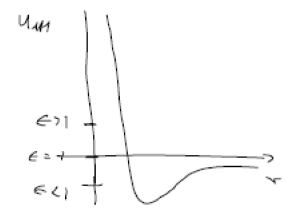

Ellipse

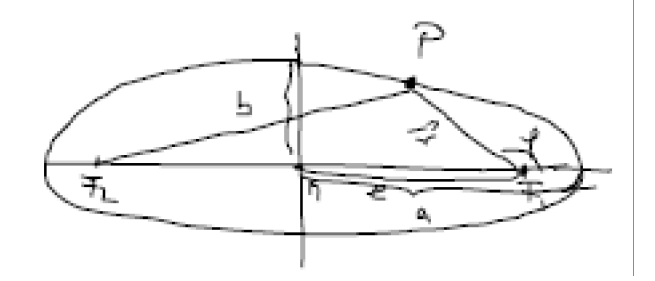

Ursprung in M

$$
\frac{x^2}{a^2}+\frac{y^2}{b^2}=1
$$

Kepler: Ursprung im Brennpunkt, z.B.  $F_1$ .

Definition 14.

$$
\left| \vec{F_2 P} \right| + \left| \vec{F_1 P} \right| = 2a \qquad (\star)
$$

Ursprung  $F_1: \quad \vec{r} = \vec{F_1 P}, \quad \vec{e} = \vec{MF_1}$  $\Rightarrow \vec{r} - \vec{F_2 P} = -2\vec{e} \Rightarrow \vec{F_2 P} = 2\vec{e} + \vec{r}$ 

$$
\begin{array}{rcl}\n\curvearrowright (\star): & |2\vec{e} + \vec{r}| + |\vec{r}| & = & 2a \\
\Rightarrow & |2\vec{e} + \vec{r}|^2 & = & (2a - |\vec{r}|)^2 \\
Ae^2 + f^2 + A & \vec{e} \cdot \vec{r} & = & Aa^2 + f^2 - Aar \\
\end{array}
$$
\n
$$
\begin{array}{rcl}\n\tau(a + e \cos \varphi) & = & a^2 - e^2\n\end{array}
$$

$$
\Rightarrow \qquad r = \frac{a^2 - e^2}{a} \frac{1}{\left(1 + \frac{e}{a}\cos\varphi\right)}
$$

$$
\Rightarrow \qquad r = \frac{p}{1 + \epsilon\cos\varphi}, \qquad p = \frac{a^2 - e^2}{a}, \qquad \epsilon = \frac{e}{a}
$$

$$
\text{Für } \left| F_1^T P \right| = \left| F_2^T P \right| \text{ gilt } \left| F_1^T P \right| = a, \qquad b^2 + e^2 = \left| F_1^T P \right|^2 = a^2
$$

$$
\Rightarrow a^2 - e^2 = b^2 \qquad \curvearrowright \qquad P = \frac{b^2}{a} = \frac{a^2 - e^2}{a}
$$

1. Keplersches Gesetz bewiesen!

a

### [http://de.wikipedia.org/wiki/Keplersche\\_Gesetze](http://de.wikipedia.org/wiki/Keplersche_Gesetze)

1. Keplersches Gesetz

Die Umlaufbahn eines Objekts ist eine Ellipse. Das Schwerezentrum liegt in einem Brennpunkt.

### Hyperbel:

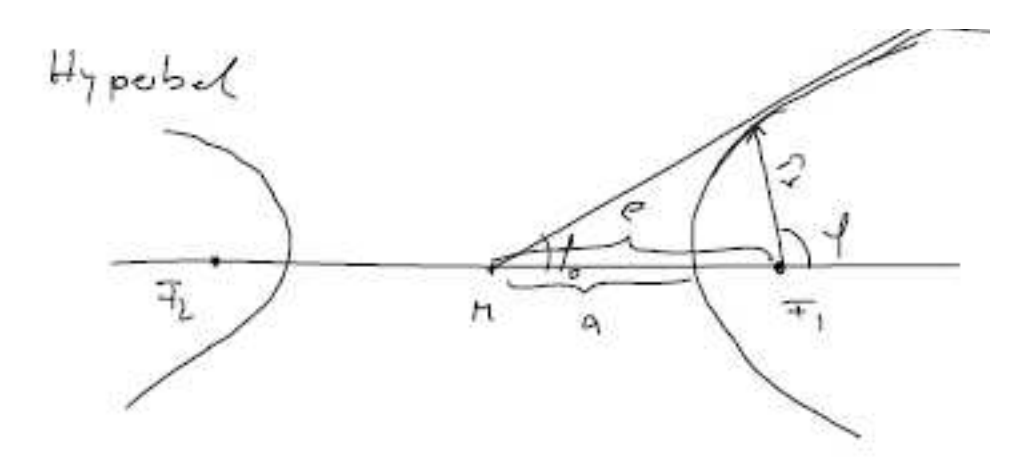

Ursprung:

$$
\frac{x^2}{a^2} - \frac{y^2}{b^2} = 1, \qquad b^2 = e^2 - a^2
$$

Definition 15.

$$
\left| \vec{F_2 P} \right| - \left| \vec{F_1 P} \right| = \pm 2a
$$

Wobei das + für den rechten Ast und das − für den linken Ast steht.

Ursprung in  $F_1$ :  $\vec{F_1}P = \vec{r}$ ,  $\vec{F_2}P = 2\vec{e} + \vec{r}$  $|2\vec{e} + \vec{r}| - |\vec{r}| = \pm 2a$ 

$$
\Rightarrow \dots \Rightarrow \qquad r = \frac{\pm p}{1 \mp \epsilon \cos \varphi}, \qquad p = \frac{e^2 - a^2}{a} > 0, \qquad \epsilon = \frac{e}{a} > 1
$$

oben berechnet:

$$
p = \frac{l^2}{\mu \kappa} = \begin{cases} < 0 \quad \text{für} \quad \kappa < 0 \\ > 0 \quad \text{für} \quad \kappa > 0 \end{cases}
$$
\n
$$
\epsilon = \sqrt{1 + \frac{2l^2 E}{\mu \kappa^2}} = \begin{cases} > 1 \quad \text{für} \quad E > 0 \\ < 1 \quad \text{für} \quad E < 0 \end{cases}
$$

### <span id="page-22-0"></span>4.1 Streuung von Teilchen

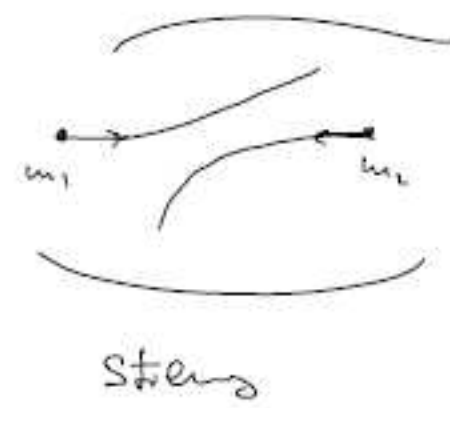

raht<br>to 1

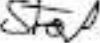

Annahme: elastische Streuung: Teilchen verändern sich nicht.

 $\vec{v}_1, \vec{v}_2=$ Geschwindigkeiten vor der Wechselwirkung

 $\vec{v}_1',\vec{v}_2'$  Geschwindigkeiten nach der Wechselwirkung.

Energieerhaltung:

$$
\frac{1}{2}m_1\vec{v}_1^2+\frac{1}{2}m_2\vec{v}_2^2=\frac{1}{2}m_1\vec{v}_1'^2+\frac{1}{2}m_2\vec{v}_2'^2
$$

Impulserhaltung:

$$
m_1\vec{v}_1 + m_2\vec{v}_2 = m_1\vec{v}'_1 + m_2\vec{v}'_2
$$

Zusammen also 4 Gleichungen. $\vec{v}'_1, \vec{v}'_2$ sind zu suchen (6 Größen)

 $\Rightarrow$  6-4=2 Unbekannte

 $\Rightarrow$  Drehimpulserhaltung  $\Rightarrow$  Bewegung verläuft in einer Ebene  $\Rightarrow$  1 Unbekannte  $\equiv$  Streuwinkel

Übergang zu Relativ und Schwerpunktskoordinaten.

$$
E_{\text{rel}} = \frac{1}{2}\mu \dot{\vec{r}}^2 + U(r), \qquad \dot{E}_{\text{rel}} = 0, \qquad \lim_{t \to \infty} U(r(\pm \infty)) = 0
$$

$$
\lim_{t \to \pm \infty} E_{\text{rel}} = \lim_{t \to \pm \infty} \frac{1}{2} \mu \dot{\vec{r}}^2 = \begin{cases} \frac{1}{2} \mu \vec{v}^2 & t \to +\infty \\ \frac{1}{2} \mu \vec{v}^2 & t \to -\infty \end{cases}
$$

$$
\Rightarrow |\vec{v}| = |\vec{v}'| \qquad \text{(folgt aus Energieerhaltung)}
$$

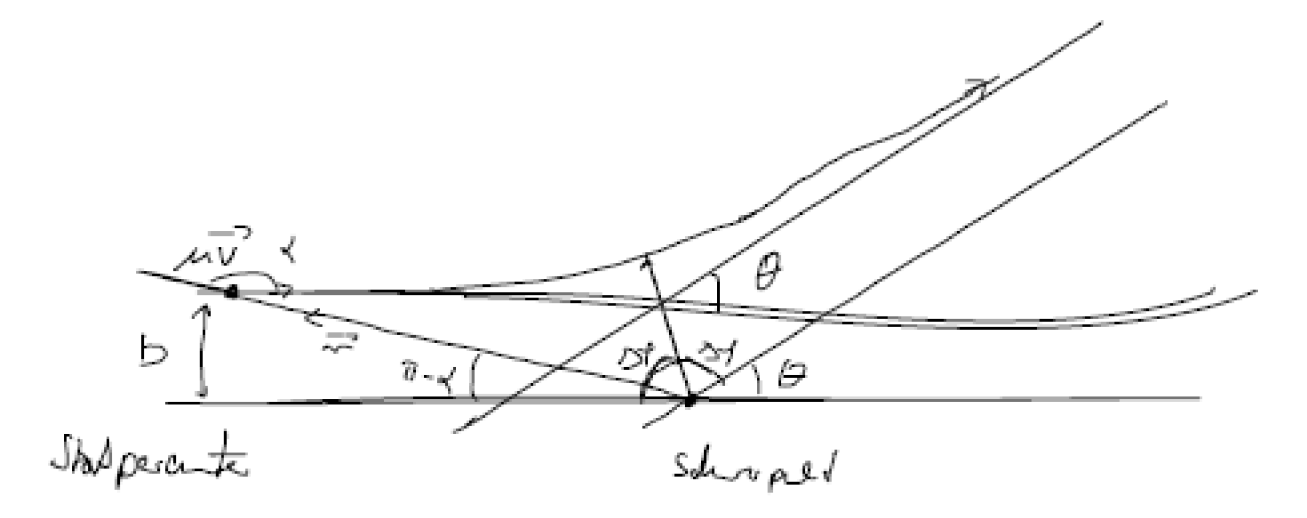

Θ= Streuwinkel

$$
\vec{L}_{\text{rel}} = l\vec{e}_z, \qquad l = \mu \left| \vec{r} \times \dot{\vec{r}} \right| = \mu \left| \vec{r} \right| \left| \dot{\vec{r}} \right| \sin \alpha
$$

Es gilt:

$$
b = r\sin\left(\pi - \alpha\right) = r\sin\alpha
$$

$$
\Rightarrow l = \mu r \left| v \right| \cdot \frac{b}{r} = \mu b \left| v \right|
$$

$$
\Delta \varphi = \frac{l}{2\mu} \int_{r_{\min}}^{r_{\max}} \frac{dr'}{r'^2 \sqrt{E - U_{\text{eff}}}}
$$

Es gilt  $\Theta + 2\triangle \varphi = \pi$ 

$$
\Theta = \pi - \frac{2l}{2\mu} \int_{r_{\rm min}}^{\infty} \frac{dr'}{r'^2 \sqrt{E - U_{\rm eff}}}
$$

Rutherford: Heliumkerne auf Goldfolie

$$
U = -\frac{\kappa}{r}, \qquad \kappa = -q_1 q_2 < 0
$$

Integral oben berechnet:

$$
r > 0 \Rightarrow 1 + \epsilon \cos \varphi > 0 \Rightarrow \cos \varphi > 0
$$
  
\n
$$
\Rightarrow \varphi_1 \le \varphi \le \varphi_2 \quad \text{mit} \quad 1 + \epsilon \cos \varphi_1 = 1 + \epsilon \cos \varphi_2 = 0
$$
  
\n
$$
\cos \varphi_{1,2} = -\frac{1}{\epsilon}, \qquad r(\varphi_1) = r(\varphi_2) = \infty
$$

Asymptotische Winkel!

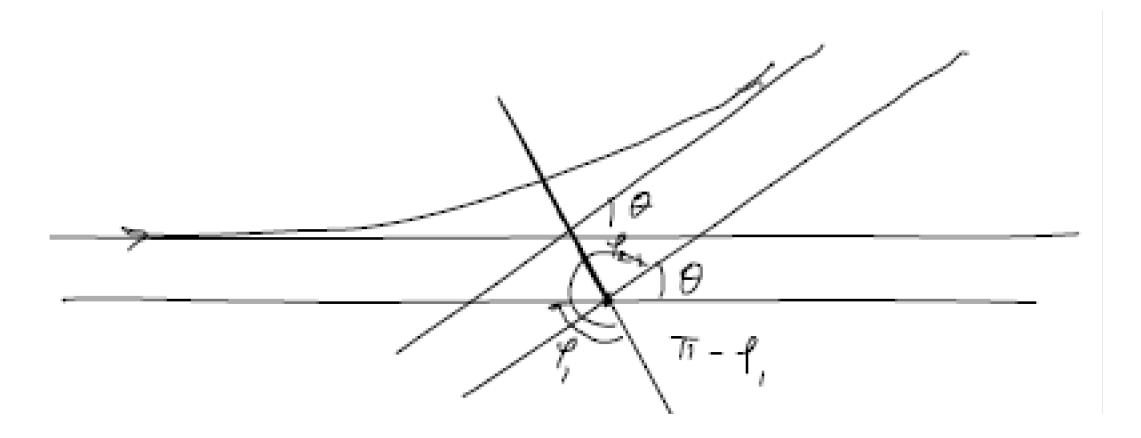

Es gilt:

1. 
$$
\pi - \varphi_1 = 2\pi - (\varphi_2 + \Theta)
$$
  $\Rightarrow$   $0 = \pi + \varphi_1 - \varphi_2 - \Theta$   
\n2.  $\varphi_1 + 2(\pi - \varphi_1) = \varphi_2$   $\Rightarrow$   $2\pi - \varphi_1 = \varphi_2$   
\n $\Rightarrow \Theta = \pi + \varphi_1 - \varphi_2 = \pi + \varphi_1 - (2\pi - \varphi_1) = -\pi + 2\varphi_1$   
\n $\Rightarrow \varphi_1 = \frac{\Theta + \pi}{2}$   $\Rightarrow$   $-\frac{1}{\epsilon} = \cos \varphi_1 = \cos \left(\frac{\Theta + \pi}{2}\right) = -\sin \frac{\Theta}{2}$   
\n $\sin \frac{\Theta}{2} = \frac{1}{\epsilon}$ 

$$
1 = \sin^2 \frac{\Theta}{2} + \cos^2 \frac{\Theta}{2} = \sin^2 \frac{\Theta}{2} \left( 1 + \cot^2 \frac{\Theta}{2} \right)
$$

$$
\Rightarrow \sin \frac{\Theta}{2} = \frac{1}{\sqrt{1 + \cot^2 \frac{\Theta}{2}}} = \frac{1}{\epsilon} = \frac{1}{\sqrt{1 + \frac{2l^2 E}{\mu \kappa^2}}}
$$

$$
\Rightarrow \cot^2 \frac{\Theta}{2} = \frac{2l^2 E}{\mu \kappa^2}
$$

von oben:

$$
l = \mu b |v|
$$
  
\n
$$
E = \frac{1}{2}\mu |v|^2
$$
 
$$
\alpha \qquad \cot^2 \frac{\Theta}{2} = \frac{\mu^2 b^2 v^4}{\kappa^2}
$$
  
\n
$$
\tan \frac{\Theta}{2} = \frac{|\kappa|}{\mu b v^2}
$$

## <span id="page-25-0"></span>5 Lagrange Mechanik (09.11.09)

Bei der Lagrangen Mechanik geht es nicht darum eine neue Mechanik zu entwickeln, die Gestetze gelten nach wie vor. Es ist einfach nur ein anderer Formalismus um die Bahnkurve zu finden. Es gibt Systeme bei denen es über Newton unglaublich schwer ist und über Lagrange unglaublich einfach.

Keine neue Mechanik aber neuer Formalismus.

Gut und nützlich bei Systemen mit Zwangskräften. z.B. wenn man einen Massepunkt durch eine Stange in seiner Bewegung einschränkt.

Zuerst ein einfaches Beispiel dann ein schweres.

Beispiel 1:

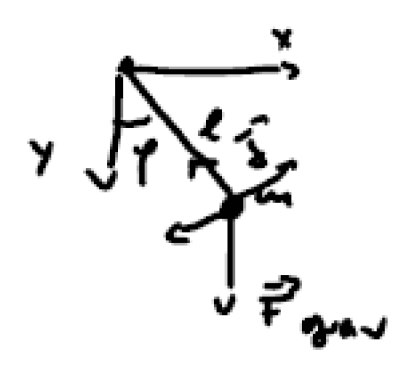

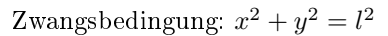

 $x, y$  sind nicht unabhängig voneinander. Das System kann sich eben nicht beliebig in x, y Richtung bewegen sondern nur auf einem Kreis mit Radius l.

### Prozedur zur Lösung:

Dies ist wie ein Satz von Spielregeln.

1. Schritt:

Wahl von geeigneten Koordinaten  $q_1, \ldots, q_f$  (verallgemeinerte Koordinaten)

Dies ist wahrscheinlich der wichtigste Schritt.

f : Anzahl der Freiheitsgrade (Mit wievielen Linear unabhängigigen Koordinaten kann ich das System beschreiben.

Beim ersten Beispiel gibt es einen Freiheitsgrad.

Die  $q_a$ ,  $a = 1, ..., f$  parametriesieren eine Fläche M im  $\mathbb{R}^3(\mathbb{R}^{3N})$ bei N Teilchen) auf dem sich das System bewegen kann.

2. Schritt:

Aufstellen der Lagrangefunktion  $L(q_a, \dot{q}_a, t)$ 

$$
L(q_a, \dot{q}_a, t) := T - U = \sum_{i=1}^{N} \frac{1}{2} m_i \dot{\vec{v}}_i^2(q_a, \dot{q}_a) - U(\vec{r}_i(q_a))
$$

3.Schritt:

Aufstellen der Euler Lagrange Bewegungsgleichung.

$$
\frac{\partial L}{\partial q_a} - \frac{d}{dt} \frac{\partial L}{\partial \dot{q}_a} = 0
$$

f Differentialgleichungen 2. Ordnung.  $q_a$  und  $\dot{q}_a$  werden als unabhängig voneinander angesehen  $(2f + 1 \text{ unabhängig Koordinaten})$ 

4. Schritt:

Löse die Euler Lagrange Gleichungen.

Beispiel 1:

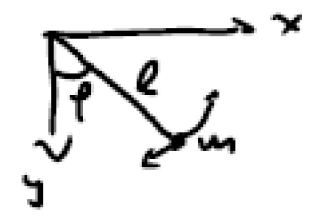

Die Zwangsbedingung ist  $x^2+y^2=l$ . Die Kreisgleichung auf der sich das System bewegen kann.

1. Schritt: Verallgemeinerte Koordinate:  $\varphi$ :

Verallgemeinerte Geschwindigkeit:  $\dot{\varphi}$ 

$$
x = l \sin \varphi
$$

$$
y = l \cos \varphi
$$

2. Schritt:

$$
L = T - U = \frac{1}{2}m\vec{v}^2 - U, \qquad U = -mgy
$$

 $T = \frac{1}{2} m \vec{v}^2$  gilt immer. Bei  $\vec{v}^2$  sind nicht alle Komponenten voneinander unabhängig. Wie hängt  $\vec{v}$  von den generalisierten Koordinaten ab? Dies ist vielleicht der schwierigste Schritt.

$$
= \frac{1}{2}m(\dot{x}^2 + \dot{y}^2) + mgy = \frac{m}{2}l^2 \underbrace{(\cos^2(\varphi)\,\dot{\varphi} + \sin^2(\varphi)\,\dot{\varphi}^2)}_{=\dot{\varphi}^2} + mgl\cos(\varphi)
$$

mit

$$
\dot{x} = l \cos(\varphi) \dot{\varphi}, \qquad \dot{y} = -l \sin(\varphi) \dot{\varphi}
$$

$$
\Rightarrow L(\varphi, \dot{\varphi}) = \frac{m}{2}l^2\dot{\varphi}^2 + mgl\cos{(\varphi)}
$$

3. Schritt:

$$
\frac{\partial L}{\partial \varphi} = -mgl \sin \varphi
$$

$$
\frac{\partial L}{\partial \dot{\varphi}} = ml^2 \dot{\varphi}, \qquad \frac{d}{dt} \frac{\partial L}{\partial \dot{\varphi}} = ml^2 \ddot{\varphi}
$$

E-L:

$$
-mgl\sin\varphi - ml^2\ddot{\varphi} = 0
$$

$$
\ddot{\varphi} + \frac{g}{l}\sin\varphi = 0
$$

Das ist die Bewegungsgleichung des Fadenpendels. Diese hätte man auch leicht noch mit Newton bekommen können. (einfaches Beispiel).

Der 4. Schritt hat jetzt nichts mehr mit Lagrange zu tun. Wegen dem sin ist die Lösung aber schwer. Deswegen betrachtet man nur kleine Schwingungen.

4. Schritt:

$$
\sin \varphi \approx \varphi \qquad \Rightarrow \qquad \ddot{\varphi} + \omega^2 \varphi = 0, \qquad \omega^2 = \frac{g}{l}, \qquad \varphi = A \cos (\omega t) + B \sin (\omega t)
$$

### <span id="page-27-0"></span>5.1 Beweis der Prozedur

Wir machen den Beweis nur für ein Teilchen. Für N Teilchen siehe [H,R] NG:

$$
m\ddot{\vec{r}} = \vec{F} + \underbrace{\vec{f}}_{\text{Zwangskraft}}
$$
\n
$$
\Leftrightarrow m\ddot{\vec{r}} \cdot \frac{\partial \vec{r}}{\partial q_a} = -\vec{\nabla}U \cdot \frac{\partial \vec{r}}{\partial q_a} + \underbrace{\vec{f} \cdot \frac{\partial \vec{r}}{\partial q_a}}_{=0}
$$
\n(1)

Der letzte Term ist immer gleich null.  $\frac{\partial \vec{r}}{\partial q_a}$  ist der Tangentenvektor zu dem Raum auf dem sich das System bewegen kann.

Nebenrechnung:

$$
m\ddot{\vec{r}} \cdot \frac{\partial \vec{r}}{\partial q_a} = \frac{d}{dt} \left( m\dot{\vec{r}} \frac{\partial \vec{r}}{\partial q_a} \right) - m\dot{\vec{r}} \frac{d}{dt} \frac{\partial \vec{r}}{\partial q_a}
$$

Da  $\vec{r} = \vec{r}(q_a, t)$  gilt:

$$
\frac{d}{dt}\vec{r} = \sum_a \frac{\partial \vec{r}}{\partial q_a} \cdot \dot{q}_a + \frac{\partial \vec{r}}{\partial t}
$$

Daraus folgt:

$$
\frac{\partial \dot{\vec{r}}}{\partial \dot{q}_b} = \frac{\partial \vec{r}}{\partial q_b}
$$

Bei der Ableitung der Summe muss man beachten, dass nur ein Term beiträgt.

 $\operatorname{AuSerdem}$ gilt:

$$
\frac{d}{dt}\frac{\partial \vec{r}}{\partial q_a} = \sum_b \frac{\partial^2 \vec{r}}{\partial q_a \partial q_b} \cdot \dot{q}_b + \frac{\partial^2 \vec{r}}{\partial q_a \partial t}
$$
\n
$$
= \frac{\partial}{\partial q_a} \sum_b \frac{\partial \vec{r}}{\partial q_b} \cdot \dot{q}_b + \frac{\partial \vec{r}}{\partial t}
$$
\n
$$
= \frac{\partial}{\partial q_a} \frac{d}{dt} \vec{r}
$$

Also:

$$
\frac{d}{dt} \left( m \dot{\vec{r}} \frac{\partial \vec{r}}{\partial q_a} \right) - m \dot{\vec{r}} \frac{d}{dt} \frac{\partial \vec{r}}{\partial q_a} = - \vec{\nabla} U \cdot \frac{\partial \vec{r}}{\partial q_a}
$$
\n
$$
(\star)
$$
\n
$$
\hat{d}t \left( m \dot{\vec{r}} \cdot \frac{\partial \vec{r}}{\partial q_a} \right) - m \dot{\vec{r}} \frac{d}{dt} \frac{\partial \vec{r}}{\partial q_a} = \frac{d}{dt} m \dot{\vec{r}} \frac{\partial \dot{\vec{r}}}{\partial \dot{q}_a} - m \dot{\vec{r}} \frac{\partial \dot{\vec{r}}}{\partial q_a}
$$
\n
$$
= \frac{1}{2} m \frac{d}{dt} \frac{\partial}{\partial \dot{q}_a} \dot{\vec{r}}^2 - \frac{1}{2} m \frac{\partial}{\partial q_a} \dot{\vec{r}}^2
$$

dt

Hier wurde die Kettenregel angewendet.

$$
= \frac{d}{dt} \frac{\partial T}{\partial \dot{q}_a} - \frac{\partial T}{\partial q_a}, \qquad T = \frac{1}{2} m \dot{\vec{r}}^2
$$

$$
\left(\star \star\right) \qquad \frac{d}{dt} \frac{\partial T}{\partial \dot{q}_a} - \frac{\partial T}{\partial q_a} = -\frac{\partial U \left(\vec{r}(q_a)\right)}{\partial q_a}
$$

Wieder Kettenregel auf den letzen Term.

$$
\Leftrightarrow \frac{d}{dt} \left( \frac{\partial T}{\partial \dot{q}_a} - \frac{\partial U}{\frac{\partial \dot{q}_a}{\partial q_a}} \right) - \left( \frac{\partial T}{\partial q_a} - \frac{\partial U}{\partial q_a} \right) = 0
$$

Hier wurde der rechte Term auf die andere Seite gebracht.  $\frac{\partial U}{\partial \dot{q}_a}$  wurde aus dem nichts hinzugefügt. Das ist möglich weil nach Vorraussetzung  $U$  nicht von  $\dot{q}$ abhängt.

$$
\Rightarrow \frac{\partial L}{\partial q_a} - \frac{d}{dt} \frac{\partial L}{\partial \dot q_a} = 0, \qquad L = T - U
$$

 $\Rightarrow$  E-L ist äquivalent zu NG für ein Teilchen. Dies gilt auch für $N$  Teilchen.

E-L Gleichungen wurden aus den NG hergeleitet.

#### Beispiel 2:

Pendel mit beweglichem Aufhängepunkt:

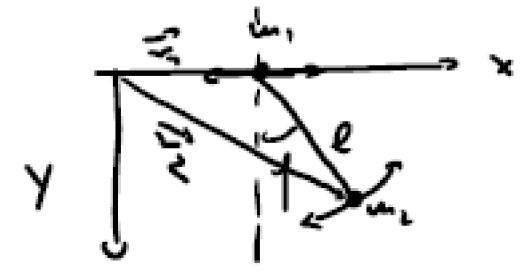

System mit zwei Freiheitsgraden.

- 1. Schritt:  $q_1 = x(t)$ ,  $q_2 = \varphi(t)$
- 2. Schritt: Aufstellen von  $L\left(x, \dot{x}, \varphi, \dot{\varphi}\right)$

$$
L = T - U, \t T = \frac{1}{2}m_1\vec{v}_1^2 + \frac{1}{2}m_2\vec{v}_2^2
$$
  

$$
\vec{v}_1 = \dot{\vec{r}}_1, \t \vec{r}_1 = x(t)\vec{e}_x, \t \dot{\vec{r}}_1 = \dot{x}\vec{e}_x
$$
  

$$
\vec{v}_2 = \dot{\vec{r}}_2, \t \vec{r}_2 = \vec{r}_1 + l\sin\varphi\vec{e}_x + l\cos\varphi\vec{e}_y
$$
  

$$
\dot{\vec{r}}_2 = \dot{x}\vec{e}_x + l\cos(\varphi)\dot{\varphi}\vec{e}_x - l\sin(\varphi)\dot{\varphi}\vec{e}_y
$$
  

$$
= (\dot{x} + l\cos(\varphi)\dot{\varphi})\vec{e}_x - l\sin(\varphi)\dot{\varphi}\vec{e}_y
$$

$$
T = \frac{1}{2}m_1\dot{x}^2 + \frac{1}{2}m_2\left( (\dot{x} + l\cos{(\varphi)}\,\dot{\varphi})^2 + (l\sin{(\varphi)}\,\dot{\varphi})^2 \right)
$$
  

$$
\Rightarrow T = \frac{1}{2}(m_1 + m_2)\,\dot{x}^2 + \frac{1}{2}m_2l^2\dot{\varphi}^2 + m_2l\cos{(\varphi)}\,\dot{x}\dot{\varphi}
$$

## $U = -m_2gl\cos{(\varphi)}$

$$
L(\n\mu, \dot{x}, \varphi, \dot{\varphi}) = \frac{1}{2} (m_1 + m_2) \dot{x}^2 + \frac{1}{2} m_2 l^2 \dot{\varphi}^2 + m_2 l \cos(\varphi) \dot{x} \dot{\varphi} + m_2 g l \cos(\varphi)
$$

Dass L nicht von x abhängt ist eine Besonderheit. Solche Koordinaten nennt man zyklisch oder ignorabel. Dies wird wichtig bei Erhaltungsgrößen.

3. Schritt  
\n
$$
\frac{\partial L}{\partial x} = 0, \qquad \frac{\partial L}{\partial \varphi} = -m_2 l \sin(\varphi) \dot{x} \dot{\varphi} - m_2 g l \sin(\varphi)
$$
\n
$$
\frac{\partial L}{\partial \dot{x}} = (m_1 + m_2) \dot{x} + m_2 l \cos(\varphi) \dot{\varphi}
$$
\n
$$
\frac{\partial L}{\partial \dot{\varphi}} = m_2 l^2 \dot{\varphi} + m_2 l \cos(\varphi) \dot{x}
$$

E-L:

$$
\frac{\partial L}{\partial x} - \frac{d}{dt} \frac{\partial L}{\partial \dot{x}} = + (m_1 + m_2) \ddot{x} + m_2 l \cos(\varphi) \ddot{\varphi} - m_2 l \sin \dot{\varphi}^2 = 0
$$

$$
\frac{\partial L}{\partial \varphi} - \frac{d}{dt} \frac{\partial L}{\partial \dot{\varphi}} = -m_2 l \sin(\varphi) \dot{x} \dot{\varphi} - m_2 gl \sin \varphi
$$

$$
- (m_2 l^2 \ddot{\varphi} + m_2 l \cos(\varphi) \ddot{x} - m_2 l \sin(\varphi) \dot{\varphi} \dot{x}) = 0
$$

$$
\Rightarrow \begin{cases} (m_1 + m_2) \ddot{x} + m_2 l (\ddot{\varphi} \cos (\varphi) - \dot{\varphi}^2 \sin \varphi) & = 0 \\ l^2 \ddot{\varphi} + l \cos (\varphi) \ddot{x} + gl \sin (\varphi) & = 0 \end{cases}
$$

### 2 gekoppelte DGL.

Diese hätte man jetzt mit Newton nicht so leicht bekommen. Der L-Formalismus ist eine Art Kochrezept, um die Bewegungsgleichungen zu bekommen.

4) Löse für sin  $\varphi \approx \varphi$ , cos  $\varphi \approx 1$ 

$$
l\ddot{\varphi} + \ddot{x} + g\varphi = 0 \qquad \Rightarrow \qquad \ddot{x} = -(l\ddot{\varphi} + g\varphi) \qquad (*)
$$

$$
(m_1 + m_2)\ddot{x} + m_2l\ddot{\varphi} = 0 \qquad \Rightarrow \qquad (m_1 + m_2)(l\ddot{\varphi} + g\varphi) - m_2l\ddot{\varphi} = 0
$$

$$
\Rightarrow m_1l\ddot{\varphi} + (m_1 + m_2)g\varphi = 0
$$

$$
\Rightarrow \ddot{\varphi} + \omega^2\varphi = 0
$$

$$
\omega^2 = \frac{g(m_1 + m_2)}{m_1l} \sum_{m_1 \gg m_2} \frac{g}{l}
$$

$$
\varphi = A\cos(\omega t) + B\sin(\omega t)
$$

$$
\begin{aligned}\n\varphi(\star): \qquad &\ddot{x} = l\ddot{\varphi} + \frac{g}{l}\ddot{\varphi} = -\frac{l\omega^2 + g}{\omega^2}\ddot{\varphi} = \frac{1}{\omega^2} \left( -\frac{g(m_1 + m_2)}{m_1} + g \right) \ddot{\varphi} \\
&= -\frac{g}{\omega^2} \frac{m_2}{m_1} \ddot{\varphi} = -\frac{m_1 lg}{g(m_1 + m_2)} \cdot \frac{m_2}{m_1} \ddot{\varphi} = -\frac{m_2}{m_1 + m_2} l\ddot{\varphi} \\
&\frac{d^2}{dt^2} \left( x + \frac{m_2}{m_1 + m_2} l\varphi \right) = 0 \\
&\Rightarrow x(t) = -\frac{m_2}{m_1 + m_2} l\varphi + \hat{A} + \hat{B}t\n\end{aligned}
$$

4 Integrationskonstanten:  $A, B, \hat{A}, \hat{B}$ 

# <span id="page-31-0"></span>6 Lagrange 2 (12.11.09)

## Beispiel 3:

 $N$  Teilchen im Potential  $U(\vec{r}_1,\ldots,\vec{r}_N)$  ohne Zwangsbedingungen.

1) Verallgemeinerte Koordinaten: kartesische Koordinaten. (weil keine Zwangsbedingungen.)

2)

$$
L = T - U = \frac{1}{2} \sum_{i=1}^{N} m_i \dot{\vec{r}}_i^2 - U(\vec{r}_1, \dots, \vec{r}_N)
$$

$$
= \frac{1}{2} \sum_{i=1}^{N} m_i (\dot{x}_i^2 + \dot{y}_i^2 + \dot{z}_i^2) - U(\vec{r}_1, \dots, \vec{r}_N)
$$

3)

$$
\frac{\partial L}{\partial x_j} = -\frac{\partial U}{\partial x_j}, \qquad \frac{\partial L}{\partial y_j} = -\frac{\partial U}{\partial y_j}, \qquad \frac{\partial L}{\partial z_j} = -\frac{\partial U}{\partial z_j}
$$

$$
\frac{\partial L}{\partial \dot{x}_j} = m_j \dot{x}_j, \qquad \frac{\partial L}{\partial \dot{y}_j} = m_j \dot{y}_j, \qquad \frac{\partial L}{\partial \dot{z}_j} = m_j \dot{z}_j
$$

E-L. Gleichungen:

$$
\frac{\partial L}{\partial x_j} - \frac{d}{dt} \frac{\partial L}{\partial \dot{x}_j} = 0 \quad \Leftrightarrow \quad -\frac{\partial U}{\partial x_j} - \frac{d}{dt} m_j \dot{x}_j = 0
$$

$$
\Leftrightarrow m_j \ddot{x}_j + \frac{\partial U}{\partial x_j} = 0
$$

$$
\frac{\partial L}{\partial y_j} - \frac{d}{dt} \frac{\partial L}{\partial \dot{y}_j} = 0 \quad \Leftrightarrow \quad m_j \ddot{y}_j + \frac{\partial U}{\partial y_j} = 0
$$

$$
\frac{\partial L}{\partial z_j} - \frac{d}{dt} \frac{\partial L}{\partial \dot{z}_j} = 0 \quad \Leftrightarrow \quad m_j \ddot{z}_j + \frac{\partial U}{\partial z_j} = 0
$$

Das sind 3N DGL 2. Ordnung.

$$
\Leftrightarrow m_j \ddot{\vec{r}}_j + \vec{\nabla}_j U = 0 \qquad \Leftrightarrow \qquad m \ddot{\vec{r}}_j = \vec{F}_j \qquad \text{Newton}
$$

Falls als verallgemeinerte Koordinaten nicht die kartesischen Koordinaten gewählt werden können, kann L durch den Ausdruck  $\vec{r}_i(q_a), \dot{\vec{r}}_i(q_a, \dot{q}_a)$  gefunden werden.

$$
L = \frac{1}{2} \sum_{i=1}^{N} m_i \dot{\vec{r}}_i^2 (q, \dot{q}) - U(\vec{r}_i(q))
$$
  
\n
$$
L = \frac{1}{2} \sum_{a=1}^{f} \sum_{b=1}^{f} g_{ab}(q) \dot{q}_a \dot{q}_b - U(q)
$$
  
\n
$$
\text{mit} \qquad g_{ab} = \sum_{i=1}^{N} m_i \frac{\partial \vec{r}_i}{\partial q_a} \cdot \frac{\partial \vec{r}_i}{\partial q_b}
$$

E-L kann als Variationsprinzip formuliert werden.

### <span id="page-32-0"></span>6.1 Hamiltonsches Prinzip

#### Theorem:

Prinzip der kleinsten Wirkung (Hamiltonsches Prinzip)

Ein physikalisches System werde durch die verallgemeinerten Koordinaten  $q_a$ ,  $a =$ 1, ..., f und die Lagrangefunktion  $L(q_a, \dot{q}_a, t) = T - U$  beschrieben.

Die Bahn im Konfigurationsraum habe ein Anfangswert  $q_a(t_1)$  und Endpunkt  $q_a(t_2)$ 

Die Bewegung im Konfigurationsraum verläuft so, dass das Integral

$$
S = \int_{t_1}^{t_2} L\left(q_a(t), \dot{q}_a(t), t\right) dt
$$

extremal wird.  $S$  heißt die Wirkung des Systems.

Beweis:

$$
\begin{pmatrix} 2 & 1 \\ 1 & 1 \\ 1 & 1 \end{pmatrix} \begin{pmatrix} 1 & 1 \\ 1 & 1 \\ 1 & 1 \end{pmatrix} = \begin{pmatrix} 1 & 1 \\ 1 & 1 \\ 1 & 1 \end{pmatrix}
$$

Man betrachtet kleine Variationen  $\delta q_a$ der Bahn im Konfigurationsraum ab 0

$$
q_a \to q_a + \delta q_a \quad \text{mit RB} \quad \delta q_a(t_1) = 0 = \delta q_a(t_2)
$$

$$
S (q_a + \delta q_a) = \int_{t_1}^{t_2} L (q_a + \delta q_a, \dot{q}_a + \delta \dot{q}_a, t) dt
$$

$$
S + \delta S \underset{\text{Taylor}}{=} \int_{t_1}^{t_2} dt \left( L (q_a, \dot{q}_a, t) + \sum_{a=1}^f \frac{\partial L}{\partial q_a} \delta q_a + \sum_{a=1}^f \frac{\partial L}{\partial \dot{q}_a} \delta \dot{q}_a \right)
$$

$$
\delta S = \sum_{a} \int_{t_1}^{t_2} dt \left( \frac{\partial L}{\partial q_a} \delta q_a - \left( \frac{d}{dt} \frac{\partial L}{\partial \dot{q}_a} \right) \delta q_a \right) + \sum_{a} \frac{\partial L}{\partial \dot{q}_a} \delta q_a \Big|_{t_1}^{t_2}
$$

$$
\Rightarrow \delta S = \sum_{a} \int_{t_1}^{t_2} \left( \frac{\partial L}{\partial q_a} - \frac{d}{dt} \frac{\partial L}{\partial \dot{q}_a} \right) \delta q_a dt + \sum \frac{\partial L}{\partial \dot{q}_a} \left( \underbrace{\delta q_a(t_1)}_{=0} - \underbrace{\delta q_a(t_2)}_{=0} \right) = 0
$$

Satz 7. L ist nicht eindeutig bestimmt.

$$
L' = L + \frac{df (q, t)}{dt} = L + \sum_{a} \left( \frac{\partial f}{\partial q_a} \cdot \frac{\partial q_a}{\partial t} \right) + \frac{\partial f}{\partial t}
$$

hat die gleichen E-L Gleichungen.

Beweis 1:

$$
S' = \int_{t_1}^{t_2} L' dt = \int_{t_1}^{t_2} L dt + \int_{t_1}^{t_2} \frac{\partial f}{\partial t} dt
$$

$$
= S + \underbrace{f (q(t_2)) - f (q(t_1))}_{\text{trägt bei Variation nicht bei}}
$$

Beweis 2:

Prüfe explizit, dass E-L unverändert bleibt.

$$
\frac{\partial L'}{\partial q_b} = \frac{\partial L}{\partial q_b} + \sum_a \left( \frac{\partial^2 f}{\partial q_a \partial q_b} \dot{q}_a \right) + \frac{\partial^2 f}{\partial q_b \partial t}
$$

$$
\frac{\partial L'}{\partial \dot{q}_b} = \frac{\partial L}{\partial \dot{q}_b} + \frac{\partial f(q, t)}{\partial q_b}
$$

$$
\frac{d}{dt} \frac{\partial L'}{\partial \dot{q}_b} = \frac{d}{dt} \frac{\partial L}{\partial \dot{q}_b} + \frac{\partial^2 f}{\partial q_b \partial t} + \sum_a \left( \frac{\partial^2 f}{\partial q_a \partial q_b} \dot{q}_a \right)
$$

E-L

Noether-Theorem:

Wenn L invariant ist unter einer infinitisimalen Koordinatentransformation  $q_a \rightarrow$  $q'_a = q_a + \delta q_a$ , d.h.  $L(q_a, \dot{q}_a, t) = L(q'_a, \dot{q}'_a, t)$ , dann existiert <u>immer</u> eine zugehörige Erhaltungsgröÿe

$$
\Theta = \sum_{b=1}^{f} \frac{\partial L}{\partial \dot{q}_b} \delta q_b, \quad d.h. \text{ es gilt:} \quad \frac{d}{dt} \Theta = 0
$$

Linearität bedeutet:

$$
L(q'_a, \dot{q}'_a) = L(q_a, \dot{q}_a)
$$

Das Noether-Theorem wird in beide Richtungen angewendet:

Angenommen Sie suchen die Lagrangefunktion des Universums, sie beobachten eine Erhaltungsgröÿe, z.B. die elektrische Ladung. Dann bedeutet das, dass diese Lagrangefunktion eine entsprechende Symmetrie haben muss.

Oder umgekehrt:

Sie entwickeln eine Theorie, schreiben die Lagrangefunktion für diese Theorie hin und beobachten, dass diese eine Symmetrie hat. Dann bekommen Sie eine Vorhersage, mit der Sie zu einem Experimental-Physiker gehen können, der überprüft, ob die vorgegebene Gröÿe wirklich zeitlich konstant ist.

## <span id="page-34-0"></span>7 Symmetrien und Erhaltungssätze (16.11.09)

Dies spielt auch in der heutigen Forschung eine wichtige Rolle. Es sieht im Augenblick so aus, als würde die Natur bei sehr kleinen Entfernungen immer symmetrischer werden. Das zentrale Theorem ist hier das Noether-Theorem.

## <span id="page-34-1"></span>7.1 Beweis Noether Theorem:

#### Invarianz:

Die explizite Zeitabhängigkeit spielt im Augenblick keine Rolle.

$$
L (q_a, \dot{q}_a) = L (q'_a, \dot{q}'_a)
$$
  
\n
$$
= L (q_a + \delta q_a, \dot{q}_a + \delta \dot{q}_a)
$$
  
\n
$$
= L (q_a, \dot{q}_a) + \sum_a \frac{\partial L}{\partial q_a} \delta q_a + \sum_a \frac{\partial L}{\partial \dot{q}_a} \delta \dot{q}_a + O (\delta q^2)
$$
  
\n
$$
0 = \sum_a (\frac{\partial L}{\partial q_a} \delta q_a + \frac{\partial L}{\partial \dot{q}_a} \frac{d}{dt} \delta q_a)
$$
  
\n
$$
\frac{d}{dt} (\frac{\partial L}{\partial q_a} \delta q_a) - (\frac{d}{dt} \frac{\partial L}{\partial \dot{q}_a}) \delta q_a
$$

$$
\Rightarrow 0 = \sum_{a} \underbrace{\left(\frac{\partial L}{\partial q_a} - \frac{d}{dt} \frac{\partial L}{\partial \dot{q}_a}\right)}_{=0} \delta q_a + \frac{d}{dt} \Theta
$$

$$
\Rightarrow \frac{d\Theta}{dt} = 0
$$

Dies gilt nur, wenn die Euler-Lagrange-Gleichungen erfüllt sind, was genau auf der Bahn der Fall ist.

Wir haben den Beweis jetzt nur für eine infinitisimale Transformation gemacht. Deshalb konnten wir eine Taylor-Entwicklung ansetzen.

Spezialfall:

L hängt nicht von einem bestimmten (festen)  $q_a$  ab (Also z.b. für  $q_5$ ). Solche  $q_a$ heißen zyklische Koordinaten. Dann gilt:

$$
\frac{\partial L}{\partial q_a} = 0 \quad \Rightarrow \quad \frac{d}{dt} \frac{\partial L}{\partial \dot{q}_a} = 0
$$

Man hat also sofort eine Erhaltungsgröße gefunden.

Definition 16.

$$
P_a:=\frac{\partial L}{\partial \dot{q}_a}
$$

heißen verallgemeinerte Impulse.

**Satz 8.** Für jede zyklische Koordinate  $q_a$  ist der zugehörige verallgemeinerte Impuls  $P_a$  erhalten, d.h.  $\frac{d}{dt}P_a \equiv \dot{P}_a = 0$ 

Was ist die zugehörige Symmetrie im Noether Theorem?

Antwort: Raumtranslationen.

$$
q_a \to q'_a = q_a + c_a \qquad c_a \in \mathbb{R}
$$

Wenn das System translationsinvariant ist, dann muss eine solche Symmetrie vorhanden sein. Dies gilt aber nicht unbedingt für alle a. Bei Noether gilt immer ganz generell, dass man nur eine bestimmte Koordinate betrachtet.

Und die zugehörige Erhaltungsgröße ist

$$
\Theta = \frac{\partial L}{\partial \dot{q}_a} \delta q_a = P_a c_a \sim P_a, \qquad \dot{\Theta} = \dot{P}_a = 0
$$

Falls L invariant unter gleichzeitiger Transformation aller Koordinaten (alle mit der gleichen Konstanten), also

$$
q_a \to q'_a = q_a + c \qquad \forall \ a
$$
$$
\Theta = \sum_{b} \frac{\partial L}{\partial \dot{q}_b} c = c \sum_{b} P_b \sim P \qquad \text{Gesamtimpuls}
$$

(gilt immer, wenn keine äußeren Kräfte angreifen.)

Beispiel 1:

Freies Teilchen, d.h.  $U=0$ 

$$
L = \frac{1}{2}m\dot{\vec{r}}^2 = \frac{1}{2}m(\dot{x}^2 + \dot{y}^2 + \dot{z}^2)
$$

L ist invariant unter

$$
x \to x' = x + \underbrace{c_x}_{\in \mathbb{R}} \qquad \Rightarrow \qquad \dot{x} \to \dot{x}' = \dot{x}
$$

x und y entsprechend.

$$
P_x = \frac{\partial L}{\partial \dot{x}} = m\dot{x}, \quad \dots
$$

 $(x, y, z)$  sind zyklische Koordinaten.  $\frac{\partial L}{\partial x} = \cdots = 0$ 

Jetzt sagt Noether, dass die zugehörigen Impulse erhalten sein müssen.

$$
\Rightarrow \dot{\vec{P}} = m\ddot{\vec{r}} = 0
$$

Beispiel 2:

Kepler

$$
L=\frac{1}{2}m_1\dot{\vec{r}}_1^2+\frac{1}{2}m_2\dot{\vec{r}}_2^2+\frac{\kappa}{|\vec{r}_1-\vec{r}_2|}
$$

Jetzt steht  $(x, y, z)$  explizit in der Lagrangefunktion. Das heißt, man kann jetzt nicht mehr eine einzelne Translation durchführen. Daraus folgt, dass keiner der Impulse im Keplerproblem erhalten ist. Allerdings kann man eine Translation von  $\vec{r}_1$  und  $\vec{r}_2$ um den selben Faktor $\vec{c}$  machen.

invariant unter

$$
\vec{r}_1 \rightarrow \vec{r}_1' = \vec{r}_1 + \vec{c}
$$
\n
$$
\vec{r}_2 \rightarrow \vec{r}_2' = \vec{r}_2 + \vec{c}
$$
\n
$$
\begin{vmatrix}\n\vec{r}_1 - \vec{r}_2\n\end{vmatrix}
$$
ist invariant\n
$$
\vec{P} = \sum_a \vec{P}_a
$$
 ist erhalten\n
$$
\vec{P} = 0
$$

⇒ Der Schwerpunktimpuls ist erhalten.

**Satz 9.** Wenn L nicht explizit von der Zeit t abhängt, d.h.  $\frac{\partial L}{\partial t} = 0$ , dann ist die Energie erhalten.

Beweis.

$$
E = T + U = 2T - L
$$

 ${\cal T}$  ist quadratisch in

$$
\dot{q}_a
$$
:  $T = \sum_{a=1}^f \sum_{b=1}^f g_{ab}(q) \dot{q}_a \dot{q}_b$ 

Jetzt nutzt man die Homogenitätseigenschaften. D.h. wenn man eine Funktion hat, in der nur ein Monom vorkommt. z.B. nur quadratisch, dann erfüllt das eine bestimmte Identität.

$$
\sum_{c} \dot{q}_{c} \frac{\partial T}{\partial \dot{q}_{c}} = \sum_{c} \dot{q}_{c} \sum_{a} \sum_{b} g_{ab} \left( \delta_{ac} \dot{q}_{b} + \dot{q}_{a} \delta_{bc} \right) \qquad \frac{\partial \dot{q}_{a}}{\partial \dot{q}_{c}} = \delta_{ac}
$$

$$
\Rightarrow \sum_{c} \dot{q}_{c} \frac{\partial T}{\partial \dot{q}_{c}} = \sum_{c} \dot{q}_{c} \left( \sum_{b} g_{cb} \dot{q}_{b} + \sum_{a} \dot{q}_{a} g_{ac} \right)
$$

Jetzt wird einfach der Index der a Summe umbenannt. Das geht, da das zwei mal exakt die selben Summen sind, wenn man sie ausschreiben würde.

$$
= \sum_{c} \sum_{b} \left( \dot{q}_{c} g_{ab} \dot{q}_{b} + \dot{q}_{c} \dot{q}_{b} \underbrace{g_{bc}}_{g_{cb}} \right)
$$

$$
= 2 \sum_{c} \sum_{b} g_{cb} \dot{q}_{c} \dot{q}_{b} = 2T
$$

$$
\Rightarrow \qquad \frac{dE}{dt} = \frac{d}{dt} (2T) - \frac{d}{dt} L
$$

Jetzt wird beim zweiten Term die Kettenregel angewendet. Außerdem muss man beachten, dass U nicht von  $\dot{q}$  abhängt. D.h.  $\frac{\partial L}{\partial \dot{q}_c} = \frac{\partial T}{\partial \dot{q}_c}$ 

$$
= \frac{d}{dt} \left( \sum_c \dot{q}_c \frac{\partial T}{\partial \dot{q}_c} \right) - \sum_c \frac{\partial L}{\partial q_c} \dot{q}_c - \sum_c \underbrace{\frac{\partial L}{\partial \dot{q}_c}}_{\frac{\partial T}{\partial \dot{q}_c}} \ddot{q}_c - \underbrace{\frac{\partial L}{\partial t}}_{=0}
$$
\n
$$
= \sum_c \left( \ddot{q}_c \frac{\partial T}{\partial \dot{q}_c} + \dot{q}_c \frac{d}{dt} \frac{\partial T}{\partial \dot{q}_c} \right) - \sum_c \frac{\partial L}{\partial q_c} \dot{q}_c - \sum_c \frac{\partial T}{\partial \dot{q}_c} \ddot{q}_c
$$
\n
$$
= \sum_c \dot{q}_c \left( \frac{d}{dt} \frac{\partial T}{\partial \dot{q}_c} - \frac{\partial L}{\partial q_c} \right) = \sum_c \dot{q}_c \underbrace{\left( \frac{d}{dt} \frac{\partial L}{\partial \dot{q}_c} - \frac{\partial L}{\partial q_c} \right)}_{=0 \text{ E-L}}
$$

$$
= 0 \qquad \Rightarrow \qquad \frac{\partial E}{\partial t} = 0
$$

Das heißt also, wenn  $L$  nicht explizit von der Zeit abhängt, also translationsinvariant bezüglich der Zeit ist, dann gibt es eine zugehörige Erhaltungsgröße und das ist die Energie.

### 7.2 Drehungen:

Symmetrietransformationen lassen sich mathematisch als Gruppe auffassen. Das Gebiet der Gruppentheorie spielt noch eine wichtige Rolle.

Koordinatentransformationen die  $|\vec{r}|$  invariant lassen.

$$
r_a \rightarrow r'_a = \sum_{b=1}^3 R_{ab} r_b
$$
,  $\vec{r} = \sum_{a=1}^3 r_a \vec{e}_a$ 

D.h.  $r_a'$  ist eine Linearkombination der alten r.

mit

$$
\sum_{b=1}^{3} r_b r_b = \sum_{a=1}^{3} r'_a r'_a = \sum_a \sum_b \sum_c R_{ab} r_b R_{ac} r_c
$$

Was ist die Bedinung an  $R_{ab}$  so dass der Betrag von  $\vec{r}$  erhalten bleibt?

$$
\Rightarrow \sum_a R_{ab} R_{ac} = \delta_{bc}
$$

denn dann gilt:

$$
\sum_{a} \sum_{b} \sum_{c} R_{ab} r_b R_{ac} r_c = \sum_{b} \sum_{c} r_b r_c \delta_{bc} = \sum_{b} r_b r_b
$$

bzw. in Matrixnotation:

$$
R^T R = \mathbf{1}
$$

mit

$$
R = \left( \begin{array}{ccc} R_{11} & R_{12} & R_{13} \\ R_{21} & \cdots & R_{13} \\ \vdots & \ddots & \vdots \end{array} \right)
$$

d.h. R ist eine orthogonale Matrix.

Von wie vielen unabhängigigen Parametern hängt R ab?

 $\Box$ 

R hat 9 Komponenten (Matrixelemente) und erfüllt 6 Gleichungen.

 $(R^TR)^T = R^TR$   $\Rightarrow$   $R^TR$  ist symmetrisch

 $\Rightarrow$  R hat 3 linear unabhängige Matrixelemente also 3 Drehwinkel. Drehung um z-Achse

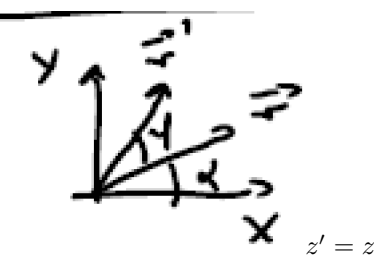

Polarkoordinaten:

$$
x + iy = r \cos \alpha + ir \sin \alpha = re^{i\alpha}
$$
  
\n
$$
x' + iy' = re^{i(\alpha + \varphi)} = (x + iy) e^{i\varphi} = (x + iy) (\cos \varphi + i \sin \varphi)
$$
  
\n
$$
x' = x \cos \varphi - y \sin \varphi
$$
  
\n
$$
y' = x \sin \varphi + y \cos \varphi
$$
  
\n
$$
z' = z
$$
  
\n
$$
\Rightarrow \begin{pmatrix} x' \\ y' \\ z' \end{pmatrix} = \begin{pmatrix} \cos \varphi_z & -\sin \varphi_z & 0 \\ \sin \varphi_z & \cos \varphi_z & 0 \\ 0 & 0 & 1 \end{pmatrix} \begin{pmatrix} x \\ y \\ z \end{pmatrix}
$$

Prüfe:  $R_z^T R_z = \mathbf{1}$ 

Analog:

$$
R_y = \begin{pmatrix} \cos \varphi_y & 0 & -\sin \varphi_y \\ 0 & 1 & 0 \\ \sin \varphi_y & 0 & \cos \varphi_y \end{pmatrix}, \quad R_x = \begin{pmatrix} 1 & 0 & 0 \\ 0 & \cos \varphi_x & -\sin \varphi_x \\ 0 & \sin \varphi_x & \cos \varphi_x \end{pmatrix}
$$

Infinitisimale Drehungen:

$$
\cos \varphi \approx 1, \qquad \sin \varphi \approx \varphi
$$

$$
\Rightarrow \qquad R_z = \begin{pmatrix} 1 & -\varphi & 0 \\ \varphi & 1 & 0 \\ 0 & 0 & 1 \end{pmatrix}
$$

$$
\vec{r} \rightarrow \vec{r}' = \vec{r} + \varphi \underbrace{(-y\vec{e}_x + x\vec{e}_y)}_{=\vec{e}_z \times \vec{r}} = \vec{r} + \delta \vec{r}
$$

 $\delta\vec{r} = \varphi\vec{e}_z\times\vec{r}$ 

Drehung um beliebige Achse  $\vec{n}$  :  $\delta \vec{r} = \varphi \vec{n} \times \vec{r}$ 

$$
\Theta = \sum_{a=1}^{3} \frac{\partial L}{\partial \dot{r}_a} \delta r_a = \varphi \sum_a m \dot{r}_a (\vec{n} \times \vec{r})_a
$$

$$
= \varphi m \dot{\vec{r}} \cdot (\vec{n} \times \vec{r}) = \varphi m \vec{n} \cdot \underbrace{(\vec{r} \times \dot{\vec{r}})}_{\frac{\vec{L}}{m}}
$$

$$
= \varphi \vec{n} \vec{L} \sim \vec{n} \vec{L}
$$

$$
\Rightarrow \frac{d\Theta}{dt} = 0 \Rightarrow \frac{d}{dt} \vec{n} \cdot \vec{L} = 0
$$

D.h. Wenn man ein rotationsinvariantes System hat, dann ist genau die Komponente des Drehimpulses erhalten, um die gedreht wird.

Wir haben heute gemacht:

- Translationen im Raum ⇒ Impulserhaltung
- Translationen in der Zeit ⇒ Energieerhaltung
- Drehungen im Raum ⇒ Drehimpulserhaltung

# 8 gekoppelte Schwingungen (19.11.09)

Dies ist der erste Schritt zur Feldtheorie. Aus diesem Themengebiet kommt fast sicher eine Aufgabe in der Klausur.

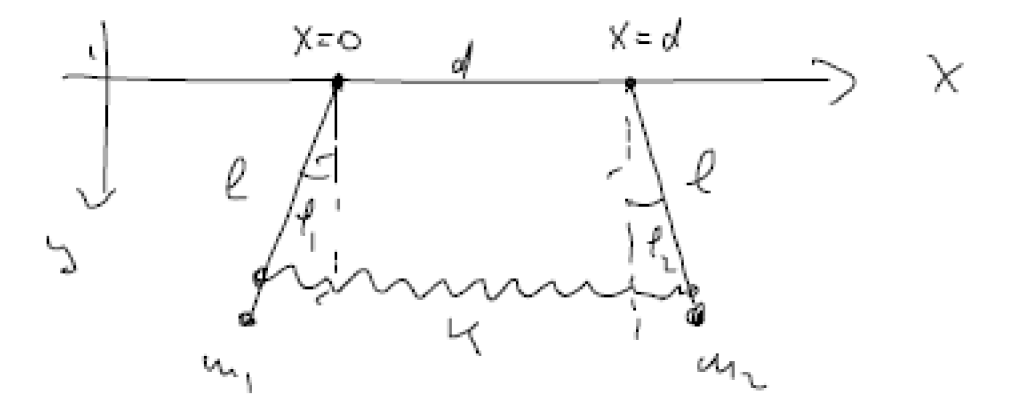

$$
x_1 = l \sin (\varphi_1)
$$
  
\n
$$
y_1 = l \cos (\varphi_1)
$$
  
\n
$$
x_2 = l \sin (\varphi_2) + d
$$
  
\n
$$
y_2 = l \cos (\varphi_2)
$$

ohne Feder:

$$
T = T_1 + T_2 = \frac{1}{2}m_1(\dot{x}_1^2 + \dot{y}_1^2) + \frac{1}{2}m_2(\dot{x}_2^2 + \dot{y}_2^2)
$$
  
=  $\frac{1}{2}m_1(l^2 \cos^2{(\varphi_1)} \dot{\varphi}_1^2 + l^2(-\sin{(\varphi_1)})^2 \dot{\varphi}_1^2) + \frac{1}{2}m_2l^2(\cos^2{(\varphi_2)} \dot{\varphi}_2^2 + \sin^2{(\varphi_2)} \dot{\varphi}_2^2)$   
=  $\frac{1}{2}m_1l^2 \dot{\varphi}_1^2 + \frac{1}{2}m_2l^2 \dot{\varphi}_2^2$   
=  $\frac{1}{2}ml^2(\dot{\varphi}_1^2 + \dot{\varphi}_2^2)$ 

$$
U = -mgy_1 - mgy_2 = -mgl\left(\cos\left(\varphi_1\right) + \cos\left(\varphi_2\right)\right)
$$
  

$$
= -mgl\left(2 - \frac{1}{2}\varphi_1^2 - \frac{1}{2}\varphi_2^2\right) = \frac{1}{2}mgl\left(\varphi_1^2 + \varphi_2^2\right)
$$
  

$$
L = T - U = \frac{1}{2}ml^2\left(\varphi_1^2 + \varphi_2^2\right) - \frac{1}{2}mgl\left(\varphi_1^2 + \varphi_2^2\right)
$$

Mit Feder:

zusätzliche Kraft:

$$
\vec{F}_2 = k (x_1 - (x_2 - d)) \vec{e}_x = -\vec{\nabla}_2 U = -\vec{\nabla}_1 U
$$

$$
U = \frac{k}{2} (x_2 - d - x_1)^2
$$

$$
U = \frac{\kappa}{2} (x_2 - d - x_1)^2
$$
  
=  $\frac{k}{2} (l \sin \varphi_2 - l \sin \varphi_1)^2$   
=  $\frac{k l^2}{2} (\varphi_2 - \varphi_1)^2$ 

$$
L_{\rm{mit}} = \frac{1}{2}ml^2 (\dot{\varphi}_1 - \dot{\varphi}_2)^2 - \frac{1}{2}mgl (\varphi_1 - \varphi_2)^2 - \frac{k}{2}l^2 (\varphi_2 - \varphi_1)^2
$$

E-L-Gleichung

$$
\frac{\partial L}{\partial \varphi_1} = -mgl\varphi_1 + kl^2 \left(\varphi_2 - \varphi_1\right)
$$

$$
\frac{\partial L}{\partial \varphi_2} = -mgl\varphi_2 - kl^2 \left(\varphi_2 - \varphi_1\right)
$$

$$
\frac{\partial L}{\partial \dot{\varphi}_1} = ml^2 \dot{\varphi}_1 \qquad \frac{\partial L}{\partial \dot{\varphi}_2} = ml^2 \dot{\varphi}_2
$$

$$
\frac{\partial L}{\partial \varphi_{1,2}} - \frac{d}{dt} \frac{\partial L}{\partial \dot{\varphi}_{1,2}} = 0
$$

$$
\Leftrightarrow \begin{cases} -ml^2 \ddot{\varphi}_1 - mgl\varphi_1 + kl^2 \left(\varphi_2 - \varphi_1\right) & = 0\\ -ml^2 \ddot{\varphi}_2 - mgl\varphi_2 - kl^2 \left(\varphi_2 - \varphi_1\right) & = 0 \end{cases}
$$

2 gekoppelte DGL 2. Ordnung.

Schreiben in Matrixform

$$
\frac{d}{dt^2} \begin{pmatrix} \varphi_1 \\ \varphi_2 \end{pmatrix} + M \begin{pmatrix} \varphi_1 \\ \varphi_2 \end{pmatrix} = 0 \qquad (*)
$$

$$
M = \begin{pmatrix} \frac{q}{l} + \frac{k}{m} & -\frac{k}{m} \\ -\frac{k}{m} & \frac{q}{l} + \frac{k}{m} \end{pmatrix}
$$

$$
\ddot{\varphi}_1 + \left(\frac{q}{l} + \frac{k}{m}\right)\varphi_1 - \frac{k}{m}\varphi_2 = 0
$$

$$
\ddot{\varphi}_1 - \frac{k}{m}\varphi_1 + \left(\frac{q}{l} + \frac{k}{m}\right)\varphi_2 = 0
$$

Lösungsansatz:

$$
\begin{pmatrix}\n\varphi_1 \\
\varphi_2\n\end{pmatrix} = \begin{pmatrix}\n\varphi_1^0 \\
\varphi_2^0\n\end{pmatrix} e^{i\omega t} \qquad , \omega \text{ reell} \qquad \varphi_{1,2}^0 = \text{konst}
$$
\n
$$
\frac{d}{dt^2} \begin{pmatrix}\n\varphi_1 \\
\varphi_2\n\end{pmatrix} = -\omega^2 \begin{pmatrix}\n\varphi_1 \\
\varphi_2\n\end{pmatrix}
$$
\n
$$
\begin{pmatrix}\n\kappa + \frac{1}{2} & -\omega^2 \begin{pmatrix}\n\varphi_1 \\
\varphi_2\n\end{pmatrix} + M \begin{pmatrix}\n\varphi_1 \\
\varphi_2\n\end{pmatrix} = 0
$$
\n
$$
(M - \omega^2 \mathbf{1}) \begin{pmatrix}\n\varphi_1^0 \\
\varphi_2^0\n\end{pmatrix} e^{i\omega t} = 0 \qquad \text{characteristische Gleichung}
$$
\n
$$
\begin{pmatrix}\n\frac{g}{t} + \frac{k}{m} - \omega^2 & -\frac{k}{m} \\
-\frac{k}{m} & \frac{g}{t} + \frac{k}{m} - \omega^2\n\end{pmatrix}
$$

oder

$$
M\vec{\varphi}=\omega^2\vec{\varphi},\qquad \vec{\varphi}=\left(\begin{array}{c} \varphi_1^0 \\ \varphi_2^0 \end{array}\right)
$$

Gleichungssystem ist in Form eines Eigenwertproblems d.h.  $\omega^2$  sind die Eigenwerte der Matrix  $M. \vec{\varphi}$  sind die Eigenvektoren.

Das Gleichungssystem hat nur dann nicht-triviale Lösungen falls det  $(M - \omega^2 \mathbf{1}) =$ 0  $\sqrt{2}$ 

$$
\Rightarrow \left(\frac{g}{l} + \frac{k}{m} - \omega^2\right)^2 - \frac{k^2}{m^2} = 0
$$

$$
\Rightarrow \omega_{1,2}^2 = \frac{g}{l} + \frac{k}{m} \pm \frac{k}{m}
$$

$$
\omega_1^2 = \frac{g}{l} + 2\frac{k}{m}
$$

$$
\omega_2^2 = \frac{g}{l}
$$

### Eigenvektoren:

Bestimme $\vec{\varphi},$  die das Gleichungssystem lösen.

$$
\omega_1^2: \qquad \left( \begin{array}{cc} -\frac{k}{m} & -\frac{k}{m} \\ -\frac{k}{m} & -\frac{k}{m} \end{array} \right) \left( \begin{array}{c} \varphi_1^0 \\ \varphi_2^0 \end{array} \right) = 0
$$

$$
\Rightarrow \left( \begin{array}{c} \varphi_1^0 \\ \varphi_2^0 \end{array} \right) = \frac{1}{\sqrt{2}} \left( \begin{array}{c} 1 \\ -1 \end{array} \right)
$$

$$
\omega_2^2: \qquad \left( \begin{array}{c} \frac{k}{m} & -\frac{k}{m} \\ -\frac{k}{m} & \frac{k}{m} \end{array} \right) \left( \begin{array}{c} \varphi_1^0 \\ \varphi_2^0 \end{array} \right) = 0
$$

$$
\Rightarrow \left( \begin{array}{c} \varphi_1^0 \\ \varphi_2^0 \end{array} \right) = \frac{1}{\sqrt{2}} \left( \begin{array}{c} 1 \\ 1 \end{array} \right)
$$

Allgemeine Lösung ist eine Linearkombination

$$
\begin{pmatrix}\n\varphi_1 \\
\varphi_2\n\end{pmatrix} = \frac{A}{\sqrt{2}} \begin{pmatrix} 1 \\ -1 \end{pmatrix} e^{+i\omega_1 t} + \frac{A^{\star}}{\sqrt{2}} \begin{pmatrix} 1 \\ -1 \end{pmatrix} e^{-i\omega_1 t} + \frac{B}{\sqrt{2}} \begin{pmatrix} 1 \\ 1 \end{pmatrix} e^{+i\omega_2 t} + \frac{B^{\star}}{\sqrt{2}} \begin{pmatrix} 1 \\ 1 \end{pmatrix} e^{-i\omega_2 t}
$$

4 Integrationskonstanten

Spezialfälle.

i)

$$
A = A^* = 0: \qquad \begin{pmatrix} \varphi_1 \\ \varphi_2 \end{pmatrix} = \frac{B}{\sqrt{2}} \begin{pmatrix} 1 \\ 1 \end{pmatrix} e^{+i\omega_2 t} + \frac{B^*}{\sqrt{2}} \begin{pmatrix} 1 \\ 1 \end{pmatrix} e^{-i\omega_2 t}
$$

Es gilt  $\varphi_1 = \varphi_2$  für alle  $t, \omega_2^2 = \frac{g}{l}$ 

Federkraft nicht angespannt. Bewegung wie bei einzelnen Pendeln.

$$
B = B^* = 0: \qquad \begin{pmatrix} \varphi_1 \\ \varphi_2 \end{pmatrix} = \frac{A}{\sqrt{2}} \begin{pmatrix} 1 \\ -1 \end{pmatrix} e^{+i\omega_1 t} + \frac{A^*}{\sqrt{2}} \begin{pmatrix} 1 \\ -1 \end{pmatrix} e^{-i\omega_1 t}
$$

 $\varphi_1=-\varphi_2$ für alle $t$ 

Pendel schwingen entgegengesetzt mit Frequenz $\omega_1^2\,=\,\frac{g}{l}+2\frac{k}{m}$ Federkraft ist maximal.

Diese beiden Schwingungen heißen Eigenschwingungen. Allgemeine Bewegung ist beliebige Überlagerung der Eigenschwingungen.

Man definiert Normalenkoordinaten.

$$
Q_1 := \varphi_1 - \varphi_2
$$
  
\n
$$
Q_2 := \varphi_1 + \varphi_2
$$
  
\n
$$
Q_1 = A\sqrt{2}e^{i\omega_1 t} + A^*\sqrt{2}e^{-i\omega_1 t}
$$
  
\n
$$
Q_2 = B\sqrt{2}e^{i\omega_2 t} + B^*\sqrt{2}e^{-i\omega_2 t}
$$

 $\Rightarrow Q_1$ und  $Q_2$ sind Koordinaten von entkoppelte harmonische 1 dimensionale Oszillatoren.

Dies sieht man auch an den Bewegungsgleichungen:

$$
\ddot{\varphi}_1 + \left(\frac{g}{l} + \frac{k}{m}\right)\varphi_1 - \frac{k}{m}\varphi_2 = 0
$$

$$
\ddot{\varphi}_2 + \left(\frac{g}{l} + \frac{k}{m}\right)\varphi_2 - \frac{k}{m}\varphi_1 = 0
$$

$$
\frac{1}{2}\left(\ddot{Q}_1 + \ddot{Q}_2\right) + \frac{1}{2}\left(\frac{g}{l} + \frac{k}{m}\right)(Q_1 + Q_2) - \frac{1}{2}\frac{k}{m}(Q_2 - Q_1) = 0 \tag{1}
$$
\n
$$
\frac{1}{2}\left(\ddot{Q}_2 - \ddot{Q}_1\right) + \frac{1}{2}\left(\frac{g}{l} + \frac{k}{m}\right)(Q_2 - Q_1) - \frac{1}{2}\frac{k}{m}(Q_2 + Q_1) = 0 \tag{2}
$$

$$
(1) + (2): \qquad \ddot{Q}_2 + \left(\frac{g}{l} + \frac{k}{m}\right) Q_2 - \frac{k}{m} Q_2 = 0
$$

$$
(1) - (2): \qquad \ddot{Q}_1 + \left(\frac{g}{l} + \frac{k}{m}\right) Q_1 + \frac{k}{m} Q_1 = 0
$$

$$
\ddot{Q}_2 + \omega_2^2 Q_2 = 0 \qquad \omega_2^2 = \frac{g}{l}
$$

$$
\ddot{Q}_1 + \omega_1^2 Q_1 = 0 \qquad \omega_1^2 = \frac{g}{l} + 2\frac{k}{m}
$$

2 DGL zweier entkoppelter harmonischer Oszillatoren.

ii)

Normalenkoordinaten entkoppeln die Bewegungsgleichungen.

Was passiert in L?

$$
L_{\text{mit}} = \frac{1}{2}ml^2 (\dot{\varphi}_1 - \dot{\varphi}_2)^2 - \frac{1}{2}mgl (\varphi_1 - \varphi_2)^2 - \frac{k}{2}l^2 (\varphi_2 - \varphi_1)^2
$$
  

$$
\dot{\varphi}_1^2 + \dot{\varphi}_2^2 = \frac{1}{4} (\dot{Q}_2 + \dot{Q}_1)^2 + \frac{1}{4} (\dot{Q}_2 - \dot{Q}_1)^2
$$
  

$$
= \frac{1}{2} \dot{Q}_2^2 + \frac{1}{2} \dot{Q}_1^2
$$
  

$$
\varphi_1^2 + \varphi_2^2 = \frac{1}{2} Q_2^2 + \frac{1}{2} Q_1^2
$$
  

$$
\curvearrowright L_{\text{mit}} = \frac{1}{4}ml^2 (\dot{Q}_1^2 + \dot{Q}_2^2) - \frac{1}{4}mgl (Q_1^2 + Q_2^2)^2 - \frac{k}{2}l^2 Q_1^2
$$

$$
\sim L_{\text{mit}} = \frac{1}{4}ml^2 \left( \dot{Q}_1^2 + \dot{Q}_2^2 \right) - \frac{1}{4}mgl \left( Q_1^2 + Q_2^2 \right)^2 - \frac{\kappa}{2}l^2
$$
  
= L<sub>1</sub>(Q<sub>1</sub>) + L<sub>2</sub>(Q<sub>2</sub>)

$$
L_1 = \frac{1}{4}ml^2\dot{Q}_1^2 - \frac{1}{4}mglQ_1^2 - \frac{k}{2}l^2Q_1^2
$$
  
=  $\frac{1}{4}ml^2\left(\dot{Q}_1^2 - \left(\frac{g}{l} + 2\frac{k}{m}\right)Q_1^2\right)$   
=  $\frac{1}{4}ml^2\left(\dot{Q}_1^2 - \omega_1^2Q_1^2\right)$ 

$$
L_2 = \frac{1}{4}ml^2\dot{Q}_2^2 - \frac{1}{4}mglQ_2^2
$$
  
=  $\frac{1}{4}ml^2\left(\dot{Q}_2^2 - \omega_2^2Q_2^2\right)$ 

⇒

$$
L = L_1(Q_1) + L_2(Q_2)
$$
  
\n
$$
L_1 = \frac{1}{4}ml^2 \left(\dot{Q}_1^2 - \omega_1^2 Q_1^2\right)
$$
  
\n
$$
L_2 = \frac{1}{4}ml^2 \left(\dot{Q}_2^2 - \omega_2^2 Q_2^2\right)
$$

Lagrangefunktion lässt sich als Summe von Lagrangefunktionen für harmonische Oszillatoren schreiben.

# 9 Gekoppelte Schwingungen 2 (23.11.09)

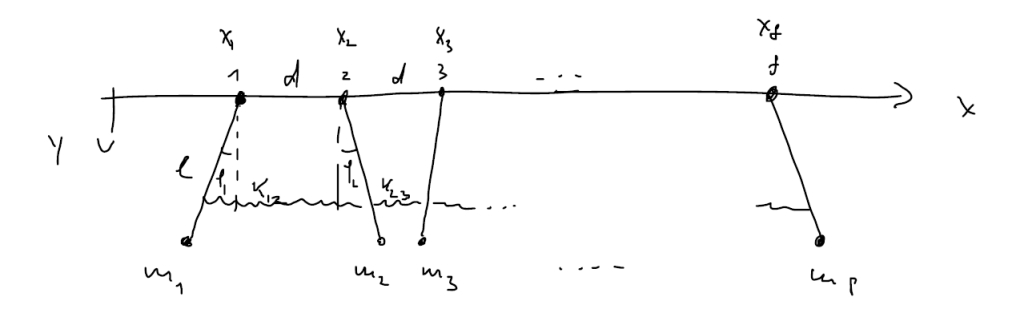

Kraft auf das a-te Teilchen  $\vec{F}_a = m_a g \; \vec{e}_y = -\vec{\nabla}_a U$  mit  $U = -\sum_{a=1}^f m_a y_a g$ 

Jetzt geht es darum, die symmetrische Matrix  $g_{ab}$  zu bestimmen, die im Allgemeinen von  $q$ abhängen kann. In unserem Fall soll $q$  die Auslenkung aus der Ruhelage sein.

$$
T = \sum_{a=1}^{f} \sum_{b=1}^{f} \frac{1}{2} g_{ab}(q) \dot{q}_a \dot{q}_b \sum_{\varphi \text{ klein}} \sum_a \frac{1}{2} m_a l^2 \dot{\varphi}_a^2
$$

$$
q_a = x_a - (a-1) d = l \sin \varphi_a, \qquad y_a = l \cos \varphi_a
$$

$$
U = -\sum_{a=1}^{f} m_a g y_a + \frac{1}{2} \sum_{a=1}^{f-1} K_{a,a+1} \underbrace{(x_{a+1} + ad - x_a)^2}_{(q_{a+1} - q_a)^2}
$$
  
= 
$$
-\sum_a m_a g l \cos \varphi_a + \frac{1}{2} \sum_a K_{a,a+1} (q_{a+1} - q_a)^2
$$
  

$$
\sum_{a=1}^{\varphi_a \ll 1} \frac{1}{2} \sum_a \sum_b M_{ab}(K, m) \varphi_a \varphi_b + O(\varphi^3)
$$

Dies ist eine Näherung.

$$
L = \frac{1}{2} \sum_{a} \sum_{b} (g_{ab} \dot{\varphi}_a \dot{\varphi}_b - M_{ab} \varphi_a \varphi_b)
$$
  

$$
g_{ab} = l^2 \begin{pmatrix} m_1 & & & 0 \\ & m_2 & & \\ & & m_3 & \\ & & & \ddots & \\ 0 & & & & m_f \end{pmatrix} = l^2 m_a \delta_{ab}
$$

$$
M_{ab} = \begin{pmatrix} 0 & 0 \\ 0 & \cdots \end{pmatrix}, \qquad \text{Hausaufgabe}
$$

 $g_{ab}$  und  $M_{ab}$  sind konstante, symmetrische Matrizen, die nicht von den  $\varphi_a$  abhängen. Wir wollen hier mit einem ganz beleibigem  $g$  und  $M$  rechnen.

E-L:

$$
\frac{\partial L}{\partial q_c} = -\frac{1}{2} \sum_{a} \sum_{b} \left( M_{ab} \frac{\partial q_a}{\partial q_c} q_b + M_{ab} q_a \frac{\partial q_b}{\partial q_c} \right)
$$
  

$$
= -\frac{1}{2} \sum_{a} \sum_{b} \left( M_{ab} \delta_{ac} q_b + M_{ab} \delta_{bc} q_a \right)
$$
  

$$
= -\frac{1}{2} \left( \sum_{b} M_{cb} q_b + \sum_{b} M_{ab} q_a \right)
$$
  

$$
= -\frac{1}{2} \left( \sum_{b} M_{c} \quad b \quad q \quad b \quad + \sum_{a} M_{ac} q_a \right)
$$
  

$$
= -\frac{1}{2} \sum_{a} (M_{ca} q_a + M_{ac} q_a)
$$
  

$$
= -\sum_{a} M_{ca} q_a
$$
  

$$
\frac{\partial L}{\partial \dot{q}_c} = \sum_{a=1}^{f} g_{ca} \dot{q}_a
$$

$$
f_{\rm{max}}
$$

$$
-\sum_{a} M_{ca} q_a - \frac{d}{dt} \sum_{a} g_{ca} \dot{q}_a = 0
$$

$$
= -\sum_{a} (g_{ca} \ddot{q}_a + M_{ca} q_a) = 0 \qquad (*)
$$

 $a=1$ 

Lösungsansatz:

 $\Rightarrow$  E-L:

$$
q_a = q_a^0 e^{i\omega t}, \qquad \ddot{q}_a = -\omega^2 q_a
$$

$$
\curvearrowright (\star): \qquad \sum_a \left( -g_{ca}\omega^2 + M_{ca} \right) q_a^0 = 0
$$

algebraisches Gleichungssystem, hat nur dann nicht triviale Lösungen wenn

$$
\det\left(M - \omega^2 g\right) = 0 \qquad (\star \star)
$$

Polynom f-ter Ordnung in  $\omega^2$ .

hat f Wurzeln bzw. f Eigenfrequenzen  $\omega_{(\alpha)}^2$ ,  $\alpha = 1, \ldots, f$  und heißen Eigenschwingungen.

Allgemeine Lösung:

$$
q_a = \sum_{\alpha=1}^f \left( A^{(\alpha)} q_a^{0(\alpha)} e^{i\omega_{(\alpha)}t} + A^{\star(\alpha)} q_a^{0(\alpha)} e^{-i\omega_{(\alpha)}t} \right)
$$

**Satz 10.** Die Eigenfrequenzen  $\omega_{(\alpha)}^2$  sind reell und  $\omega_{(\alpha)}^2 \geq 0$  falls

$$
\sum_a \sum_b q_a^{0(\alpha)} M_{ab} q_b^{0(\alpha)} \ge 0
$$

Oder mit anderen Worten: Wenn die Matrix  $M$  positiv definit ist.

Beweis.

$$
\sum_{a} \left( M_{cb} - \omega_{(\alpha)}^2 q_{ca} \right) q_a^{0(\alpha)} = 0
$$

Es wird von Links mit  $q_c^{0(\alpha)}$  (den Eigenvektoren) multipliziert und summiert.

$$
\Rightarrow \sum_{c} \sum_{a} q_{c}^{0(\alpha)} \left( M_{ca} - \omega_{(\alpha)}^{2} g_{ca} \right) q_{a}^{0(\alpha)} = 0
$$
  

$$
\Rightarrow \sum_{c} \sum_{a} q_{c}^{0(\alpha)} M_{ca} q_{a}^{0(\alpha)} = \omega_{(\alpha)}^{2} \sum_{c} \sum_{a} q_{c}^{0(\alpha)} g_{ca} q_{c}^{0(\alpha)}
$$
  

$$
\Rightarrow \omega_{(\alpha)}^{2} = \frac{\sum_{c} \sum_{a} q_{c}^{0(\alpha)} M_{ca} q_{a}^{0(\alpha)}}{\sum_{c} \sum_{a} q_{c}^{0(\alpha)} g_{ca} q_{c}^{0(\alpha)}} \ge 0
$$
  
da 
$$
T = \sum_{c} \sum_{a} g_{ca} \dot{q}_{c} \dot{q}_{a} \ge 0 \quad \text{und reell ist.} \square
$$

Satz 11. Die Eigenvektoren bilden ein Orthonormalsystem bzgl. der Metrik  $g_{ab}$ .

Beweis:

$$
\begin{cases}\n\sum_{a} \left( M_{ab} - \omega_{(\alpha)}^{2} g_{ca} \right) q_{a}^{0(\alpha)} = 0 \\
\sum_{a} \left( M_{ca} - \omega_{(\beta)}^{2} g_{ca} \right) q_{a}^{0(\beta)} = 0 \\
\sum_{c} \sum_{a} q_{c}^{0(\beta)} \left( M_{ab} - \omega_{(\alpha)}^{2} g_{ca} \right) q_{a}^{0(\alpha)} = 0 \\
\sum_{c} \sum_{a} q_{c}^{0(\alpha)} \left( M_{ca} - \omega_{(\beta)}^{2} g_{ca} \right) q_{a}^{0(\beta)} = 0\n\end{cases}
$$

Wegen

$$
\sum_{c} \sum_{a} q_c^{0(\beta)} M_{ca} q_a^{0(\alpha)} = \sum_{c} \sum_{a} q_a^{0(\alpha)} \underbrace{M_{ca}}_{=M_{ac}} q_c^{0(\beta)}
$$

$$
= \sum_{a} \sum_{c} q_c^{0(\alpha)} M_{ca} q_a^{0(\beta)} = \sum_{a} \sum_{c} q_c^{0(\alpha)} M_{ca} q_a^{0(\alpha)}
$$

folgt

$$
\left(\omega_{(\alpha)}^2 - \omega_{(\beta)}^2\right) \left(\sum_c \sum_a q_c^{0(\alpha)} g_{ca} q_a^{0(\alpha)}\right) = 0
$$

$$
\begin{aligned}\n\alpha &= \beta: \qquad \text{ok} \\
\alpha &\neq \beta:\n\end{aligned}
$$

$$
\sum_{c} \sum_{a} q_{c}^{0(\beta)} g_{ca} q_{a}^{0(\alpha)} = 0
$$

$$
\vec{a} \cdot \vec{b} = \sum_{a} \sum_{b} a_{a} b_{b} \delta_{ab} = a_{1} b_{1} + a_{2} b_{2} + \cdots
$$

$$
\Rightarrow \sum_{a} \sum_{c} q_{c}^{0(\beta)} g_{ca} q_{a}^{0(\alpha)} = c \delta^{(\alpha)(\beta)}
$$

Normierung:

$$
q_c^{0(\beta)} = \hat{q}_c^{0(\alpha)} \cdot \sqrt{c}
$$

$$
\curvearrowright \qquad \sum_a \sum_c \hat{q}_c^{0(\beta)} g_{ca} \hat{q}_a^{0(\alpha)} = \delta^{(\alpha)(\beta)}
$$

 $\Rightarrow$  Eigenvektoren sind orthonormal.

 ${\cal L}$  in Normal<br>enkoordinaten:

$$
L = \frac{1}{2} \sum_{a} \sum_{b} (g_{ab} \dot{q}_a \dot{q}_b - M_{ab} q_a q_b)
$$

Normalenkoordinaten:

$$
q_a(t) = \sum_{\alpha=1}^{f} Q_{\alpha}(t) q_a^{0(\alpha)}
$$

$$
L^{(\alpha)} = \frac{1}{2} \left( \dot{Q}_\alpha^2 - \omega_{(\alpha)}^2 Q_\alpha^2 \right)
$$

Andere Schreibweise: Matrixnotation:

$$
\begin{aligned}\n\text{(*)} \qquad q_a(t) &= \sum_{\alpha} A_{a\alpha} Q_{\alpha}(t), \qquad A = f \times f \quad \text{Matrix}, \qquad q = A \cdot Q \\
L &= \frac{1}{2} \sum_{a} \sum_{b} \dot{q}_a g_{ab} \dot{q}_b - \frac{1}{2} \sum_{a} \sum_{b} q_a M_{ab} q_b \\
\text{(*)} \quad \wedge: \qquad L &= \frac{1}{2} \dot{Q}^T A^T g A Q - \frac{1}{2} Q^T A^T M A Q \\
A^T g A &= g\n\end{aligned}
$$

d.h. A ist orthogonale Matrix bezüglich g.

 $A^T M A = M_{\text{Diag}}, \qquad \text{well $M$ symmetrisch}$ 

# 10 Lineare Kette (26.11.09)

- $\bullet\,$ gleiche Masse $m$
- $\bullet\,$ gleiche Konstante $k$
- $\bullet$  N gerade
- betrachte periodische Randbedingungen

$$
q_{N+1} \equiv q_1 \qquad (q_0 \equiv q_N)
$$

Verallgemeinerte Koordinaten:

$$
q_i = x_i - (i - 1)d
$$
  
\n
$$
T = \frac{m}{2} \sum_{a=1}^{N} \dot{q}_a^2 \qquad U = \frac{k}{2} \sum_{a=1}^{N} (q_{a+1} - q_a)^2
$$
  
\n
$$
\Rightarrow L = \sum_a \left[ \frac{m}{2} \dot{q}_a^2 - \frac{k}{2} (q_{a+1} - q_a)^2 \right]
$$
  
\n
$$
= \sum_a \sum_b \left( \frac{1}{2} g_{ab} \dot{q}_a \dot{q}_b - \frac{1}{2} M_{ab} q_a q_b \right)
$$

mit

 $g_{ab} = m\delta_{ab}$ 

$$
M_{ab} = k \cdot \begin{pmatrix} 2 & -1 & 0 & \cdots & 0 & -1 \\ -1 & 2 & -1 & 0 & \cdots & 0 \\ 0 & -1 & & & & \vdots \\ \vdots & & & & -1 & 0 \\ 0 & \cdots & 0 & -1 & 2 & -1 \\ -1 & 0 & \cdots & 0 & -1 & 2 \end{pmatrix}
$$

E-L-Gleichung:

$$
m\ddot{q}_a + \sum_b M_{ab} q_b = 0
$$

Ansatz:

$$
q_a = q_a^0 e^{i\omega t} \quad \rightarrow \quad \left( -m\omega^2 + M_{ab} \right) q_b^0 = 0
$$

Eigenwerte als Lösungen von det  $(M - m\omega^2 \mathbf{1}) = 0$ . Eigenvektoren erfüllen

$$
\sum_{b} \left( M_{ab} - m\omega_{(\alpha)}^2 \delta_{ab} \right) q_b^{0(\alpha)} = 0
$$

Ansatz:

$$
q_b^0 = e^{ibpd} \qquad \text{mit} \qquad p = \text{konst}
$$

$$
\Rightarrow \sum_b M_{ab} q_b^0 = k \left[ -e^{i(a-1)pd} + 2e^{iapd} - e^{i(a+1)pd} \right] = ke^{iapd} \left[ 2 \underbrace{-e^{-ipd} - e^{ipd}}_{-2\cos(pd)} \right]
$$

$$
\sum_{b} M_{ab} q_b^0 = k q_a^0 (2 - 2\cos(pd))
$$
  
=  $2k q_a^0 (1 - \cos(pd))$   
=  $4k q_a^0 \sin^2 \left(\frac{pd}{2}\right)$   
=  $\sum_{b} \left(4k \sin^2 \left(\frac{pd}{2}\right) \delta_{ab} q_b^0\right)$ 

erfüllt die Gleichung für die Eigenvektoren mit

$$
\omega_p^2 = \frac{4k}{m} \sin^2\left(\frac{pd}{2}\right)
$$

Randbedingungen:

$$
q_{N+1} = q_1 \longrightarrow q_{N+1}^0 = q_1^0 \longrightarrow e^{i(N+1)pd} = e^{ipd}
$$

$$
e^{iNpd} = 1 \Longrightarrow p = \frac{2\pi}{Nd}n, \quad n \in \mathbb{Z}
$$

Für  $p = \frac{2\pi}{Nd}n$  und  $p' = \frac{2\pi}{Nd}(n \pm N)$  gilt

$$
e^{ibp'd} = e^{ibpd}e^{\pm i2\pi b} = e^{ibpd}
$$

 $\Rightarrow$  Nur N verschiedene Eigenvektoren, wähle

$$
-\frac{N}{2}\leq n\leq \frac{N}{2}
$$

 $\Rightarrow \qquad \omega_n^2 = \frac{4k}{m}$  $\frac{4k}{m}$ sin<sup>2</sup>  $\left(\frac{\pi n}{N}\right)$ N Dispersionsrelation der ebenen Welle

Normalenkoordinaten  $Q_n(t)$ 

Eigenschwingungen:

$$
q_a^0(t) = \underbrace{e^{i\frac{2\pi}{N}an}}_{q_a^{(n)0}} e^{i\omega_n t} \qquad -\frac{N}{2} \le n \le \frac{N}{2}
$$

 $n=0: \omega_n=0 \quad \rightarrow 1$ Lösung

$$
q^{(0)} = \begin{pmatrix} 1 \\ 1 \\ \vdots \\ 1 \end{pmatrix} = \text{konst}
$$

 $1 \leq |n| \leq \frac{N}{2} - 1$ :  $0 < \omega_n < \sqrt{\frac{4k}{m}}$   $\rightarrow$  2 Lösungen

$$
q^{(n)0}, \quad \left(q^{(n)0}\right)^*
$$

 $|n| = \frac{N}{2}$ :  $\omega_n = \sqrt{\frac{4k}{m}} \longrightarrow 1$  Lösung:

$$
q^{(-\frac{N}{2})0} = \begin{pmatrix} -1 \\ +1 \\ -1 \\ \vdots \\ +1 \end{pmatrix}
$$

Insgesamt:

$$
1 + 2\left(\frac{N}{2} - 1\right) + 1 = N
$$
 *komplexe* Eigenschwingungen

Die tatsächlichen Auslenkungen $\mathfrak{q}_a(t)$ sind reell und können geschrieben werden als  $\mathbf{v}$ 

$$
q_a(t) = \frac{1}{\sqrt{N}} \sum_{n = -\frac{N}{2}}^{\frac{N}{2}} Q_n(t) e^{i\frac{2\pi}{N}an}
$$

mit

$$
Q_{-n} = Q_n^* \qquad \underbrace{Q_{-\frac{N}{2}} = \left(Q_{\frac{N}{2}}\right)^* = Q_{\frac{N}{2}}}_{Q_n \text{ periodic} h \text{ mit}}
$$

$$
\text{Periode } N
$$

Um $L(Q,\dot{Q})$ zu berechnen, brauchen wir:

$$
\sum_{a=0}^{N-1} x^a = \frac{1 - x^N}{1 - x}
$$
 (geometrische Reihe)

Für  $x = e^{i\frac{2\pi}{N}(n-m)} \rightarrow$ 

$$
\sum_{a=0}^{N-1} e^{i\frac{2\pi}{N}(n-m)a} = \frac{1 - e^{i2\pi(n-m)}}{1 - e^{i\frac{2\pi}{N}(n-m)}} = \begin{cases} 0, & n \neq m \\ N, & n = m \end{cases}
$$

$$
= N\delta_{nm}
$$

$$
= \sum_{a=1}^{N} e^{i\frac{2\pi}{N}(a-1)(n-m)}
$$

$$
= \left(\sum_{a=1}^{N} e^{i\frac{2\pi}{N}a(n-m)}\right) \underbrace{e^{-i\frac{2\pi}{N}(n-m)}}_{=1 \text{ für } n=m}
$$

$$
\Rightarrow \sum_{a=1}^{N} e^{i\frac{2\pi}{N}(n-m)a} = N\delta_{nm}
$$

$$
T = \frac{m}{2} \sum_{a} \dot{q}_a^2
$$
  
\n
$$
= \frac{m}{2N} \sum_{a} \sum_{n=-\frac{N}{2}}^{\frac{N}{2}} \sum_{l=-\frac{N}{2}}^{\frac{N}{2}} \dot{Q}_n \dot{Q}_l e^{i\frac{2\pi}{N}an} e^{i\frac{2\pi}{N}al}
$$
  
\n
$$
= \frac{m}{2N} \sum_{n} \sum_{l} \dot{Q}_n \dot{Q}_l \underbrace{\left(\sum_{a} e^{i\frac{2\pi}{N}a(n-(-l))}\right)}_{N\delta_{n,-l}}
$$
  
\n
$$
= \frac{m}{2} \sum_{n} \dot{Q}_n \underbrace{\dot{Q}_{-n}}_{\dot{Q}_n^*}
$$
  
\n
$$
= \frac{m}{2} \sum_{n} \left| \dot{Q}_n \right|^2
$$

$$
U = \frac{1}{2} \sum_{a=1}^{N} \sum_{b=1}^{N} M_{ab} q_a q_b
$$
  
\n
$$
= \frac{1}{2N} \sum_{a} \sum_{b} \sum_{n} \sum M_{ab} Q_n Q_l e^{i \frac{2\pi}{N} a n} e^{i \frac{2\pi}{N} b l}
$$
  
\n
$$
= \frac{1}{2N} \sum_{n} \sum_{l} Q_n Q_l \sum_{a} \left( \sum_{b} M_{ab} e^{i \frac{2\pi}{N} b l} \right) e^{i \frac{2\pi}{N} a n}
$$
  
\n
$$
= \frac{1}{2N} \sum_{n} \sum_{l} Q_n Q_l \omega_l^2 \underbrace{\left( \sum_{a} e^{i \frac{2\pi}{N} a (n+l)} \right)}_{N \delta_{n,-l}}
$$
  
\n
$$
= \frac{1}{2} \sum_{n} \omega_n^2 |Q_n|^2
$$
  
\n
$$
L(Q, \dot{Q}) = \frac{1}{2} \sum_{n=-\frac{N}{2}}^{\frac{N}{2}} \left( m |\dot{Q}_n|^2 - \omega_n^2 |Q_n|^2 \right)
$$

Achtung hier gilt  $Q_{-\frac{N}{2}}=Q_{\frac{N}{2}}$ 

Jetzt  $Q_n = \Re(Q_n) + i \Im(Q_n)$  einsetzen. (N Freiheitsgrade)

$$
\begin{array}{rcl}\n\tilde{Q}_{2n-1} & = & \sqrt{2} \Re(Q_n) \\
\tilde{Q}_{2n} & = & \sqrt{2} \Im(Q_n)\n\end{array}
$$

# 10.1 Übergang zum Kontinuum

Limes  $d \to 0$ ,  $N \to \infty$ , mit  $L = d \cdot N$  fest (Länge),  $\frac{m}{d}$  fest (Dichte),  $d \cdot k$  fest Def:

$$
x = a \cdot d = \text{Ort des Massenpunktes}
$$
\n
$$
q_a \longrightarrow q(x) = \begin{cases} \text{Auslenkung des Massenpunktes} \\ \text{am Ort } x \text{ aus seiner Ruhelage} \end{cases}
$$

mit den bisherigen Ergebnissen:

$$
\ddot{q}_a = \frac{k}{m} (q_{a+1} + q_{a-1} - 2q_a)
$$
\n
$$
= \frac{k}{m} (q(x+d) + q(x-d) - 2q(x))
$$
\n
$$
= \frac{d^2k}{m} \left( \frac{\frac{q(x+d) - q(x)}{d} - \frac{q(x) - q(x-d)}{d}}{d} \right)
$$
\n
$$
d \to 0 \quad v^2 \left( \frac{\partial^2 q}{\partial x^2} \right) \quad \text{mit} \quad v^2 = \frac{d^2k}{m} = \text{konst}
$$

 $\Rightarrow$  Im Kontinuum:

$$
\frac{\partial^2 q(x,t)}{\partial t^2} - v^2 \frac{\partial^2 q(x,t)}{\partial x^2} = 0
$$

Wellengleichung in 2 Dimensionen

Gleichung der Schwingenden Seite!

### Lösungen:

1. d'Alambert'sche Lösung:

$$
\left(\frac{\partial^2}{\partial t^2} - v^2 \frac{\partial^2}{\partial x^2}\right) q = 0 \rightarrow \left(\frac{\partial}{\partial t} + v \frac{\partial}{\partial x}\right) \left(\frac{\partial}{\partial t} - v \frac{\partial}{\partial x}\right) q = 0
$$
  

$$
\Rightarrow q(x, t) = q_R(x - vt) + q_L(x + vt)
$$

mit beliebigen Funktionen $q_R, q_L$ 

$$
\begin{aligned}\n\left(\frac{\partial}{\partial t} + v \frac{\partial}{\partial x}\right) q_R(x - vt) &= q'_R \cdot (-v) + v q'_R = 0 \\
\left(\frac{\partial}{\partial t} - v \frac{\partial}{\partial x}\right) q_L(x + vt) &= 0\n\end{aligned}
$$

Die Wellengleichung ist erfüllt. Physikalische Intuition: rechts- bzw. links laufende Welle.

2. Bernoulli Lösung:

Ansatz: 
$$
q(x,t) = f(t)h(x)
$$
  
\n
$$
\frac{\partial^2 q}{\partial t^2} - v^2 \frac{\partial^2 q}{\partial x^2} = \left(\frac{\partial^2 f}{\partial t^2}\right)h - v^2 f\left(\frac{\partial^2 h}{\partial x^2}\right) = 0
$$
\n
$$
\Rightarrow \underbrace{\left(\frac{\partial^2 f}{\partial t^2}\right) \frac{1}{f}}_{\text{F}} = v^2 \left(\frac{\partial^2 h}{\partial x^2}\right) \frac{1}{h}
$$
\n
$$
= -\frac{k^2 v^2}{k \text{onst}}
$$
\n
$$
\left(\frac{\partial^2 f}{\partial t^2}\right) + k^2 v^2 f = 0
$$
\n
$$
\left(\frac{\partial^2 h}{\partial x^2}\right) + k^2 h = 0
$$

Lösung:

$$
f = f_1 \cos(kvt) + f_2 \sin(kvt)
$$
  

$$
h = h_1 \cos(kx) + h_2 \sin(kx)
$$

Randbedingungen:

z.B. 
$$
h(x = 0) = h(x = L) = 0
$$
  
\n $\Rightarrow h_1 = 0$   $\underbrace{\sin(kL)}_{k = \pi \frac{n}{L}, n \in \mathbb{Z}} = 0$ 

Jetzt unendlich viele Lösungen.

$$
\Rightarrow q(x,t) = \sum_{n=1}^{\infty} \sin\left(\frac{n\pi x}{L}\right) [f_1 \cos(\omega_n t) + f_2 \sin(\omega_n t)]
$$

mit

$$
\omega_n=\frac{n\pi v}{2}
$$

Dies ist eine stehende Welle.  $\left(f_1,f_2\right)$ werden durch Anfangsbedingungen festgelegt)

# 11 Starre Körper (30.11.09)

Starre Körper = näherungsweise unverformbare Körper

Newton: aufgebaut aus Massepunkten (Atome) mit konstantem Abstand

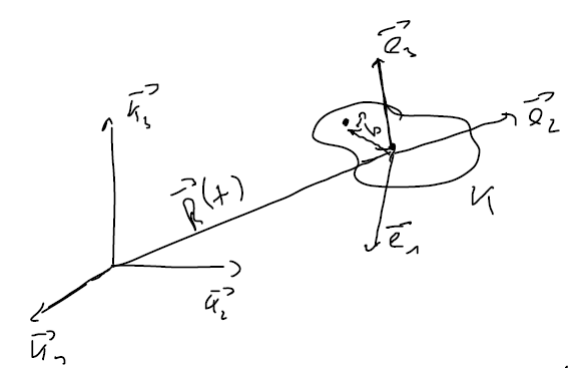

2 Koordinatensysteme:

1. Laborsystem

$$
\vec{K}_i \quad \text{mit} \quad \vec{K}_i \cdot \vec{K}_j = \delta_{ij} \qquad i = 1, 2, 3 \qquad \dot{\vec{K}}_i = 0
$$

2. Körperfestes KS

$$
\vec{e}_i(t), \qquad \vec{e}_i \cdot \vec{e}_j = \delta_{ij} \qquad \dot{\vec{e}}_i \neq 0
$$

Ortsvektor jeder Teilchen in K

$$
\vec{r}(t) = \underbrace{\vec{R}(t)}_{\text{Schwerpunkt}} + \vec{b}(t)
$$

$$
\vec{b}(t) = \sum_{i=1}^{3} b_i \vec{e}_i(t) \qquad \dot{b}_i = 0 \quad \text{(Unverformbarkeit)}
$$

ausgerichtet im Laborsystem:

$$
\vec{e}_i(t) = \sum_{j=1}^3 \vec{K}_j D_{ji}(t) \Rightarrow \vec{K}_j = \sum_{k=1}^3 \vec{e}_k D_{kj}^{-1}
$$

mit

$$
\sum_{j=1}^{3} D_{kj}^{-1} D_{ji} = \delta_{ik}
$$

$$
\vec{e}_i \cdot \vec{e}_l = \delta_{il}
$$
\n
$$
= \left( \sum_{j=1}^3 \vec{K}_j D_{ji} \right) \cdot \left( \sum_{k=1}^3 \vec{K}_k D_{kl} \right)
$$
\n
$$
= \sum_j \sum_k \underbrace{\vec{K}_j \vec{K}_k}_{=\delta_{jk}} D_{ji} D_{kl}
$$
\n
$$
= \sum_j D_{ji} D_{jl}
$$
\n
$$
= \sum_j D_{ij}^T D_{jl}
$$

Matrixnotation

$$
\mathbf{1} = D^T D
$$

KS sind durch zeitabhängige orthogonale Matrizen verbunden. Es gilt:  $\overline{a}$ 

$$
\frac{d}{dt}\sum_{k}D_{ki}D_{kj} = \sum_{k}\left(\dot{D}_{ki}D_{kj} + D_{ki}\dot{D}_{kj}\right) = 0 \quad (**)
$$

Definition 17.

$$
\omega_{ij} := \sum_k D_{ki} \dot{D}_{kj} \qquad \to (\ast \ast) : \qquad \omega_{ji} + \omega_{ij} = 0
$$

 $\Rightarrow \omega_{ij} = -\omega_{ji},$ d.h. $\omega$ ist antisymmetrische $3\times 3$ Matrix

$$
\omega = \left(\begin{array}{ccc} 0 & \omega_{12} & \omega_{13} \\ -\omega_{12} & 0 & \omega_{23} \\ -\omega_{13} & -\omega_{23} & 0 \end{array}\right)
$$

Definition 18. Der Vektor

$$
\vec{\Omega}=\sum_l\Omega_l\vec{e}_l(t)
$$

mit

$$
\Omega_1 = -\omega_{23}, \quad \Omega_2 = \omega_{13}, \quad \Omega_3 = -\omega_{12}
$$

heißt momentane Winkelgeschwindigkeit

Satz 12. Es gilt

$$
\dot{\vec{e_i}} = \vec{\Omega} \times \vec{e_i}
$$

Beweis.

$$
\dot{\vec{e}}_i = \sum_j \vec{K}_j \dot{D}_{ji}
$$
\n
$$
= \sum_j \sum_k \vec{e}_k \underbrace{D_{kj}^{-1}}_{=D_{kj}^T = D_{jk}}
$$
\n
$$
= \sum_j \sum_k \vec{e}_k D_{jk} \dot{D}_{ki}
$$
\n
$$
= \sum_k \vec{e}_k \omega_{ki}
$$
\n
$$
\dot{\vec{e}}_1 = \vec{e}_2 \underbrace{\omega_{21}}_{\Omega_3} + \vec{e}_3 \underbrace{\omega_{31}}_{-\Omega_2}
$$
\n
$$
= \Omega_3 \vec{e}_2 - \Omega_2 \vec{e}_3
$$
\n
$$
= \vec{\Omega} \times \vec{e}_1
$$

 $\hfill \square$ 

analog  $\dot{\vec{e}}_2 = \vec{\Omega} \times \vec{e}_2$ ,  $\dot{\vec{e}}_3 = \vec{\Omega} \times \vec{e}_3$ 

$$
\Rightarrow \dot{\vec{b}} = \sum_{i} b_{i} \dot{\vec{e}}_{i} = \sum_{i} b_{i} \vec{\Omega} \times \vec{e}_{i} = \vec{\Omega} \times \vec{b}
$$

Physikalische Bedeutung von $\vec{\Omega}$  :

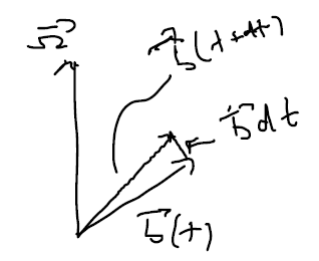

$$
\vec{b}(t + dt) = \vec{b}(t) + \dot{\vec{b}}dt
$$
\n
$$
\vec{\Omega} = \underbrace{\begin{vmatrix} \vec{\Omega} \end{vmatrix}}_{\text{momentum Problem}}
$$

Betrag der Winkelgeschwindigkeit momentane Drehachse

Falls  $\dot{\vec{\Omega}}=0\quad\Rightarrow$  Rotation in Ebene

Körper aufgebaut aus N Teilchen (Atom)

Orstvektor des I-ten Teilchens

$$
\vec{r}_I = \vec{R} + \vec{b}_I \qquad I = 1, \dots, N
$$

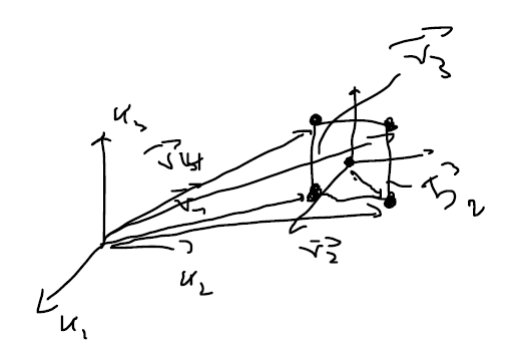

Kinetische Energie

$$
T = \frac{1}{2} \sum_{I=1}^{N} m_I \dot{\vec{r}}_I^2 = \frac{1}{2} \sum_{I=1}^{N} m_I (\dot{\vec{R}} + \frac{\dot{\vec{b}}_I}{\vec{a} \times \vec{b}_I})^2
$$
  

$$
\Rightarrow T = \frac{1}{2} \sum_{I} m_I \left[ \dot{\vec{R}}^2 + 2\dot{\vec{R}} \cdot (\vec{\Omega} \times \vec{b}_I) + (\vec{\Omega} \times \vec{b}_I)^2 \right]
$$

Es gilt

1.  
\n
$$
\vec{R} \cdot (\vec{\Omega} \times \vec{b}_I) = \vec{\Omega} \cdot (\vec{b}_I \times \vec{R}) = \vec{b}_I \cdot (\vec{R} \times \vec{\Omega})
$$
\n2.  
\n
$$
(\vec{\Omega} \times \vec{b}_I)^2 = \vec{\Omega}^2 \vec{b}_I^2 - (\vec{\Omega} \cdot \vec{b}_I)^2
$$

Einsetzen:

$$
T = \frac{1}{2} \sum_{I} m_{I} \dot{\vec{R}}^{2} + \underbrace{\left(\sum_{I} m_{I} \vec{b}_{I}\right)}_{=0} \left(\dot{\vec{R}} \times \vec{\Omega}\right) + \frac{1}{2} \sum_{I} m_{I} \left(\vec{\Omega}^{2} \vec{b}_{I}^{2} - \left(\vec{\Omega} \cdot \vec{b}_{I}\right)^{2}\right)
$$
\n
$$
M = \sum_{I} m_{I} \quad , \quad \vec{R} = \frac{1}{M} \sum_{I} m_{i} \vec{r}_{I} = \frac{1}{M} \sum_{I} m_{I} \left(\vec{R} + \vec{b}_{I}\right) = \vec{R} + \frac{1}{M} \sum_{I} m_{I} \vec{b}_{I}
$$
\n
$$
\Rightarrow \sum_{I} m_{I} \vec{b}_{I} = 0
$$
\n
$$
\Rightarrow T = T_{s} + T_{rot} \quad , \quad T_{s} = \frac{1}{2} M \dot{\vec{R}}^{2}
$$

$$
T_{rot} = \frac{1}{2} \sum_{I} m_{I} \left( \vec{\Omega}^{2} \vec{b}_{I}^{2} - \left( \vec{\Omega} \vec{b}_{I} \right)^{2} \right)
$$

Andere Schreibweise für $\mathcal{T}_{rot}.$ 

$$
T_{rot} = \frac{1}{2} \sum_{I} m_{I} \left[ \underbrace{\left( \sum_{i=1}^{3} \sum_{k=1}^{3} \Omega_{i} \Omega_{k} \delta_{ik} \right)}_{\sum_{i} \Omega_{i} \Omega_{i} = \vec{\Omega}^{2}} \vec{b}_{I}^{2} - \underbrace{\left( \sum_{i=1}^{3} \Omega_{i} b_{Ii} \right)}_{= \vec{\Omega} \cdot \vec{b}_{I}} \left( \sum_{k=1}^{3} \Omega_{k} b_{Ik} \right) \right]
$$

$$
= \frac{1}{2} \sum_{i} \sum_{k} \sum_{I} m_{I} \left( \vec{b}_{I}^{2} \delta_{ik} - b_{Ii} b_{Ik} \right) \Omega_{i} \Omega_{K}
$$

$$
\Rightarrow T_{rot} = \frac{1}{2} \sum_{i=1}^{3} \sum_{k=1}^{3} I_{ik} \Omega_{i} \Omega_{k}
$$

$$
I_{ik} = \sum_{I=1}^{N} m_{I} \left( \vec{b}_{I}^{2} \delta_{ik} - b_{Ii} b_{Ik} \right) = I_{ki}
$$

 $I_{ik}$ ist eine symmetrische $3\times 3$  Matrix und heißt <u>Trägheitstensor</u>  $\dot{I}_{ik}=0$ Bei Kontinuierlichen Masseverteilungen gilt:

$$
M = \int_K \rho(\vec{b}) d^3b \qquad \rho(\vec{b}) =
$$
Massendichte

$$
I_{ik} = \int_K \rho(\vec{b}) \left(\vec{b}^2 \delta_{ik} - b_i b_k\right) d^3b
$$

Bemerkungen:

1. Rotation um feste Achse $\vec{n}$  mit  $\vec{\Omega} = \Omega(t)\vec{n}, \quad \dot{\vec{n}} = 0$ 

$$
T_{rot} = \frac{1}{2} \sum_{i} \sum_{k} I_{ik} n_i n_k \Omega^2 = \frac{1}{2} I_{\vec{n}} \Omega^2
$$
  
mit 
$$
I_{\vec{n}} := \sum_{i} \sum_{k} I_{ik} n_i n_k
$$

heißt Trägheitsmoment bezüglich $\vec{n}$ 

2. Jede symmetrische Matrix lässt sich durch eine orthogonale Matrix diagonalisieren

$$
\vec{e}'_i = \sum_j R_{ij} \vec{e}_j \quad \text{aus} \quad \vec{e}'_j \cdot \vec{e}'_n = \delta_{in} \quad \text{folgt}
$$

$$
\Rightarrow R^T R = \mathbf{1}
$$

 $\Rightarrow R$  ist eine orthogonale Drehmatrix

$$
\vec{e}_j = \sum_k R_{jk}^{-1} \vec{e}_k' = \sum_k R_{jk}^T \vec{e}_k'
$$

$$
\vec{\Omega} = \sum_i \Omega_i \vec{e}_i = \sum_i \sum_k \Omega_i R_{ik}^T \vec{e}_k' = \sum_k \Omega_k' \vec{e}_k'
$$

mit

$$
\vec{\Omega}'_n = \sum_i \Omega_i R_{ik}^T \qquad \Omega_i = \sum_k \Omega'_k R_{ki}
$$

$$
\Rightarrow T_{rot} = \frac{1}{2} \sum_{l=1}^{3} \sum_{m=1}^{3} I_{lm} \Omega_l \Omega_m
$$
  

$$
= \frac{1}{2} \sum_{l=1}^{3} \sum_{m=1}^{3} I_{lm} \left( \sum_k \Omega'_k R_{kl} \right) \left( \sum_i \Omega'_i R_{im} \right)
$$
  

$$
= \frac{1}{2} \sum_{k=1}^{3} \sum_{i=1}^{3} I'_{ki} \Omega'_k \Omega'_i
$$

mit

$$
I'_{ki} = \sum_{l=1}^{3} \sum_{m=1}^{3} R_{kl} I_{lm} \underbrace{R_{im}}_{R_{mi}^T}
$$

Matrixnotation

$$
I' = RIR^T
$$

Satz aus der Mathematik: Jede symmetrische Matrix lässt sich durch eine orthogonale Matrix auf Diagonalform transformieren, d.h. es existiert ein  $R$  mit

$$
I' = \begin{pmatrix} I'_1 & 0 & 0 \\ 0 & I'_2 & 0 \\ 0 & 0 & I'_3 \end{pmatrix}, \qquad I'_{ik} = I'_i \delta_{ik}
$$

 $I_1', I_2', I_3'$  heißen Hauptträgheitsmomente. Dies sind auch die Eigenwerte der Matrix  $I. R$  ist aufgebaut aus den Eigenvektoren von  $I.$ 

$$
Sp(I') = \sum_{k} I'_{kk} = Sp(RIR^{T}) = Sp(I \underbrace{R^{T}R}_{=1}) = Sp(I)
$$

Beispiel: Hantelmolekül

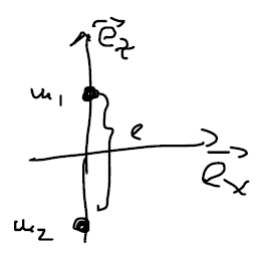

 $\vec{b}_1$ 

Schwerpunkt

$$
\vec{R} = \frac{m_1 \vec{b}_1 + m_2 \vec{b}_2}{M} = \vec{0}
$$
\n
$$
= z_1 \vec{e}_z, \quad \vec{b}_2 = z_2 \vec{e}_z, \quad l = z_1 - z_2 \quad z_1 = \frac{m_2}{M}l
$$
\n
$$
\vec{R} = \frac{1}{M} (m_1 z_1 + m_2 z_2) \vec{e}_z = \vec{0} \quad z_2 = -\frac{m_1}{M}l
$$
\n
$$
I_{ik} = \sum_{I=1}^{N} m_I \left( \vec{b}_I^2 \delta_{Ik} - b_{Ii} b_{Ik} \right)
$$
\n
$$
I_{11} = \sum_{I=1}^{2} m_I \left( \beta_{I_1}^2 + b_{I_2}^2 + b_{I_3}^2 - b_{I_1} b_{I_2} \right)
$$
\n
$$
= \sum_{I=1}^{2} m_I \left( \frac{b_I^2}{u} + b_{I_3}^2 \right)
$$
\n
$$
= \frac{m_1 z_1^2 + m_2 z_2^2}{M}
$$
\n
$$
= \frac{m_1 m_2}{M} l^2 = \mu l^2
$$
\n
$$
\Rightarrow I = \mu l^2 \begin{pmatrix} 1 & 0 & 0 \\ 0 & 1 & 0 \\ 0 & 0 & 0 \end{pmatrix}
$$

# 12 Drehimpuls starrer Körper (03.12.09)

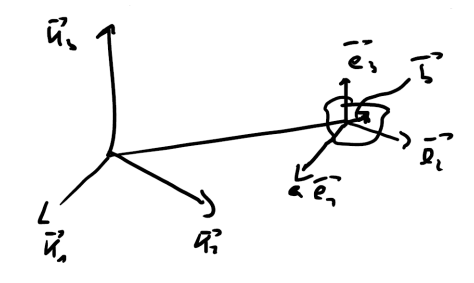

$$
\vec{L} = \sum_{I=1}^{N} \vec{b}_I \times m_I \dot{\vec{b}}_I
$$
 (köperfestes KS)

letzte Vorlesung:

$$
\dot{\vec{b}}_I = \vec{\Omega} \times \vec{b}_I
$$

 $\vec{\Omega}$  - momentane Winkelgeschwindigkeit

$$
\curvearrowright \qquad \vec{L} = \sum_{I} m_{I} \vec{b}_{I} \times \left( \vec{\Omega} \times \vec{b}_{I} \right)
$$

$$
\Rightarrow \vec{L} = \sum_{I} m_{I} \left( (\vec{b}_{I}^{2}) \vec{\Omega} - (\vec{b}_{I} \cdot \vec{\Omega}) \vec{b}_{I} \right)
$$

$$
= \sum_{I} m_{I} \underbrace{\left( \sum_{i=1}^{3} b_{I,i} b_{I,i} \right)}_{\vec{b}_{I}^{2}} \underbrace{\sum_{k=1}^{3} \Omega_{k} \vec{e}_{k}}_{\vec{\Omega}} - \underbrace{\left( \sum_{i} b_{I,i} \Omega_{i} \right)}_{\vec{b} \cdot \vec{\Omega}} \underbrace{\left( \sum_{l} b_{I,l} \vec{e}_{l} \right)}_{\vec{b}_{I}}
$$

$$
\vec{\Omega} = \sum_{k=1}^{3} \sum_{j=1}^{3} \Omega_i \vec{e_k} \delta_{ik}
$$
\n
$$
= \sum_{I} m_I \left( \sum_{j} \sum_{i} \sum_{l} b_{I,j} b_{I,j} \Omega_i \vec{e_l} \delta_{il} - \sum_{i} \sum_{l} b_{I,i} b_{I,l} \Omega_i \vec{e_l} \right)
$$
\n
$$
= \sum_{I} m_I \sum_{i} \sum_{l} \left( \sum_{j} b_{I,j} b_{I,j} \delta_{il} - b_{I,i} b_{I,l} \right) \Omega_i \vec{e_l}
$$
\n
$$
= \sum_{i} \sum_{l} \sum_{I} m_I \left( \vec{b}_I^2 \delta_{il} - b_{I,i} b_{I,l} \right) \Omega_i \vec{e_l}
$$

$$
\Rightarrow \qquad \vec{L} = \sum_{i} \sum_{l} I_{il} \Omega_i \vec{e}_l \qquad L_l = \sum_{i} I_{il} \Omega_i
$$

Falls $\vec{e_l}$ entlang Hauptträgheitsachsen, dann gilt

$$
I_{li} = I_i \delta_{li}
$$

$$
\curvearrowright L_l = I_l \Omega_l \qquad \vec{L} \parallel \vec{\Omega}
$$

falls $\vec{\Omega}$ entlang Hauptträgheitsachsen.

Bewegungsgleichung:

$$
\frac{d\vec{L}}{dt} = \vec{N}^{(a)} \qquad \text{äußeres Drehmoment (Def. 14)}
$$

$$
\frac{d\vec{L}}{dt} = \frac{d}{dt} \left( \sum_{i} \sum_{l} I_{il} \Omega_{i} \vec{e}_{l} \right)
$$

$$
= \sum_{i} \sum_{l} I_{il} (\dot{\Omega} \vec{e}_{l} + \Omega_{i} \underbrace{\dot{\vec{e}}_{l}}_{\vec{\Omega} \times \vec{e}_{l}})
$$

$$
\vec{e}_{j} \cdot \dot{\vec{L}} = \vec{N}_{j}^{(a)} = \sum_{i} \sum_{l} I_{il} (\dot{\Omega}_{i} \underbrace{\vec{e}_{j} \cdot \vec{e}_{l}}_{\delta_{jl}} + \Omega_{i} \underbrace{\vec{e}_{j} \cdot (\vec{\Omega} \times \vec{e}_{l})}_{\vec{\Omega} \cdot (\vec{e}_{l} \times \vec{e}_{j})}
$$

$$
\Rightarrow N_{i}^{(a)} = \sum_{i} I_{ij} \dot{\Omega}_{i} + \sum_{i} \sum_{l} I_{il} \Omega_{i} \vec{\Omega} \cdot (\vec{e}_{l} \times \vec{e}_{j})
$$

Falls  $\vec{e}_j$ entlang Hauptträgheitsachsen

$$
I_{ij} = I_i \delta_{ij}
$$

$$
\bigwedge N_j^{(a)} = I_i \dot{\Omega}_j + \sum_i I_i \Omega_i \vec{\Omega} \cdot (\vec{e}_i \times \vec{e}_j)
$$

$$
N_1^{(a)} = I_1 \dot{\Omega}_1 + I_2 \Omega_2 \vec{\Omega} \cdot \underbrace{(\vec{e}_2 \times \vec{e}_1)}_{-\vec{e}_3} + I_3 \Omega_3 \vec{\Omega} \cdot \underbrace{(\vec{e}_3 \times \vec{e}_1)}_{\vec{e}_2}
$$

Eulersche Kreiselgleichungen:

$$
N_1^{(a)} = I_1 \dot{\Omega}_1 + (I_3 - I_2) \Omega_2 \Omega_3
$$
  
\n
$$
N_2^{(a)} = I_2 \dot{\Omega}_2 + (I_1 - I_3) \Omega_1 \Omega_3
$$
  
\n
$$
N_3^{(a)} = I_3 \dot{\Omega}_3 + (I_2 - I_1) \Omega_1 \Omega_2
$$

Kräftefreie Bewegung:  $N_i^{(a)} = 0$ 

$$
\dot{\Omega}_1 + \frac{I_3 - I_2}{I_1} \Omega_2 \Omega_3 = 0
$$
  

$$
\dot{\Omega}_2 + \frac{I_1 - I_3}{I_2} \Omega_1 \Omega_3 = 0
$$
  

$$
\dot{\Omega}_3 + \frac{I_2 - I_1}{I_3} \Omega_1 \Omega_2 = 0
$$

Lösung durch elliptische Integrale (siehe Landau Lifschitz)

$$
T_{\rm rot} = \frac{1}{2} \sum_{i} \sum_{k} I_{ik} \Omega_i \Omega_k = \frac{1}{2} \sum_{i} I_i \Omega_i^2
$$

$$
T_{\rm rot} = \frac{1}{2} \sum_{i} \frac{L_i^2}{I_i}
$$

$$
\frac{d}{dt} T_{\rm rot} = \sum_{i} I_i \dot{\Omega}_i \Omega_i = -\Omega_1 \Omega_2 \Omega_3 (I_3 - I_2 + I_1 - I_3 + I_2 - I_1) = 0
$$

Bewegung in nicht-Innertialsystemen (NIS)

Innertialsysteme der Newtonschen Mechanik sind alle KS die sich gleichmäßig gleichförmig gegeneinander bewegen (oder rotiert sind), so dass die Newton

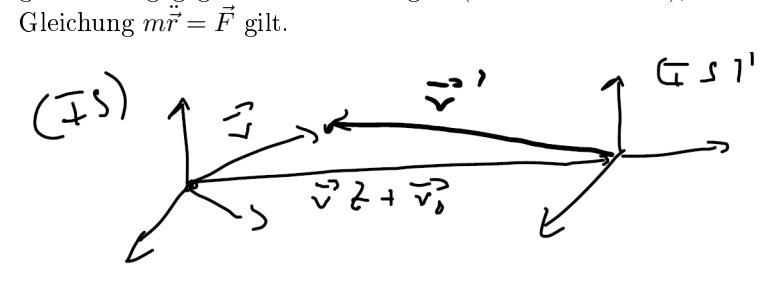

In (IS)' sind Koordinaten  $\vec{r}' = \vec{r} + \vec{v}t + \vec{r}_0$ 

$$
m\ddot{\vec{r}}'=m\ddot{\vec{r}}=\vec{F}
$$

rotiertes KS:

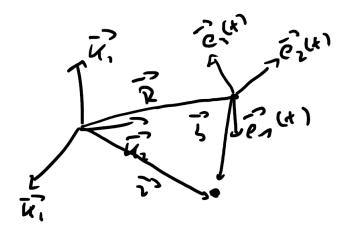

$$
\vec{e}_i = \sum_j R_{ij} \vec{e}_j'
$$
  
\n
$$
m\ddot{\vec{r}} - \vec{F} = 0 \qquad \Rightarrow m \sum_i \left(\ddot{r}_i - \frac{F_i}{m}\right) \vec{e}_i = 0
$$
  
\n
$$
\Rightarrow m \sum_i \sum_j \left(\ddot{r} - \frac{F_i}{m}\right) R_{ij} \vec{e}_j = 0
$$
  
\n
$$
\Rightarrow m\ddot{r}_i - F_i = 0
$$

$$
\vec{r} = \vec{R} + \vec{b}
$$

$$
\vec{b} = \sum_{i=1}^{3} b_i(t) \,\vec{e_i}(t)
$$

 $\dot{b}_i\neq 0$ im Unterschied zum starren Körper! Bewegungsgleichungen im NIS:

$$
\ddot{\vec{r}} = \ddot{\vec{R}} + \ddot{\vec{b}}
$$
\n
$$
\dot{\vec{b}} = \sum_{i} (\dot{b}_{i}\vec{e}_{i} + b_{i}\underbrace{\dot{\vec{e}}_{i}}_{\vec{\Omega}\times\vec{e}_{i}}) = \vec{v} + \vec{\Omega} \times \vec{b}
$$
\n
$$
\ddot{\vec{b}} = \sum_{i} (\ddot{b}_{i}\vec{e}_{i} + \dot{b}_{i}\dot{\vec{e}}_{i}) + \vec{\Omega} \times \vec{b} + \vec{\Omega} \times \underbrace{\dot{\vec{b}}}_{\vec{v} + \vec{\Omega}\times\vec{b}}
$$
\n
$$
\Rightarrow \ddot{\vec{b}} = \vec{a} + \vec{\Omega} \times \vec{v} + \vec{\Omega} \times \vec{b} + \vec{\Omega} \times (\vec{\Omega} \times \vec{b})
$$
\n
$$
\vec{a} := \sum_{i} \ddot{b}_{i}\vec{e}_{i} \qquad \text{Beschleunigung im NIS}
$$

Newton Gleichung im NIS:

$$
\vec{F} = m\ddot{\vec{r}} = m\ddot{\vec{R}} + m\ddot{\vec{b}}
$$

$$
= m\left[\ddot{\vec{R}} + \vec{a} + 2\vec{\Omega} \times \vec{v} + \vec{\Omega} \times \vec{b} + \vec{\Omega} \times (\vec{\Omega} \times \vec{b})\right]
$$

$$
\Rightarrow m\vec{a} = \vec{F} - m\ddot{\vec{R}} - 2m\vec{\Omega} \times \vec{v} - m\dot{\vec{\Omega}} \times \vec{b} - m\vec{\Omega} \times \vec{\Omega} \times \vec{b}
$$
Scheinkrätte

 $m\ddot{\vec{R}}$  : Trägheitskraft der Translationsbewegung  $m\dot{\vec{\Omega}}\times\vec{b}$ : Trägheitskraft der Rotation des NIS  $m\vec{\Omega}\times\left(\vec{\Omega}\times\vec{b}\right)$  : Zentrifugalkraft  $2m\vec{\Omega}\times\vec{v}$ : Corioliskraft

## 13 Teil 2: Elektrodynamik (07.12.09)

## bisher: Berechnung von  $\vec{r}(t)$  aus  $m\ddot{\vec{r}} = \vec{F}$

jetzt: Woher kommt die Kraft  $\vec{F}$ , wie wird sie übertragen?

In der Mechanik haben wir die Kraft einfach hingenommen. Die war vorgegeben. Dann haben wir die Wirkung der Kraft auf das Teilchen ausgerechnet. Jetzt interessiert uns die Beschaffenheit der Kraft und wie wird sie übertragen. Diese Frage stand auch für die Entwicklung der Maxwellschen Theorien im Vordergrund. Uns interessieren aber nicht die mechanischen Kräfte. (z.B. Federkraft). Sondern Kräfte wie bei der Gravitationskraft.

z.B:

• Gravitationskraft zwischen 2 Massen  $m_1, m_2$  an den Orten  $\vec{r}_1, \vec{r}_2$ 

$$
\vec{F} = -\kappa \frac{m_1, m_2}{|\vec{r}_1, -\vec{r}_2|^3} (\vec{r}_1 - \vec{r}_2)
$$

- Diese Kraft haben wir als empirisches Gesetz einfach so hingenommen.
- Elektrostatische Kraft zwischen zwei Ladungen  $q_1, q_2$ an den Orten  $\vec r_1, \vec r_2$

$$
\vec{F} = -\kappa \frac{q_1 q_2}{|\vec{r}_1, -\vec{r}_2|^3} (\vec{r}_1 - \vec{r}_2)
$$

Zentrale Idee: Übertragung der Kraft durch Felder.

Man unterscheidet

- 1. skalare Felder  $T(\vec{x}, t) : \mathbb{R}^4 \to \mathbb{R}$   $(\vec{x}, t) \mapsto T$  z.B. Temperaturfeld.
- 2. Vektorfelder  $\vec{E}(\vec{x},t): \mathbb{R}^4 \to \mathbb{R}^3$   $(\vec{x},t) \mapsto \vec{E}$  z.B. elektrisches Feld. Magnetisches Feld  $\vec{B}(\vec{x}, t)$
- 3. Tensorfelder (z.B. Gravitationsfeld)  $\rightarrow$  ART Man ordnet jedem Raumpunkt eine Matrix zu.
- 4. Spinorfelder (Materiefelder) Auch Materie lässt sich in der Quantenmechanik als Felder darstellen.

3 und 4 sind für uns nicht interessant.

Achtung:

 $\vec{x} = x\vec{e}_x + y\vec{e}_y + z\vec{e}_z$ parametrisiert den  $\mathbb{R}^3$  $\neq \vec{r}(t)$  Ortsvektor der Teilchen insbesondere gilt:  $\vec{x} \neq \vec{x}(t)$ 

Kraft  $\vec{F}$  auf eine Ladung q am Ort  $\vec{r}$  mit Geschwindigkeit  $\vec{v}$  ist:

$$
\vec{F}_L = q\left(\vec{E}\left(\vec{x},t\right) + \frac{\vec{v}}{c} \times \vec{B}\left(\vec{x},t\right)\right)\Big|_{\vec{x} = \vec{r}(t)}
$$

Aufgabe der Elektrodynamik: Berechne  $\vec{E}(\vec{x}, t)$ ,  $\vec{B}(\vec{x}, t)$  aus den Maxwell-Gleichungen für vorgegebene Ladungsdichte  $\rho(\vec{x}, t)$  und Stromdichte  $\vec{j}(\vec{x}, t)$ :

$$
\vec{\nabla} \times \vec{E} + \frac{\partial \vec{B}}{\partial t} = \vec{0}
$$
  

$$
\vec{\nabla} \cdot \vec{E} = \frac{1}{\varepsilon_0} \rho(\vec{x}, t)
$$
  

$$
\vec{\nabla} \cdot \vec{B} = 0
$$
  

$$
\vec{\nabla} \times \vec{B} - \frac{1}{c^2} \frac{\partial \vec{E}}{\partial t} = \mu_0 \vec{j}(\vec{x}, t)
$$

 $\frac{1}{c^2} = \varepsilon_0 \mu_0$  Naturkonstanten.

8 gekoppelte, partielle DGL 1. Ordnung

zunächst Spezialfall: Elektrostatik

$$
\vec{B}=0=\vec{j}=\frac{\partial\vec{E}}{\partial t}=\frac{\partial\rho}{\partial t}
$$

d.h. es gibt nur  $\vec{E}(\vec{x}), \rho(\vec{x})$ 

Maxwell Gleichungen der Elektrostatik

$$
\vec{\nabla} \times \vec{E} = 0
$$
  

$$
\vec{\nabla} \cdot \vec{E} = \frac{1}{\varepsilon_0} \rho
$$

Der erste Schritt ist jetzt die allgemeinste Lösung dieser vier Gleichungen hinzuschreiben. Dafür müssen aber zunächst ein paar Methoden entwickelt werden.

Aber wenn eine Symmetrie im System ist, dann vereinfachen sich die Rechnungen. (Besonders wichtig für Klausur.)

Bei symmetrischen Ladungsverteilungen lässt sich  $\vec{E}$  oft mit Hilfe des Gaußschen Satzes finden.

Satz 13.

$$
\int_{V} \vec{\nabla} \cdot \vec{A} dV = \int_{F = \partial V} \vec{A} d\vec{F} \equiv \Phi_{\vec{A}}
$$

 $V =$  Volumen  $F =$ Randfläche von V,  $\vec{F} = F \vec{u}$  Normalenvektor auf F zeigt nach auÿen.

 $\Phi_{\vec{A}} =$  Fluss des Vektorfeldes  $\vec{A}$ 

Anwendung auf Elektrostatik:

$$
\vec{\nabla} \cdot \vec{E} = \frac{\rho}{\varepsilon_0}
$$
\n
$$
\int_V \vec{\nabla} \cdot \vec{E} dV = \int_F \vec{E} d\vec{F} = \frac{1}{\varepsilon_0} \underbrace{\int_V \rho dV}_{\text{Gesamladung}}
$$
\n
$$
\Rightarrow \quad q_V = \varepsilon_0 \int_F \vec{E} \cdot d\vec{F} \qquad \text{Gaufsches Gesetz}
$$

Beispiel 1:

Kugelsymmetrische Ladungsverteilung:  $\rho(|\vec{x}|)$ 

$$
\vec{E}(|\vec{x}|) = E_r(|\vec{x}|) \, \vec{u}_r \qquad \vec{u}_r = \frac{\vec{x}}{|\vec{x}|} = \text{radialer Einheitsvektor}
$$

Berechnung in Kugelkoordinaten:  $(x, y, z) \rightarrow (r, \theta, \varphi)$   $0 \le \varphi \le 2\pi$   $0 \le \theta \le \pi$ Volumenelement:  $dV = dxdydx = Lda d\theta d\phi$ 

$$
dV = dxdydz = Jdr d\theta d\varphi
$$

$$
J = r^2 \sin \theta
$$

$$
\int_{Kugel} dV = \int_{r=0}^{R} \int_{\theta=0}^{\pi} \int_{\varphi=0}^{2\pi} r^2 \sin \theta dr d\theta d\varphi = \frac{4}{3} \pi R^3
$$
Abkürzung: 
$$
d\Omega = \sin \theta d\theta d\varphi
$$

$$
\int_{F} d\Omega = 4\pi
$$

## 14 Lösung der Poisson Gleichung (10.12.09)

Elektrostatik:

$$
\vec{B} = \vec{j} = 0 \quad \frac{\partial \vec{E}}{\partial t} = 0 = \frac{\partial \rho}{\partial t}
$$

Die Maxwell Gleichungen vereinfachen sich in dem Fall zu 4 (3+1) Gleichungen:

$$
\vec{\nabla} \times \vec{E} = \vec{0} \n\vec{\nabla} \cdot \vec{E} = \frac{\rho}{\varepsilon_0}
$$

In der letzten Vorlesung wurde der Gaußsche Satz eingeführt. Dieser findet sich auch in der 2. Gleichung wieder. Da dieser Satz etwas aussagt bezüglich des Randes eines Volumes, ist er immer dann hilfreich, wenn man eine große Symmetrie im System hat. Heute und nächste Stunde wird die allgemeinste Lösung dieser beiden Gleichungen angegeben. Damit kann man dann jedes Problem lösen. Manchmal ist es jedoch mit dem Gaußschen Satz unendlich viel schneller. Deshalb sollte man in der Klausur immer erst überlegen, ob man den Gaußschen Satz anwenden kann.

#### Lösung der ersten Gleichung:

Die erste Gleichung sagt nichts anderes, als dass das  $\vec{E}$ -Feld ist ein Gradientenfeld. Die Rotation von einem konstanten Vektor verschwindet. Deshalb kann man noch  $\vec{a}$  hinzufügen.

$$
\vec{E} = -\vec{\nabla}\Phi + \vec{a}
$$

## da  $\vec{\nabla} \times \vec{\nabla} \Phi = 0.$

Es gilt ganz allgemein: **rot grad**  $\Phi = 0$ 

#### Φ ist nicht eindeutig bestimmt:

... eben weil es ein Gradientenfeld ist. Ganz genau wie das mechanische Potential kann man es um einen konstanten Betrag verschieben. In der Regel (aber nicht in allen Fällen) legen wir eine Randbedingung auf.

### $\Phi \rightarrow \Phi + c$ , c konstant

Wenn man die Koordinaten nach unendlich schickt verschwindet das  $\vec{E}$ -Feld. Die Felder fallen im unendlichen ab, bzw. es gibt keine Ladungen im unendlichen.

$$
\lim_{|\vec{x}| \to \infty} \vec{E} = \vec{0} \qquad \Rightarrow \qquad \vec{a} = \vec{0}
$$

Man muss allerdings aufpassen. Denn es ist üblich bei der Diskussion von homogenen Feldern anzunehmen, dass man zwei Kondensatorplatten hat, die bis ins unendliche ausgedehnt sind, damit man keine Randeffekte hat.

$$
\vec{E} = -\vec{\nabla}\Phi \qquad \curvearrowright (2): \qquad \triangle \Phi(\vec{x}) = -\frac{\rho(\vec{x})}{\varepsilon_0} \text{ Poissongleichung}
$$
\n
$$
\triangle \equiv \vec{\nabla} \cdot \vec{\nabla} = \frac{\partial^2}{\partial x^2} + \frac{\partial^2}{\partial y^2} + \frac{\partial^2}{\partial z^2} \quad \text{Laplace Operator}
$$

⇒ 4 Maxwell Gleichungen sind auf 1 Poissongleichung zurückgeführt (2. Ordnung)

Lösung der Poissongleichung:

$$
\Phi = \Phi_p + \Phi_h, \qquad \Delta \Phi_p = -\frac{\rho}{\varepsilon_0}, \qquad \underbrace{\Delta \Phi_h = 0}_{\text{Laplace Gleichung}}
$$

Die Lösung der Poissongleichung ist nur eindeutig bis auf Lösungen der Laplacegleichung.

$$
,\triangle \Phi = \triangle \Phi_p + \triangle \Phi_h = -\frac{\rho}{\varepsilon_0}
$$

Strategie:

- 1. Finde  $\Phi_p$  für Punktladung
- 2. Finde  $\Phi_p$  für N Punktladungen (Superposition)
- 3. Finde $\Phi_p$ für kontinuierliche Ladungsverteilung
- 4. Finde  $\Phi_h$
- 1) Für Punktladung q ist  $\Phi_p$  schon bekannt.

$$
\vec{E}(\vec{x}) = \frac{q}{4\pi\varepsilon_0} \frac{(\vec{x} - \vec{x}_0)}{|\vec{x} - \vec{x}_0|^3}
$$
 Coulomb Gesetz

 $\vec{x}_0 =$  Ort der Punktladung

$$
= -\vec{\nabla}\Phi_p, \qquad \Phi_p = \frac{q}{4\pi\varepsilon_0} \frac{1}{|\vec{x} - \vec{x}_0|}
$$

Hier sieht man wieder die Analogie zum Gravitationsgesetz

wegen  $\vec{\nabla} \frac{1}{|\vec{x} - \vec{x}_0|} = -\frac{(\vec{x} - \vec{x}_0)}{|\vec{x} - \vec{x}_0|^3}$  $|\vec{x}-\vec{x}_0|^3$ 

Erfüllt dies die Poissongleichung?

Prüfe  $\triangle \Phi_p = -\frac{\rho}{\varepsilon_0}$  für  $\vec{x}_0 = 0$ :

Diese Gleichung sieht zwar einfach aus, ist aber nicht ganz einfach. Damit es aber nicht unnötig schwer wird, setzen wir die Punktladung in den Ursprung.

$$
\Phi_p=\frac{q}{4\pi\varepsilon_0}\frac{1}{r},\qquad r=|\vec x|
$$

Dies ist Kugelsymmetrisch. Also ist es sinnvoll hier in Kugelkoordinaten zu rechnen. Entsprechend passt man den Laplaceoperator an.

Laplaceoperator in Kugelkoordinaten:

$$
\triangle = \frac{\partial^2}{\partial r^2} + \frac{2}{r} \frac{\partial}{\partial r} + \frac{1}{r^2 \sin^2 \theta} \frac{\partial^2}{\partial \varphi^2} + \frac{1}{r^2} \frac{\partial^2}{\partial \theta^2} + \frac{\cos \theta}{r^2 \sin \theta} \frac{\partial}{\partial \theta}
$$

Man kann den Laplaceoperator mit demselben Rechenweg auch in jedem anderen Koordinatensystem ausdrücken. Für Kugelkoordinaten ist es zwar eine lange Rechnung aber es kommen keine neuen Rechnung mit hinein.

$$
\triangle \frac{1}{r} = \frac{1}{r^2 \sin \theta} \sin \theta \frac{\partial}{\partial r} r^2 \frac{\partial}{\partial r} \frac{1}{r} = -\frac{1}{r^2} \frac{\partial}{\partial r} \frac{r^2}{r^2} = 0 \quad \text{für } r \neq 0
$$

Jetzt stellt man fest, dass man irgendeinen Fehler gemacht hat, denn wir wollten ja die Poissongleichung überprüfen.
Wir sind hier sehr naiv mit  $r = 0$  umgegangen. Für  $r \neq 0$  ist diese Gleichung aber sicherlich richtig.

Untersuche  $r = 0$  mit Gaußschem Satz.

$$
\int_{V} \left( \Delta \frac{1}{r} \right) dV = \int_{V} \vec{\nabla} \cdot \left( \vec{\nabla} \frac{1}{r} \right) dV = \int_{F} \left( \vec{\nabla} \frac{1}{r} \right) \cdot d\vec{F} \Big|_{r=R}
$$

$$
= - \int \frac{|\vec{x}|^{2}}{|\vec{x}|^{4}} \Big|_{r=R} \cdot R^{2} d\Omega = - \int d\Omega = -4\pi
$$

Das Integral muss auf der Oberfläche mit  $r = R$  ausgewertet werden. Also  $|\vec{x}|^2 = R^2$ 

$$
\Rightarrow \quad \triangle \frac{1}{r} = -4\pi \delta(\vec{x}) \quad \leftarrow \quad \text{Diracsehe Deltafunktion}
$$

Definition:

Die Delta Funktion ist definiert über den Raum der Testfunktionen.

$$
f(x_0) = \int_{-\infty}^{+\infty} \delta(x - x_0) f(x) dx
$$

Dies ist die richtige Definition für die Deltafunktion.

 $\delta(x - x_0)$  heißt Deltafunktion und es gilt:

$$
\delta(x - x_0) = \begin{cases} 0 & \text{für } x \neq x_0 \\ \infty & \text{für } x = x_0 \end{cases}
$$

Das ist keine richtige Definition. Die Deltafunktion ist eigentlich nur unter dem Integral definiert. Diese Gleichung ist aber vielleicht etwas anschaulischer.

Sie kann als Grenzwert einer Funktionenfolge geschrieben werden.

Dies ist eine Methode, die die Mathematik benutzt.

$$
g_n := \frac{1}{\sqrt{2\pi}} \frac{1}{n} e^{-\frac{(x-x_0)^2}{2n^2}}
$$

$$
\int_{-\infty}^{+\infty} g_n dx = \frac{1}{\sqrt{2\pi}} \frac{1}{n} \underbrace{\int_{-\infty}^{+\infty} e^{-\frac{(x-x_0)^2}{2n^2}} dx}_{\sqrt{2\pi}n} = 1
$$

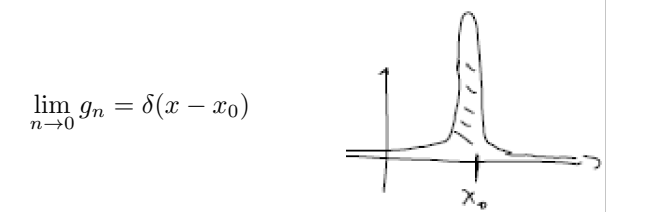

(Rigoros wird dies in der Mathematik der Distributionen eingeführt.) Verallgemeinerung auf 3 Dimensionen:

$$
\delta^{(3)}(\vec{x}-\vec{x}_0):=\delta(x-x_0)\delta(y-y_0)\delta(z-z_0)
$$

so dass

$$
f(x_0, y_0, z_0) = \int_{-\infty}^{+\infty} \int_{-\infty}^{+\infty} \int_{-\infty}^{+\infty} \delta(\vec{x} - \vec{x}_0) f(x, y, z) dx dy dz
$$

Wir habe gezeigt:

$$
\triangle \frac{1}{r} = -4\pi \delta(\vec{x})
$$

zunächst Poisson:

$$
\triangle \Phi = \frac{q}{4\pi\varepsilon_0} \triangle \frac{1}{r} = -\frac{q}{\varepsilon_0} \delta(\vec{x}) = -\frac{\rho}{\varepsilon_0}, \quad \Rightarrow \rho = q\delta(\vec{x})
$$

Für Punktladung  $\rho = q \delta(\vec{x})$ 

$$
\int_V \rho dV = q \int_V \delta(\vec{x}) = q
$$

Punktladung am Ort $\vec{x}_0$ 

$$
\triangle \Phi = -\frac{q}{\varepsilon_0}\delta(\vec x-\vec x_0)
$$

2)  $N$  Punktladungen  $q_I$ an den Orten $\vec{x}_I, \quad I=1,\ldots,N$ 

Supergosition: 
$$
\Phi_p = \frac{1}{4\pi\varepsilon_0} \sum_{I=1}^N \frac{q_I}{|\vec{x} - \vec{x}_I|}
$$

erfüllt

$$
\triangle \Phi_p = \frac{1}{4\pi\varepsilon_0} \sum_{I=1}^N q_I \triangle \frac{1}{|\vec{x} - \vec{x}_I|} = -\frac{1}{\varepsilon_0} \sum_I q_I \delta(\vec{x} - \vec{x}_I)
$$

$$
= -\frac{\rho}{\varepsilon_0}, \qquad \rho = \sum_I q_I \delta(\vec{x} - \vec{x}_I)
$$

$$
\int_{V} \rho = \sum_{I} q_{I} \int \delta(\vec{x} - \vec{x}_{I}) dV = \sum_{I} q_{I} \equiv Q \quad \text{Gesamtladung}
$$

$$
\vec{E} = -\vec{\nabla}\Phi = \frac{1}{4\pi\varepsilon_{0}} \sum_{I=1}^{N} q_{I} \frac{(\vec{x} - \vec{x}_{I})}{|\vec{x} - \vec{x}_{I}|^{3}}
$$

### 3) Kontinuierliche Ladungsverteilung:  $\rho(\vec{x}')$

Der Ort an dem man z.B. das elektrische Feld ausrechnen will nennt man  $\vec{x}$ , die Orte an denen die Ladungen sitzen nennt man  $\vec{x}'$ . Dieser tastet kontinuierlich die Ladungsverteilung ab.

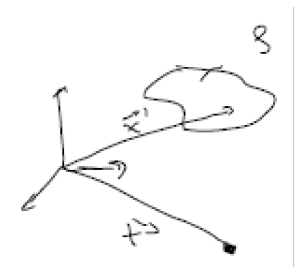

$$
\Phi_p(\vec{x}) = \frac{1}{4\pi\varepsilon_0} \int_V \frac{\rho(\vec{x}')}{|\vec{x} - \vec{x}'|} d^3x'
$$

Dies ist die wichtigste Formel der heutigen Stunde. Potential für eine beliebige Ladungsverteilung. Mit dieser Formel kann man zu jeder beliebigen Ladungsverteilung das Potential an einer beliebigen Stelle bestimmen.

### Prüfe Poisson

Der Laplaceoperator differenziert nach  $x, y, z$ . D.h. man kann ihn in das Integral hineinziehen. Man kann ihn auch an  $\rho$  vorbeiziehen, denn  $\rho$  hängt nicht von  $\vec{x}$ ab.

$$
\Delta \Phi_p(\vec{x}) = \frac{1}{4\pi\varepsilon_0} \int_V \rho(\vec{x}') \underbrace{\left(\Delta \frac{1}{|\vec{x} - \vec{x}'|}\right)}_{-\frac{4\pi\delta(\vec{x} - \vec{x}')}} d^3 x'
$$
\n
$$
\Rightarrow \Delta \Phi_p = -\frac{1}{\varepsilon_0} \int_V \rho(\vec{x}') \delta(\vec{x} - \vec{x}') d^3 x' = -\frac{\rho(x)}{\varepsilon_0}
$$
\n
$$
\vec{E}_p = -\frac{1}{4\pi\varepsilon_0} \int_V \rho(\vec{x}') \underbrace{\left(\Delta \frac{1}{|\vec{x} - \vec{x}'|}\right)}_{=-\frac{(\vec{x} - \vec{x}')}{|\vec{x} - \vec{x}'|^3}} d^3 x' = -\vec{\nabla} \Phi_p
$$

Das ist aber noch nicht die allgemeinste Lösung deshalb ein Index p.

$$
\vec{E}_p = \frac{1}{4\pi\varepsilon_0} \int_V \rho(\vec{x}') \frac{(\vec{x} - \vec{x}')}{|\vec{x} - \vec{x}'|^3} d^3x'
$$

Das ist die zweite wichtige Formel des Tages. Damit kann man das Elektrische Feld im ganzen Universum berechnen.

Man muss  $\vec{x}$  und  $\vec{x}'$  gut auseinander halten.

### Greensche Funktion des Laplaceoperators.

Dies ist ein Standardverfahren zur Lösung von partiellen Differentialgleichungen. Dies kann man auch für jeden Differentialoperator machen.

#### Definition:

Die Greensche Funktion  $G(\vec{x} - \vec{x}')$  eines Differentialoperators  $D_{\vec{x}}$  erfüllt

$$
D_{\vec{x}}G(\vec{x} - \vec{x}') = c\delta(\vec{x} - \vec{x}')
$$
,  $c =$  Konstante

Die Konstante wird nacher so gewählt, dass die Gleichungen einfach werden. Man kann diese leicht in die Definition von  $G$  absorbieren.

**Satz 14.** Mit Hilfe von G werden Differnetialgleichungen der Form  $D_{\vec{x}}\Phi = f(\vec{x})$ durch

Diese Differentialgleichung ist vom Typ der Poissongleichung.

$$
\Phi(\vec{x}) = \frac{1}{c} \int f(\vec{x}') G(\vec{x} - \vec{x}') d^3 x' + \phi_n
$$

gelöst falls  $D_{\vec{x}}\phi_n = 0$ 

Dieser Satz zeigt, dass die Greensche Funktion von unendlicher Wichtigkeit ist.

Beweis.

$$
D_{\vec{x}}\Phi = \frac{1}{c} \int f(\vec{x}') \underbrace{(D_{\vec{x}}G(\vec{x} - \vec{x}'))}_{c\delta(\vec{x} - \vec{x}')} d^3x' + \underbrace{D_{\vec{x}}\phi_n}_{=0} = f(\vec{x})
$$

 $\Box$ 

Es sieht so aus, als hätten wir nicht viel gewonnen. Also warum ist das jetzt von irgendeiner Bedeutung? Man hat eigentlich unendlich viele Differentialgleichungen, denn für jedes f hat man eine andere DGL. Mit der Greenschen Funktion muss man aber nicht jedes mal wieder eine neue DGL lösen. Wenn man die Greensche Funktion kennt, dann sind gleich alle DGLs in einem Schwung gelöst. Oder mit anderen Worten: Man hat eine Integraldartellung aller Lösungen.

### (analog in der Linearen Algebra:)

Die Greensche Funktion ist so ähnlich wie das Inverse einer Matrix. Wenn man  $M$  invers hat kennt man auch jede Lösung für das  $\vec{f}$ . Bei der Definition der Greenschen Funktion ist die Deltafunktion so etwas wie die Identität.

$$
M\vec{v} = \vec{f} \quad \Rightarrow \quad \vec{v} = M^{-1}\vec{f}
$$

Heute wurde die Greensche Funktion für  $D_x = \triangle$  bestimmt.

$$
\Rightarrow G(\vec{x} - \vec{x}') = \frac{1}{|\vec{x} - \vec{x}'|}
$$

# 15 Lösung der Laplace Gleichung (in Kugelkoordinaten) (14.12.09)

$$
\triangle \Phi = 0 \qquad \text{Laplace Gleichung}
$$

aus letzter Vorlesung:

$$
\triangle = \frac{\partial}{\partial r^2} + \frac{2}{r} \frac{\partial}{\partial r} + \frac{\Lambda}{r^2}, \qquad \Lambda \equiv \frac{1}{\sin \theta} \frac{\partial}{\partial \theta} \sin \theta \frac{\partial}{\partial \theta} + \frac{1}{\sin^2 \theta} \frac{\partial}{\partial \varphi^2}
$$

Separationsansatz:

$$
\Phi(r,\theta,\varphi) = \n\begin{array}{ccc}\nF(r) & \cdot & Y(\theta,\varphi) \\
\uparrow & & \uparrow \\
\text{Radial} & & \text{Kugelflächen-} \\
\text{anteil} & & \text{funktion}\n\end{array}
$$

Einsetzen in die Laplace Gleichung:

$$
\left(\frac{\partial^2 F}{\partial r^2}\right) Y + \frac{2}{r} \left(\frac{\partial F}{\partial r}\right) Y + \frac{F}{r^2} \left(\Lambda Y\right) = 0
$$
\n
$$
\Leftrightarrow \underbrace{r^2 \frac{\partial^2 F}{\partial r^2} \frac{1}{F} + 2r \frac{\partial F}{\partial r} \frac{1}{F}}_{=\alpha} + \underbrace{(\Lambda Y)}_{=-\alpha} \frac{1}{Y} = 0 \qquad \alpha = \text{konstant}
$$
\n
$$
\Rightarrow \frac{r^2}{F} \frac{\partial^2 F}{\partial r^2} + \frac{2r}{F} \frac{\partial F}{\partial r} = \alpha = \text{konstant} \qquad (1)
$$
\n
$$
\frac{\Lambda Y}{Y} = -\alpha
$$
\n
$$
\frac{1}{Y} \left(\frac{1}{\sin \theta} \frac{\partial}{\partial \theta} \sin \theta \frac{\partial}{\partial \theta} + \frac{1}{\sin^2 \theta} \frac{\partial^2}{\partial \varphi^2}\right) Y = -\alpha \qquad (2)
$$

Weiterer Separationsansatz:

$$
Y(\theta,\varphi) = P(\theta)Q(\varphi)
$$

Einsetzen in (2):

$$
\frac{1}{\sin^2 \theta} \left( \frac{1}{P} \sin \theta \frac{\partial}{\partial \theta} \sin \theta \frac{\partial}{\partial \theta} P + \frac{1}{Q} \frac{\partial^2}{\partial \varphi^2} Q \right) Y = -\alpha \qquad (2')
$$

$$
\Rightarrow \frac{1}{Q} \frac{\partial^2 Q}{\partial \varphi^2} = \beta \quad \Leftrightarrow \quad \frac{\partial^2 Q}{\partial \varphi^2} - \beta Q = 0
$$

$$
\Rightarrow Q(\varphi) = e^{\pm \sqrt{\beta} \varphi}
$$

 $\varphi$  ist eine periodische Variable  $\Rightarrow Q(\varphi) = Q(\varphi + 2\pi)$ 

$$
\Rightarrow e^{\pm\sqrt{\beta}\varphi} = e^{\pm\sqrt{\beta}(\varphi + 2\pi)} \Leftrightarrow 1 = e^{\pm 2\pi\sqrt{\beta}}
$$

$$
\Rightarrow \beta = -m^2, \quad \in \mathbb{Z} \qquad e^{\pm 2\pi im}
$$

$$
\Rightarrow Q(\varphi) = e^{\pm im\varphi} \qquad \forall \ m \in \mathbb{Z}
$$

Nächster Schritt: Finde P:

$$
Q \rightsquigarrow (2'):\quad \frac{1}{\sin \theta} \frac{\partial}{\partial \theta} \sin \theta \frac{\partial}{\partial \theta} P + \left(\alpha - \frac{m^2}{\sin^2 \theta}\right) P = 0 \qquad (2'')
$$

Variablentransformation:  $\xi \equiv \cos \theta$ ,  $-1 \le \xi \le 1$ ,  $0 \le \theta \le \pi$ 

$$
\frac{d}{d\theta} = \frac{d\xi}{d\theta} \frac{d}{d\xi} = -\sin\theta \frac{d}{d\xi}, \qquad \sin^2 \theta = 1 - \cos^2 \theta = 1 - \xi^2
$$

$$
\Rightarrow (2'') : (-)^2 \frac{d}{d\xi} \sqrt{1 - \xi^2} \sqrt{1 - \xi^2} \frac{d}{d\xi} P + \left(\alpha - \frac{m^2}{1 - \xi^2}\right) P = 0
$$

$$
\Rightarrow \left(\frac{d}{d\xi} \left(1 - \xi^2\right) \frac{d}{d\xi} + \alpha - \frac{m^2}{1 - \xi^2} P\right) P_{\alpha}^m(\xi) = 0
$$

$$
\Rightarrow \left(1 - \xi^2 \frac{d^2}{d\xi^2} - 2\xi \frac{d}{d\xi} + \alpha - \frac{m^2}{1 - \xi^2} P_{\alpha}^m(\xi) = 0
$$

[http://de.wikipedia.org/wiki/Zugeordnete\\_Legendrepolynome](http://de.wikipedia.org/wiki/Zugeordnete_Legendrepolynome)

$$
m = 0 \Rightarrow
$$
  

$$
\left[ \left( 1 - \xi^2 \right) \frac{d^2}{d\xi^2} - 2\xi \frac{d}{d\xi} + \alpha \right] P_\alpha(\xi) = 0
$$

Legendre DGL

Lösung durch Potenzreihenansatz:

$$
P_{\alpha} = \sum_{j=0}^{\infty} a_j \xi^{j+\beta} \qquad \beta \text{ wird noch festgelegt}
$$

$$
\frac{dP_{\alpha}}{d\xi} = \sum_j (j+\beta)a_j \xi^{j+\beta-1}
$$

$$
\frac{d^2P_{\alpha}}{d\xi^2} = \sum_j (j+\beta)(j+\beta-1)a_j \xi^{j+\beta-2}
$$

Einfügen in die Legendre DGL:

$$
(1 - \xi^2) \sum_j (j + \beta)(j + \beta - 1)a_j \xi^{j + \beta - 2} - 2\xi \sum_j (j + \beta)a_j \xi^{j + \beta - 1} + \alpha \sum_j a_j \xi^{j + \beta} = 0
$$
  
\n
$$
\Rightarrow \sum_j \left( \underbrace{(-( \beta + j)( \beta + j - 1) - 2(\beta + j) + \alpha)}_{-( \beta + j)( \beta + j + 1)} a_j \xi^{j + \beta} + (\beta + j)( \beta + j - 1) a_j \xi^{j + \beta - 2} \right) = 0
$$
  
\n
$$
\Rightarrow \beta(\beta - 1)a_0 \xi^{\beta - 2} + (\beta + 1)\beta a_1 \xi^{\beta - 1}
$$
  
\n
$$
+ \sum_{j=0}^{\infty} \left\{ [\alpha - (\beta + j)( \beta + j + 1)] a_j + (\beta + j + 2)( \beta + j + 1) a_{j+2} \right\} \xi^{j + \beta} = 0
$$
  
\n
$$
\Rightarrow \beta(\beta - 1)a_0 = 0 \Rightarrow \beta = 0 \text{ oder } 1, \quad a_0 \neq 0 \text{ oder } (a_0 = 0, \beta \text{ beliefs})
$$
  
\n
$$
\beta(\beta + 1)a_1 = 0 \Rightarrow \beta = 0, \quad a_1 \text{ beliefs, oder } \beta = 1, \quad a_1 = 0
$$

Der letztere Fall wird zuerst diskutiert:

$$
a_{j+2}?\frac{(\beta+j)(\beta+j+1)-\alpha}{(\beta+j+2)(\beta+j+1)}a_j, \qquad j=0,1,2,\ldots
$$

Reguläre Lösungen sind weiter eingeschränkt:

$$
\lim_{j \to \infty} \frac{a_{j+2}}{a_j} = \frac{j^2}{j^2} = 1 \quad \Rightarrow \quad \text{Potenzreihe divergent}
$$

 $\Rightarrow$  Abbruchbedingung:

$$
a_{j_0+2} = 0 \Rightarrow \underbrace{(j_0 + \beta)}_l \underbrace{(j_0 + \beta h)}_{l+1} - \alpha = 0
$$
  

$$
\alpha = l(l+1), \quad l = 0, 1, 2, ...
$$

⇒ reguläre Lösung der Legendre DGL existiert nur für

$$
\alpha = l(l+1)
$$
  $l = 0, 1, 2, ...$ 

Konstruktion der $P_\alpha$ über eine Rekursionsformel möglich.

Lösung:

$$
P_l(\xi) = \frac{1}{2^l} \frac{1}{l!} \frac{d^l}{d\xi^l} (\xi^2 - 1)^l \quad , \ l = 0, 1, 2, \dots
$$

Legendre Polynome

Lösung der zugeordneten Legendre DGL:

$$
P_l^m = (-1)^m (1 - \xi)^{\frac{|m|}{2}} \frac{d^{|m|}}{d\xi^{|m|}} P_l(\xi)
$$
  
= 
$$
\frac{(-1)^m}{2^l l!} (1 - \xi)^{\frac{|m|}{2}} \frac{d^{l+|m|}}{d\xi^{l+|m|}} (\xi^2 - 1)^l \qquad l = 0, 1, 2, \dots, -l \le m \le l
$$

Definition 19. Kugelflächenfunktionen

$$
Y_{lm}(\theta,\varphi) := \sqrt{\frac{2l+1}{4\pi} \frac{(l-|m|)!}{(l+|m|)!}} \quad P_l^m(\cos\theta)e^{im\varphi}
$$
  
 
$$
\uparrow
$$
  
 
$$
-l \leq m \leq l
$$
  

$$
l = 0,1,2,...
$$

Lösung der Radialgleichung:

$$
(1): \frac{r^2}{F} \frac{\partial^2 F}{\partial r^2} + \frac{2r}{F} \frac{\partial F}{\partial r} = l(l+1)
$$
  

$$
\Leftrightarrow r^2 \frac{\partial^2 F}{\partial r^2} + 2r \frac{\partial F}{\partial r} - l(l+1)F = 0 \qquad (1')
$$

Ansatz:

$$
F(r) \equiv \frac{U(r)}{r}, \qquad \frac{\partial F}{\partial r} = \frac{U'}{r} - \frac{U}{r^2}, \qquad \frac{\partial^2 F}{\partial r^2} = \frac{U''}{r} - 2\frac{U'}{r^2} + 2\frac{U}{r^3}
$$

$$
\sim (1') : \qquad rU'' - 2U' + \frac{2U}{r} + 2U' - l(l+1)F = 0
$$

$$
\Rightarrow \qquad U' - l(l+1)\frac{U}{r^2} = 0 \qquad (1'')
$$

Lösung durch Potenzreihenansatz

$$
U(r) = \sum_{k} b_{k}r^{k}, \qquad U'' = \sum_{k} k(k-1) b_{k}r^{k-2}
$$
  

$$
\curvearrowright (1'') : \qquad \sum_{k} (k(k-1) b_{k}r^{k-2} - l(l+1) b_{k}r^{k-2}) = 0
$$

$$
\Rightarrow \sum_{k} (k(k-1) - l(l+1)) b_{k}r^{k-2} = 0
$$

$$
\Rightarrow \qquad k(k-1) = l(l+1)
$$

$$
\Rightarrow k = \begin{cases} l+1 \\ -l \end{cases}
$$

$$
\Rightarrow F_{l} = b_{l}'r^{l} + c_{l}'r^{-(l+1)}
$$

# 16 Letzte Vorlesung: Laplace Gleichung (17.12.09)

$$
\triangle \Phi = 0
$$

Lösung in Kugelkoordinaten:

$$
\Phi(r,\theta,\varphi) = F(r)Y(\theta,\varphi)
$$

$$
\left[\frac{1}{\sin\theta}\frac{\partial}{\partial\theta}\sin\theta\frac{\partial}{\partial\theta} + \frac{1}{\sin^2\theta}\frac{\partial^2}{\partial\varphi^2} + l(l+1)\right]Y_{lm}(\theta,\varphi) = 0
$$

$$
Y_{lm}(\theta,\varphi) = \sqrt{\frac{2l+1}{4\pi}\frac{(l-|m|)!}{(l+|m|)!}}P_l^m(\cos\theta)e^{im\varphi}
$$

 $P^m_l$ zugeordnete Legendre Polynome

Radialanteil:

$$
\left(r^2 \frac{\partial^2}{\partial r^2} + 2r \frac{\partial}{\partial r} - l(l+1)\right) F_l(r) = 0
$$
  

$$
F_l(r) = b_l r^l + c_l r^{-(l+1)}, \qquad b_l, c_l \in \mathbb{R}
$$

 $\Rightarrow$  allgemeinste Lösung von  $\triangle \Phi = 0$ 

$$
\Phi_h(r,\theta,\varphi) = \sum_{l=0}^{\infty} \sum_{m=-l}^{l} \left( b_{lm} r^l + c_{lm} r^{-(l+1)} \right) Y_{lm}(\theta,\varphi)
$$

 $b_{lm}, c_{lm} \in \mathbb{R}$ Integrationskonstanten der DGL (für festes  $l$  gibt es also  $2(2l+1)$ Integrationskonstanten.

Zusammen mit der inhomogenen Lösung:

$$
\Phi = \Phi_p + \Phi_h = \frac{1}{4\pi\varepsilon_0} \int \frac{\varrho(\vec{x}')}{|\vec{x} - \vec{x}'|} d^3 x' + \sum_{l=0}^{\infty} \sum_{m=-l}^{l} \left( b_{lm} r^l + c_{lm} r^{-(l+1)} \right) Y_{lm}
$$

erster Summand: Ladungsverteilung. Zweiter Summand: Randbedingung.

Dies ist die allgemeinste Lösung der Poisson Gleichung:

$$
\triangle \Phi = -\frac{\varrho}{\varepsilon_0}
$$

Für Oberächenladung gilt:

$$
\left\{\begin{array}{ccc}\vec{n}\cdot(\vec{E_1}-\vec{E_2})&=&\frac{\varrho}{\varepsilon_0}\\\vec{l}\cdot(\vec{E_1}-\vec{E_2})&=&0\end{array}\right.
$$

In Leitern sind Ladungsträger frei beweglich

$$
\Rightarrow \vec{n} \cdot \vec{E}_{\text{außen}} = \frac{\varrho}{\varepsilon_0}, \quad \vec{E}_{\text{inner}} = 0
$$

$$
\Rightarrow \vec{E}_{\perp} \neq 0, \qquad \vec{E}_{\parallel} = 0
$$

Man unterscheidet:

1. Dirichlet RB: $\Phi|_{\rm Rand} =$ vorgegeben

2. Von Neumann RB:  $\vec{n} \cdot \vec{\nabla} \Phi |_{\text{Rand}} = -\frac{\sigma}{\varepsilon_0}$ 

Bemerkung: $\vec{\nabla}\Phi$  hat Sprung am Rand. $\Phi$  ist stetig!

<u>Beispiel 1:</u> Leitende Kugel (Radius  $R)$ um homogenen elekt. Feld $\vec{E}=E_0\vec{e}_z$ 

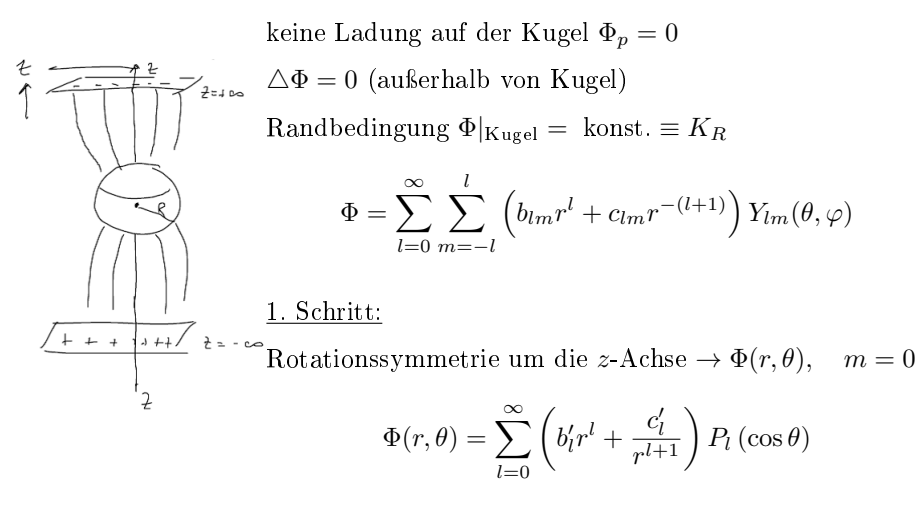

2. Schritt:

$$
\lim_{r \to \infty} \Phi(r, \theta) = -E_0 z + K_{\infty} = -E_0 r \cos \theta + K_{\infty} = \sum_{l=0}^{\infty} b'_l r^l P_l
$$
  
\n
$$
\Rightarrow K_{\infty} z - E_0 r P_1 = b'_0 P_0 + b'_1 r P_1 + b'_2 r^2 P_2 + \cdots
$$
  
\n
$$
\Rightarrow b'_2 = 0 = b'_3 = \cdots , b'_l = 0 \text{ für } l \neq 0,
$$
  
\n
$$
b'_0 = K_{\infty} \qquad b'_1 = -E_0
$$

3. Schritt:

$$
\Phi(r = R, \theta) = K_R = \sum_{l=0}^{\infty} \left( b_l' R^l + \frac{c_l'}{R^{l+1}} \right) P_l
$$
  

$$
= b_0' + b_1' R P_1 + \sum_{l=0}^{\infty} \frac{c_l'}{R^{l+1}} P_l
$$
  

$$
c_0' \frac{1}{R} \underbrace{P_0}_{1} + c_1' \frac{1}{R^2} P_1 + c_2' \frac{1}{R^3} P_2 + \cdots
$$
  

$$
K_R = b_0' + \frac{c_0'}{R}
$$
  

$$
\theta = \left( b_1' R + \frac{c_1'}{R^2} \right) P_1 \qquad c_l' = 0 \quad l \neq 0, 1
$$
  

$$
c_0' = R (K_R - b_0') = R (K_R - K_\infty)
$$
  

$$
c_1' = -b_1' R^3 = E_0 R^3
$$

$$
\Phi(r,\theta) = K_{\infty} + \frac{R}{r} (K_R - K_{\infty}) + \left(-E_0 r + \frac{E_0 R^3}{r^2}\right) \cos \theta
$$

induziert Oberfächenladung:

$$
\frac{\sigma}{\varepsilon_0} = -\frac{\partial \Phi}{\partial r}\bigg|_{r=R} = \frac{K_{\infty} - K_R}{R} + 3E_0 \cos \theta
$$

Gesamtladung:

$$
Q = \int_{\theta=0}^{\pi} \int_{\varphi=0}^{2\pi} \sigma R^2 \underbrace{\sin \theta d\theta d\varphi}_{d\Omega} = 4\pi \varepsilon_0 R (K_{\infty} - K_R)
$$

Alternative Methode zur Lösung von $\triangle \Phi = 0$ 

Methode der Bildladung:

Beispiel:

Punktladung q vor unendlich ausgedehnter geerdeter Metallplatte.

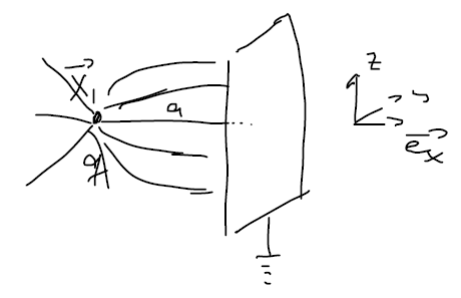

RB:  $\Phi(x=0, y, z) = 0$  (geerdete Platte)

$$
\begin{cases}\n\Delta \Phi = -\frac{q}{\varepsilon_0} \delta(\vec{x} - \vec{x}_1) & x \neq 0 \\
\Phi(x = 0, y, z) = 0\n\end{cases}
$$

Ansatz:

$$
\Phi = \frac{q}{4\pi\varepsilon_0} \frac{1}{|\vec x-\vec x_1|} - \frac{q}{4\pi\varepsilon_0} \frac{1}{|\vec x+\vec x_1|}
$$

Prüfe: (1)

$$
\Delta \Phi = \frac{q}{4\pi \varepsilon_0} \underbrace{\left(\Delta \frac{1}{|\vec{x} - \vec{x}_1|}\right)}_{-4\pi \delta(\vec{x} - \vec{x}_1)} - \frac{q}{4\pi \varepsilon_0} \underbrace{\Delta \frac{1}{|\vec{x} + \vec{x}_1|}}_{-4\pi \delta(\vec{x} + \vec{x}_1)}
$$
\n
$$
= -\frac{q}{\varepsilon_0} \left( \delta(\vec{x} - \vec{x}_1) - \underbrace{\delta(\vec{x} + \vec{x}_1)}_{-4\pi \delta(\vec{x} + \vec{x}_1)} \right) = -\frac{q}{\varepsilon_0} \delta(\vec{x} - \vec{x}_1)
$$

 $=0$  für  $x<0$ 

$$
\Phi(x=0, y, z) = \frac{q}{4\pi\varepsilon_0} \left( \frac{1}{\sqrt{(x+a)^2 + y^2 + z^2}} - \frac{1}{\sqrt{(x-a)^2 + y^2 + z^2}} \right) \Big|_{t=0} = 0
$$

Lösung:

$$
\Phi = \begin{cases}\n0 & \text{für } x \ge 0 \\
\frac{q}{4\pi\varepsilon_0} \left( \frac{1}{|\vec{x} - \vec{x}_1|} - \frac{1}{|\vec{x} + \vec{x}_1|} \right) & \text{für } x \le 0\n\end{cases}
$$
\n
$$
\vec{E} = \begin{cases}\n0 & \text{für } x \ge 0 \\
\frac{q}{4\pi\varepsilon_0} \left( \frac{(\vec{x} - \vec{x}_1)}{|\vec{x} - \vec{x}_1|^3} - \frac{(\vec{x} + \vec{x}_1)}{|\vec{x} + \vec{x}_1|^3} \right) & \text{für } x \le 0\n\end{cases}
$$

Oberächenladung auf der Platte

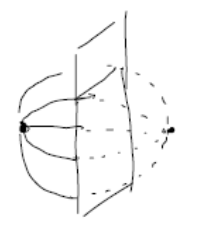

$$
\sigma = \varepsilon_0 \vec{n} \cdot \vec{E}|_{x=0} \qquad \vec{n} = -\vec{e}_x
$$

$$
= -\varepsilon_0 E_x(x=0, y, z)
$$

$$
= -\frac{q}{2\pi} \frac{a}{(a^2 + y^2 + z^2)^{\frac{3}{2}}}
$$

Gesamtladung auf der Platte:

$$
Q = \int_{y=-\infty}^{+\infty} \int_{z=-\infty}^{+\infty} \sigma dy dz = -\frac{qa}{2\pi} \int \int \frac{dy dz}{(a^2 + y^2 + z^2)^{\frac{3}{2}}} = \dots = -q
$$

# 17 Multipolentwicklung (04.01.2010)

Gegeben: Beliebige, lokalisierte Ladungsverteilung  $\rho(\vec{x}')$ 

) mit

$$
\rho(\vec{x}') = \begin{cases} \text{beliebig für} & |\vec{x}|' < R \\ 0 & \text{für} & |\vec{x}|' \ge R \end{cases}
$$

und keine weiteren Leiter im Raum $\Rightarrow$ kein Randbedingungen.

$$
\Rightarrow \Phi(\vec{x}) = \frac{1}{4\pi\varepsilon_0} \int_{|\vec{x}| < R} \frac{\rho(\vec{x}')}{|\vec{x} - \vec{x}'|} d^3 x', \qquad \Delta\Phi = -\frac{\rho}{\varepsilon_0}
$$

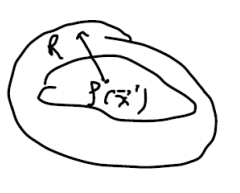

(2):

Wenn Integral analytisch nicht berechenbar, kann das Fernfeld approximativ berechnet werden.

$$
\Phi(\vec{x}) \qquad \text{für} \qquad |\vec{x}| \gg R
$$

Jetzt machen wir eine Taylor Entwicklung des Integrals.

Multipolentwicklung = Entwicklung in  $\frac{\vec{x}}{|\vec{x}|} \ll 1$ 

$$
\frac{1}{|\vec{x} - \vec{x}'|} = ((x - x')^2 + (y - y')^2 + (z - z')^2)^{-\frac{1}{2}} = \left(x^2 \left(1 - \frac{x'}{x}\right)^2 + y^2 \left(1 - \frac{y'}{y}\right)^2 + z^2 \left(1 - \frac{z'}{z}\right)^2\right)
$$

$$
= \left(\sum_{i=1}^3 x_i^2 (1 - a_i)^2\right)^{-\frac{1}{2}}, \qquad a_i = \frac{x'_i}{x_i}, \qquad x_i = x_1...
$$

Taylor Entwicklung in  $a_i$ 

Die allgemeine Taylor-Entwicklung einer Funktion von mehreren Veränderlichen:

$$
f(a_i) = f(0) + \sum_{i=1}^3 a_i \left. \frac{\partial f}{\partial a_i} \right|_{a_i=0} + \frac{1}{2} \sum_i \sum_j a_i a_j \left. \left( \frac{\partial}{\partial a_i} \frac{\partial}{\partial a_j} f \right) \right|_{a_i=0} + O(a^3)
$$

Damit ergibt sich

$$
\frac{\partial}{\partial a_i} \frac{1}{|\vec{x} - \vec{x}'|} \Big|_{a_i=0} = \frac{x_i^2 (1 - a_i)}{\left(\sum_k x_k^2 (1 - a_k)^2\right)^{\frac{3}{2}}} \Big|_{a_i=0} = \frac{x_i^2}{r^3}
$$

$$
\frac{\partial}{\partial a_i} \frac{\partial}{\partial a_j} \frac{1}{|\vec{x} - \vec{x}'|} \Big|_{a_i=0} = -\frac{x_i^2 \delta_{ij}}{r^3} + \frac{3}{2} \frac{x_i^2 (1 - a_i)}{\left(\sum_k x_k^2 (1 - a_k)^2\right)} + x_i^2 (1 - a_j) \Big|_{a_j=0}
$$

$$
= -\frac{x_i^2 \delta_{ij}}{r^3} + 3 \frac{x_i' x_j'}{r^5}
$$

$$
\frac{1}{|\vec{x} - \vec{x}'|} = \frac{1}{r} + \sum_i a_i \frac{x_i^2}{r^3} + \frac{1}{2} \sum_i \sum_j a_i a_j \left(3 \frac{x_i^2 x_j^2}{r^5} - \frac{x_j^3 \delta_{ij}}{r^3}\right) + O(a^3)
$$

$$
= \frac{1}{r} + \sum_i \frac{x_i' x_i}{r^3} + \frac{1}{2} \sum_i \sum_j \left( \frac{3 x_i x_j x_i' x_j'}{r^5} - \frac{x_j' x_j'}{r^3} \delta_{ij} \right)
$$

Nebenrechnung:

$$
\sum_{i} \frac{x_j'^2}{r^3} = \frac{r'^2}{r^3} = \frac{r'^2 r^2}{r^5} = \frac{r'^2}{r^5} \sum_{i} x_i x_i = \frac{1}{r^5} \sum_{i} \sum_{j} x_i x_j r'^2 \delta_{ij}
$$

Dies ist einfach nur kompliziert umgeschrieben.

$$
\bigtriangleup \Phi = \frac{1}{4\pi\varepsilon_o} \int_{|\vec{x}| < R} \frac{\rho(\vec{x}')}{|\vec{x} - \vec{x}'|} d^3 r'
$$

$$
\Phi = \frac{1}{4\pi\varepsilon_o} \left( \frac{Q}{r} + \frac{1}{r^3} \sum_i x_i P_i + \frac{1}{r^5} \sum_i \sum_j x_i x_j Q_{ij} + \cdots \right)
$$

Multipolentwicklung.

mit

$$
Q = \int \rho(\vec{x}') d^3 x' = \text{Gesamtladung}
$$
  
\n
$$
P_i = \int \rho(\vec{x}') x'_i d^3 x' = \text{Dipolmoment}
$$
  
\n
$$
Q_{ij} = \int \rho(\vec{x}') (3x'_i x'_j - \delta_{ij} r'^2) d^3 x' = \text{Quadrupolmoment}
$$

Dies sind die Multipole. Diese lassen sich beliebig fortsetzen.

Eigenschaften von ${\cal Q}_{ij}$  :

$$
Q_{ij} = Q_{ji}
$$

$$
\sum_{i} Q_{ii} \equiv \mathbf{Sp}(Q) = 0
$$

$$
= \sum_{i} \int \rho \left(3x_{i}^{'2} - \delta_{ii}r^{'2}\right) d^{3}r'
$$

$$
= \int \rho \left(3r^{'2} - 3r^{'2}\right) d^{3}r' = 0
$$

 $\Rightarrow Q_{ij}$ hat 5 unabhängige Elemente

Durch die Symmetrie werden 3 eleminiert und durch Sp (Q) = 0 eins. Also  $9 - 3 - 1 = 5$ 

Beispiele:

i) Punktladung am Ursprung  $\rho(\vec{x}') = q\delta(\vec{x}')$ 

$$
\Rightarrow \Phi = \frac{q}{r} = \text{Monopol}
$$

ii) 
$$
\begin{aligned}\n\stackrel{\mathbf{1}}{\circ} & \stackrel{\mathbf{1}}{\circ} & \stackrel{\mathbf{1}}{\circ} & \stackrel{\mathbf{1}}{\circ} & \stackrel{\mathbf{1}}{\circ} & \stackrel{\mathbf{1}}{\circ} \\
\stackrel{\mathbf{1}}{\circ} & \stackrel{\mathbf{1}}{\circ} & \stackrel{\mathbf{1}}{\circ} & \stackrel{\mathbf{1}}{\circ} & \stackrel{\mathbf{1}}{\circ} \\
\downarrow & \stackrel{\mathbf{1}}{\circ} & \stackrel{\mathbf{1}}{\circ} & \stackrel{\mathbf{1}}{\circ} & \stackrel{\mathbf{1}}{\circ} \\
\downarrow & \stackrel{\mathbf{1}}{\circ} & \stackrel{\mathbf{1}}{\circ} & \stackrel
$$

$$
Q = \int \rho(\vec{x}') d^3 \vec{x}' = q - q = 0
$$
  
\n
$$
P_i = \int \rho(\vec{x}') x'_i d^3 x' = q (b_i - (-b_i)) = 2qb_i
$$
  
\n
$$
\vec{P} = 2q\vec{b}, \qquad q\vec{d}, \qquad \vec{d} = 2\vec{b}
$$
  
\n
$$
Q_{ij} = \int \rho(\vec{x}') \cdot (3x'_i x'_i - \delta_{ij} r'^2) d^3 x'
$$
  
\n
$$
= q \int \left( \delta(\vec{x}' - \vec{b}) - \delta(\vec{x}' + \vec{b}) \right) (3x'_i x'_j - \delta_{ij} r'^2) d^3 x'
$$
  
\n
$$
= q \left( 3b_i b_j - \delta_{ij} \vec{b} - 3(-b_i) (-b_i) + \delta_{ij} (-\vec{b})^2 \right) = 0
$$
  
\n
$$
\begin{array}{ccc}\n\frac{q}{2} & \frac{q}{2} & -\frac{q}{2} \\
\frac{q}{2} & -\frac{q}{2} & \frac{q}{2}\n\end{array}
$$
  
\n
$$
\frac{q}{2} & \frac{q}{2} & -\frac{q}{2} \\
\frac{q}{2} & \frac{q}{2} & \frac{q}{2}\n\end{array}
$$
  
\n
$$
\times
$$
  
\n
$$
\frac{q}{2} & \frac{q}{2} & \frac{q}{2}\n\end{array}
$$

$$
\rho\left(\vec{x}\right)=-q\left(\delta\left(\vec{x}'-\vec{x}_1\right)+\delta\left(\vec{x}'-\vec{x}_2\right)+\delta\left(\vec{x}'-\vec{x}_3\right)+\delta\left(\vec{x}'-\vec{x}_4\right)\right)
$$

$$
Q = 0, \t P_i = -q \int (\delta (\vec{x} - \vec{x}_1) - \cdots) x'_i d^3 x'
$$
  
\n
$$
P_y = 0, \t P_x = -qb (1 - 1 - 1 + 1) = 0, \t P_z = -qb (1 + 1 - 1 - 1) = 0
$$
  
\n
$$
Q_{ij} = \int \rho (\vec{x}') (3x'_i x'_j - \delta_{ij} r'^2) d^3 x'
$$
  
\n
$$
Q_{11} = -qb^2 (1 - 1 + 1 - 1) = 0, \t Q_{22} = 0, \t Q_{33} = 0
$$
  
\n
$$
Q_{12} = 0 = Q_{23} \t Q_{13} = -3qb^2 (1 - (-1)1 + (-1) (-1)) = -12qb^2
$$

## 17.1 Multipolentwicklung in Kugelkoordinaten

Je nach Symmetrie der Ladungsverteilung ist dies günstiger Für  $|\vec{x}| \gg R$  gilt  $\Delta \frac{1}{|\vec{x} - \vec{x}'|} = -4\pi \delta (\vec{x} - \vec{x}') = 0$ 

In diesem Raumbereich erfüllt  $\frac{1}{\vec{x}}$  die Laplace Gleichung. Alle Lösungen der Laplace Gleichung müssen sich in Kugelächenfunktionen entwickeln.

$$
\Rightarrow \frac{1}{|\vec{x} - \vec{x}'|} = \sum_{l=0}^{\infty} \sum_{m=-l}^{l} \left( b_{lm} r^l + \frac{c_{lm}}{r^{l+1}} \right) Y_{lm}(\theta, \varphi) \quad \text{für} \quad |\vec{x}| \gg R
$$

Jetzt müssen die Koeffizienten  $\mathfrak{b}_{lm}$  und  $\mathfrak{c}_{lm}$  bestimmt werden. Dies machen wir, in dem wir die folgende Randbedingung auferlegen.

R.B:

$$
\lim_{|\vec{x}| \to \infty} \frac{1}{|\vec{x} - \vec{x}'|} = 0 \qquad \Rightarrow b_{lm} = 0
$$

$$
\Rightarrow \frac{1}{|\vec{x} - \vec{x}'|} = \sum_{l,m} \frac{c_{lm}}{r^{l+1}} Y_{lm} (\theta, \varphi), \qquad c_{lm} = c_{lm} (r', \theta', \varphi')
$$

Da  $\frac{1}{|\vec{x}-\vec{x}'|}$  symmetrisch unter  $\vec{x} \leftrightarrow \vec{x}'$  muss gelten:

$$
c_{lm} = \underbrace{Y_{lm}^{\star}(\theta', \varphi')}_{= (-1)^m Y_{lm}} \left( d_{lm} r'^l + \frac{f_{lm}}{r'^{l+1}} \right)
$$

Man kann genau das gleiche Argument nocheinmal machen. Oben haben wir eine Entwicklung in  $\vec{x}$  bzw.  $r, \theta, \varphi$  gemacht. Durch die Symmetrie muss zumindest formal auch eine solche Entwicklung in  $\vec{x}'$  vorhanden sein.

Hier hat man jetzt aus Gründen, die später erst klar werden, das komplex konjugierte der Kugelächenfunktionen gewählt.

$$
\lim_{r' \to 0} c_{lm} \qquad \text{mass existence,} \qquad f_{lm} = 0
$$

$$
\int_{\mathcal{F}} \frac{1}{|\vec{x} - \vec{x}'|} = \sum_{l} \sum_{m} \underbrace{d_{lm}}_{\text{konstant}} \frac{r'^l}{r^{l+1}} Y_{lm}^{\star}(\theta', \varphi') Y_{lm}(\theta, \varphi)
$$

Die konstanten  $d_{lm}$  hängen nicht mehr von  $\vec{x}, \vec{x}'$ ab. Um jetzt die  $d_{lm}$  zu bestimmen, brauchen wir einen Satz, den wir hier nicht beweisen können. Der Beweis kann aber z.B. im Jackson gefunden werden.

### Satz 15. Additionstheorem für Kugelflächenfunktionen

$$
P_l(\cos \gamma) = \frac{4\pi}{2l+1} \sum_{m=-l}^{l} Y_{lm}^{\star}(\theta', \varphi') Y_{lm}(\theta, \varphi)
$$

$$
\gamma = \varphi(\vec{x}, \vec{x}'), \qquad d.h. \qquad \vec{x} \cdot \vec{x}' = |\vec{x}| \cdot |\vec{x}'| \cdot \cos \gamma (\theta, \varphi, \theta', \varphi')
$$

Je nach Wahl des Koordinatensystems hängt  $\gamma$  von  $\theta, \varphi, \theta', \varphi'$  ab.

$$
\cos \gamma = 1, \quad \vec{x} \parallel \vec{x}', \quad \theta = \theta', \quad \varphi = \varphi'
$$

$$
P_l(1) = \frac{4\pi}{2l+1} \sum_m Y_{lm}^* (\theta, \varphi) Y_{lm} (\theta, \varphi)
$$

$$
P_l(\xi) := \frac{1}{2^l l!} \frac{d}{d\xi^l} (\xi^2 - 1)^l \bigg|_{\xi=1} = \frac{l!}{2^l l!} \left( \frac{d}{d\xi} (\xi^2 - 1) \right)^l = \frac{l! 2^l}{2^l l!} = 1
$$

Immer, wenn keine Ableitung auf einen der l Faktoren wirkt, wird dieser nach Einsetzen von  $\xi = 1$  gleich null.

Rechnung zu diesem Schritt:

$$
\begin{split} \left. \frac{d^{l}}{d\xi^{l}} \left( \xi^{2} - 1 \right)^{l} \right|_{\xi=1} &= \frac{d^{l-1}}{d\xi^{l-1}} \left[ \frac{d}{d\xi} \left( \xi^{2} - 1 \right)^{l} \right] \\ &= \frac{d^{l-1}}{d\xi^{l-1}} \left[ l \left( \xi^{2} - 1 \right)^{(l-1)} \cdot 2\xi \right] \\ &= 2l \frac{d^{l-2}}{d\xi^{l-2}} \left[ \frac{d}{d\xi} \left( l \left( \xi^{2} - 1 \right) \cdot \xi \right) \right] \\ &= 2l \frac{d^{l-2}}{d\xi^{l-2}} \left[ \left( l - 1 \right) \left( \xi^{2} - 1 \right)^{(l-2)} \cdot 2\xi^{2} + \left( \xi^{2} - 1 \right)^{(l-1)} \right] \end{split}
$$

Der letzte Term ist gleich null. Denn es werden  $(l-1)$  Terme nur  $(l-2)$  mal abgeleitet. Dadurch sind sie immer von der Form  $(\xi^2 - 1)$ . Ausgewertet an der Stelle 1 also null.

$$
\Rightarrow
$$

$$
= 2^{l-1} \cdot l \cdot (l-1) \cdot (l-2) \cdots (l-(l-1)) \frac{d}{dx} ((\xi^2 - 1) \xi^l) = 2^l l!
$$

Dies ist auch der Grund für den Vorfaktor bei den Legendrepolynomen, denn bei 1 sind sie auf 1 normiert.

$$
\frac{1}{|\vec{x} - \vec{x}'|} = \frac{1}{\sqrt{r^2 + r'^2 - 2rr' \cos \gamma}} = \frac{1}{\sqrt{(r - r')^2}} = \frac{1}{r - r'} = \frac{1}{r} \frac{1}{1 - \frac{r'}{r'}}
$$

$$
= \frac{1}{r} \sum_{l=0}^{\infty} \left(\frac{r'}{r}\right)^l = \sum_{l=0}^{\infty} \frac{r'^l}{r^{l+1}} = \sum_{l} \sum_{m} d_{lm} \frac{r'^l}{r^{l+1}} Y_{lm}^{\star}(\theta, \varphi) Y_{lm}(\theta, \varphi)
$$

geometrische Reihe:

$$
\Rightarrow \sum_{m} d_{lm} Y_{lm}^* (\theta, \varphi) Y_{lm} (\theta, \varphi) = 1
$$

$$
\Rightarrow d_{lm} = \frac{4\pi}{2l+1}
$$

$$
\frac{1}{\left|\vec{x}-\vec{x}'\right|}=\sum_{l=0}^{\infty}\sum_{m=-l}^{l}\frac{4\pi}{r^{l+1}}Y_{lm}^{\star}\left(\theta',\varphi'\right)Y_{lm}\left(\theta,\varphi\right)
$$

$$
\bigtriangleup \Phi\left(\vec{x}\right) = \frac{1}{4\pi\varepsilon_0} \int \frac{\rho\left(\vec{x}'\right)}{\left|\vec{x} - \vec{x}'\right|} d^3 x' = \frac{1}{4\pi\varepsilon_0} \sum_{l=0}^{\infty} \sum_{m=-l}^{l} \sqrt{\frac{4\pi}{2l+1}} \frac{q_{lm}}{r^{l+1}} Y_{lm} \left(\theta, \varphi\right)
$$

$$
q_{lm} = \sqrt{\frac{4\pi}{2l+1}} \int \rho\left(\vec{x}'\right) r'^l Y_{lm}^{\star} \left(\theta', \varphi'\right) d^3 x'
$$

Dies ist genau die selbe Entwicklung in  $\frac{1}{r}$  wie in kartesischen Koordinaten. Nur die Multipolmomente sind jetzt ausgetrückt in Kugelächenfunktionen.

Diese Entwicklung ist aber ein wenig eingänglicher als die Kartesische. Man kann sofort ablesen, wie viele unabhängige Multipolmomente es gibt  $(2l + 1)$ . Der Exponent von  $\frac{1}{r}$  nimmt immer um eins zu.

#### Ein paar Beispiele:

Monopol:

$$
q_{00} = \sqrt{4\pi} \int \rho(\vec{x}') \underbrace{Y_{00}^{\star}}_{\frac{1}{4\pi}} d^3 x' = \frac{Q}{\sqrt{4\pi}}
$$

$$
\Rightarrow \Phi = \frac{1}{4\pi\varepsilon_0} \sqrt{4\pi} \frac{q_{00}}{r} = \frac{1}{4\pi\varepsilon_0} \frac{Q}{r}
$$

 $l = 1, m = 0, \pm 1$ :

Die drei Dipole:

$$
q_{10} = \sqrt{\frac{4\pi}{3}} \int \rho(\vec{x}') \underbrace{r' Y_{10}^{\star}}_{\sqrt{\frac{3}{4\pi}} \cos \theta'} d^3 x' = \int \rho(\vec{x}') z' d^3 x' = P_z
$$

analog:

$$
P_x = \frac{1}{\sqrt{2}} (q_{1,-1} - q_{11})
$$
  

$$
P_y = \frac{1}{\sqrt{2i}} (q_{11} + q_{1,-1})
$$

 $l = 2,\, m = 0,\, \pm 1,\, \pm 2$ 

 $\Rightarrow$  5 Quadrupolmomente  $q_{2m},$  die mit den kartesischen  $Q_{ij}$ zusammenhängen. Dies ist der Abschluss der Elektrostatik.

# 18 Eichtransformationen (07.01.2010)

Dieses Kapitel ist ein Einschub zwischen Elektro und Magnetostatik.

Maxwell Gleichungen:

$$
\vec{\nabla} \times \vec{E} + \frac{\partial \vec{B}}{\partial t} = \vec{0}
$$
 (1)

<span id="page-91-1"></span>
$$
\vec{\nabla} \cdot \vec{E} = \frac{P}{\varepsilon_0} \tag{2}
$$

<span id="page-91-3"></span><span id="page-91-2"></span><span id="page-91-0"></span>
$$
\vec{\nabla} \cdot \vec{B} = 0 \tag{3}
$$

$$
\vec{\nabla} \times \vec{B} - \frac{1}{c^2} \frac{\partial \vec{E}}{\partial t} = \mu_0 \vec{j}_0 \tag{4}
$$

## $\frac{1}{c^2} = \varepsilon_0 \mu_0$  Insgesamt haben wir 8 gekoppelte Differentialgleichungen. 4 homogene und 4 inhomogene.

Diese haben jetzt 2 Eigenschaften, die auch für Maxwell noch nicht so offensichtlich waren. Sie sind Lorentz-invariant und Eich-invariant. Beides gilt als wegweisend für die Physik des 20. Jahrhunderts. Diese Gleichungen bilden den Prototyp einer Feltheorie. Vieles (SRT,ART,Quantenfeldtheorie) hat sich aus ihnen entwickelt. Es hat sich gezeigt, dass sich diese Gleichungen konsistent quantisieren lassen. ⇒ Quantenfe ldtheorie.

#### [\(3\)](#page-91-0) wird gelöst durch die Einführung eines Vektorpotentials:

Dies ist ganz analog zur Einführung eines skalaren Potentials in der Elektrostatik.

$$
\vec{B} = \vec{\nabla} \times \vec{A}, \qquad \vec{\nabla} \cdot \vec{\nabla} \times \vec{A} = 0
$$

Jetzt muss dies in die erste Gleichung eingesetzt werden.

$$
\begin{aligned}\n\bigtriangledown(1): \quad \vec{\nabla} \times \vec{E} + \frac{\partial}{\partial t} \left( \vec{\nabla} \times \vec{A} \right) &= 0 \\
\vec{\nabla} \times \left( \vec{E} + \frac{\partial \vec{A}}{\partial t} \right) &= 0 \quad \Rightarrow \quad \vec{E} + \frac{\partial \vec{A}}{\partial t} = -\vec{\nabla} \Phi \\
\Rightarrow \vec{E} &= -\vec{\nabla} \Phi - \frac{\partial \vec{A}}{\partial t}\n\end{aligned}
$$

Φ skalares Potential.

⇒ 4 homogene Max.Gl. sind gelöst. Einsetzen in die inhomogenen Maxgl.  $(2)$ :

$$
\vec{\nabla} \cdot \vec{E} = -\triangle \Phi - \frac{\partial}{\partial t} \left( \vec{\nabla} \cdot \vec{A} \right) = \frac{\rho}{\varepsilon_0}
$$

$$
\triangle \Phi + \frac{\partial}{\partial t} \left( \vec{\nabla} \cdot \vec{A} \right) = -\frac{\rho}{\varepsilon_0}
$$

Dies ist eine Verallgemeienerung der Poissongleichung aus der Elektrostatik. Dies ist im Augenblick noch gekoppelt.

 $(4):$  $(4):$ 

$$
\vec{\nabla} \times \vec{B} - \frac{1}{c^2} \frac{\partial \vec{E}}{\partial t} = \underbrace{\vec{\nabla} \times (\vec{\nabla} \times \vec{A})}_{-\Delta \vec{A} + \vec{\nabla} (\vec{\nabla} \cdot \vec{A})} + \frac{1}{c^2} \vec{\nabla} \frac{\partial \Phi}{\partial t} + \frac{1}{c^2} \frac{\partial^2 \vec{A}}{\partial t^2} = \mu_0 \vec{j}
$$
\n
$$
\Rightarrow \Delta \vec{A} - \frac{1}{c^2} \frac{\partial^2 \vec{A}}{\partial t^2} - \vec{\nabla} \left( \frac{1}{c^2} \frac{\partial \Phi}{\partial t} + \vec{\nabla} \cdot \vec{A} \right) = -\mu_0 \vec{j}
$$
\n
$$
\Delta \Phi + \frac{\partial}{\partial t} (\vec{\nabla} \cdot \vec{A}) = -\frac{\rho}{\varepsilon_0}
$$

Die Lösung der allgemeinen Maxwellgleichungen hat sich auf die Lösung dieser zwei Gleichungen vereinfacht. Wenn man  $\vec{A}$  und  $\Phi$  hat kann man  $\vec{E}$  und  $\vec{B}$  durch die folgende Vorschrift gewinnen.

Man kann die Lösung dieser Gleichungen aber noch weiter vereinfachen in dem man die Eichinvarianz ausnutzt.

$$
\vec{B} = \vec{\nabla} \times \vec{A}, \qquad \vec{E} = -\vec{\nabla}\Phi - \frac{\partial \vec{A}}{\partial t}
$$

 $\Phi$ ,  $\vec{A}$  sind nicht eindeutig festgelegt.

$$
\vec{A} \to \vec{A}' = \vec{A} + \vec{\nabla}\Lambda\left(\vec{x}, t\right)
$$

 $Λ$  beliebige skalare Funktion von  $\vec{x}, t$ 

$$
\vec{B}' = \vec{\nabla} \times \vec{A}' = \vec{\nabla} \times \left( \vec{A} + \vec{\nabla} \Lambda \right) = \vec{B} + \underbrace{\vec{\nabla} \times \vec{\nabla} \Lambda}_{=0} = \vec{B}
$$

$$
\vec{E}' = -\vec{\nabla} \Phi' - \frac{\partial \vec{A}'}{\partial t} = -\vec{\nabla} \Phi' - \frac{\partial \vec{A}}{\partial t} - \vec{\nabla} \left( \frac{\partial \Lambda}{\partial t} \right) = \vec{E}
$$

falls  $\Phi' = \Phi - \frac{\partial \Lambda}{\partial t}$ 

D.h.  $\vec{E}, \vec{B}$ bleiben invariant für die Eichtransformationen:

$$
\vec{A} \rightarrow \vec{A}' = \vec{A} + \vec{\nabla}\Lambda
$$

$$
\Phi \rightarrow \Phi' = \Phi - \frac{\partial \Lambda}{\partial t}
$$

Dies sind unendlich viele.  $\Lambda(\vec{x}, t)$  heißt Eichfunktion oder Eichparameter. Wahl einer Eichung. Wahl einer Funktion  $\Lambda(\vec{x}, t)$ .

Zur Verienfachung der Maxwellgleicungen (\*)

z.B. Lorentzeichung. Wähle Λ so, dass gilt

$$
\vec{\nabla} \cdot \vec{A} + \frac{1}{c^2} \frac{\partial \Phi}{\partial t} = 0
$$

Ist das möglich?

$$
\vec{\nabla} \cdot \vec{A} + \frac{1}{c^2} \frac{\partial \vec{A}}{\partial t} = \vec{\nabla} \cdot \vec{A}' + \frac{1}{c^2} \frac{\partial \Phi'}{\partial t} - \triangle \Lambda + \frac{1}{c^2} \frac{\partial^2 \Lambda}{\partial t^2} = 0
$$

⇒ zu lösen ist

$$
\triangle \Lambda - \frac{1}{c^2} \frac{\partial^2 \Lambda}{\partial t^2} = f(\vec{x}, t)
$$

Dies ist die Lösung der inhomogenen Wellengleichung. Für heute muss man dies aber erstmal hinnehmen.

Wir werden zeigen, dass Lösung immer existiert (im physikalischen Sinne).

Der nächste Schritt ist die Lorentzeichung einzusetzen.

$$
\therefore (*) \qquad \Delta \vec{A} - \frac{1}{c^2} \frac{\partial^2 \vec{A}}{\partial t^2} = -\mu_0 \vec{j}
$$

$$
\Delta \Phi - \frac{1}{c^2} \frac{\partial^2 \Phi}{\partial t^2} = -\frac{\rho}{\varepsilon_0}
$$

In der Lorentzeichung sind 8 gekoppelte MaxGl. für $\vec{E}$  und  $\vec{B}$  auf 4 entkoppelte Wellengleichungen für  $\vec{A}$ ,  $\Phi$  zurückgeführt.

Jetzt muss im Grunde nur noch eine DGL gelöst werden.

Eine Eichtransformation ist eine Ambiguität in den DGL.

Dies spielt auch in der Magnetostatik eine wichtige Rolle. So können wir gleich in der richtigen Eichung anfangen.

## 18.1 Kontinuitätsgleichung

$$
\vec{\nabla} \cdot (4): \qquad \vec{\nabla} \cdot \left( \vec{\nabla} \times \vec{B} \right) - \frac{1}{c^2} \frac{\partial}{\partial t} \left( \vec{\nabla} \cdot \vec{E} \right) = \mu_0 \vec{\nabla} \cdot \vec{j}
$$

$$
\Rightarrow \qquad \vec{\nabla} \cdot \vec{j} + \frac{\partial \rho}{\partial t} = 0
$$

Integrale Version:

$$
\int_{V} \vec{\nabla} \cdot \vec{j} d^{3}x = \frac{\partial}{\partial t} \underbrace{\int_{V} \rho d^{3}x}_{\equiv Q_{V}}
$$

$$
\int_{\partial V} \vec{j} \cdot d\vec{F}
$$

Fluss des Vektorfeldes durch die Fläche $\vec{F}$ 

$$
\Rightarrow \qquad \frac{\partial Q_V}{\partial t} = -\int_{\partial V} \vec{j} \cdot d\vec{F}
$$

Dies entspricht der Erhaltung der Ladung. Die folgt aus den Maxwellgleichungen ohne dass irgenetwas anderes hineingeflossen ist (keine Randbedingung, Eichtransformation etc.) Die Struktur der MaxGl. stellt eine Bedinung an die Quellen.

## 18.2 Magnetostatik

#### Definition 20.

$$
\vec{E} = \vec{0}, \qquad \rho = 0, \qquad \frac{\partial \vec{B}}{\partial t} = 0
$$

 $\Rightarrow$  Maxwell:

$$
\vec{\nabla} \cdot \vec{B} = 0
$$

$$
\vec{\nabla} \times \vec{B} = \mu_0 \vec{j}
$$

Lösung von (1):

$$
\vec{B} = \vec{\nabla} \times \vec{A} \qquad \curvearrowright (2) : \vec{\nabla} \times (\vec{\nabla} \times \vec{A}) = \mu_0 \vec{j}
$$
\n
$$
\Rightarrow \triangle \vec{A} = -\vec{\nabla} (\vec{\nabla} \cdot \vec{A}) = -\mu_0 \vec{j}
$$

Eichtransformation:

$$
\vec{A} \rightarrow \vec{A}' = \vec{A} + \vec{\nabla}\Lambda (\vec{x})
$$

$$
\vec{B} \rightarrow \vec{B}' = \vec{B}
$$

Vereinfachung durch Wahl einer Eichung.

$$
\vec{\nabla} \cdot \vec{A} = 0
$$
 Coulomb-Eichung

ist das möglich?

$$
\vec{\nabla} \cdot \vec{A} = \vec{\nabla} \cdot \vec{A}' - \triangle \Lambda(x) = 0
$$
  
\n
$$
\Rightarrow \Lambda(x) = f(x) \qquad \text{Poisson Gleichung}
$$
  
\n
$$
\Rightarrow \Lambda \sim \int \frac{f(x)}{|\vec{x} - \vec{x}'|} d^3 x'
$$
  
\n
$$
\sim (**) \qquad \triangle \vec{A} = -\mu_0 \vec{j}
$$

3 Poisson Gleichungen schon gelöst.

 $\Rightarrow$  Magnetostatik:

$$
\vec{\nabla} \cdot \vec{A} = -\mu_0 \vec{j}, \qquad \vec{B} = \vec{\nabla} \times \vec{A}, \qquad \vec{\nabla} \cdot \vec{A} = 0
$$

Lösung:

$$
\vec{A}=\frac{\mu_0}{4\pi}\int\frac{\vec{j}\left(\vec{x}'\right)}{\left|\vec{x}-\vec{x}'\right|}\,d^3x'+\vec{A}_h
$$

mit  $\Delta \vec{A}_n = 0$ 

Prüfe:

$$
\Delta \vec{A} = \frac{\mu_0}{4\pi} \int \vec{j} \left( \vec{x}' \left( \Delta \frac{1}{|\vec{x} - \vec{x}'|} \right) d^3 x' \right) + \Delta \vec{A}_h
$$

$$
= -\mu_0 \int \vec{j} \left( \vec{x}' \right) \delta \left( \vec{x} - \vec{x}' \right) d^3 x' = -\mu_0 \vec{j} \left( \vec{x} \right)
$$

Es bleibt:

$$
\vec{\nabla}\cdot\vec{A}=0
$$

zu prüfen:

Benutze:

$$
\frac{d}{dx}f(x - x') = -\frac{d}{dx'}f(x - x')
$$
  
\n
$$
\Rightarrow \vec{\nabla}f(\vec{x} - \vec{x}') = -\vec{\nabla}'f(\vec{x} - \vec{x}'), \qquad \vec{\nabla}' =
$$
  
\n
$$
\vec{\nabla} \cdot \vec{A} = \frac{\mu_0}{4\pi} \int \vec{j}(\vec{x}') \cdot \underbrace{\left(\vec{\nabla} \frac{1}{|\vec{x} - \vec{x}'|}\right)}_{-\vec{\nabla}' \frac{1}{|\vec{x} - \vec{x}'|}} d^3x' + \underbrace{\vec{\nabla} \cdot \vec{A}_h}_{=0}
$$
  
\n
$$
\left(\vec{\nabla} \cdot (f(x)\vec{a})\right) = \left(\vec{\nabla}f\right) \cdot \vec{a} \qquad \text{(Blatt 1)}
$$
  
\n
$$
\Rightarrow \qquad \vec{\nabla} \cdot \vec{A} = -\frac{\mu_0}{4\pi} \int \vec{j}(\vec{x}') \cdot \left(\vec{\nabla} \cdot \frac{1}{|\vec{x} - \vec{x}'|}\right) d^3x'
$$

NR:

$$
\int_{V} \vec{\nabla} \cdot \left( \frac{\vec{j}(\vec{x}')}{|\vec{x} - \vec{x}'|} \right) d^3 x' = \int \left( \frac{\vec{\nabla'} \cdot \vec{j}}{|\vec{x} - \vec{x}'|} + \vec{j} \cdot \left( \vec{\nabla} \frac{1}{|\vec{x} - \vec{x}'|} \right) \right) d^3 x'
$$

Jetzt wollen wir Gaussen:

$$
\begin{split} & \int_{\partial V} \frac{\vec{j}\left(\vec{x}'\right)}{\left|\vec{x}-\vec{x}'\right|} \cdot d\vec{F} = 0 \qquad \text{falls} \qquad \vec{j}\vert_{\text{Rand}} = 0 \\ \Rightarrow & \int \frac{\vec{\nabla}'\vec{j}}{\left|\vec{x}-\vec{x}'\right|} d^3 x' = -\int \vec{j} \cdot \left(\vec{\nabla} \frac{1}{\left|\vec{x}-\vec{x}'\right|}\right) d^3 x' \end{split}
$$

$$
\curvearrowright \qquad \vec{\nabla} \cdot \vec{A} = +\frac{\mu_0}{4\pi} \int \frac{\vec{\nabla}' \vec{j}}{|\vec{x} - \vec{x}'|} d^3 x'
$$

Kontinuitätsgleichung:

Berechne  $\vec{B}$ :

$$
\vec{B} = \vec{\nabla} \times \vec{A} = \frac{\mu_0}{4\pi} \int \vec{\nabla} \times \frac{\vec{j}(\vec{x}')}{|\vec{x} - \vec{x}'|} d^3 x' + \underbrace{\vec{\nabla} \times \vec{A}_h}_{= \vec{B}_h}
$$

Blatt 1:

$$
\vec{\nabla} \times (f(x)\vec{a}) = (\vec{\nabla} f(x)) x\vec{a} + f \underbrace{(\vec{\nabla} \times \vec{a})}_{=0 \text{ wenn } \vec{a} \text{ konstant}}
$$

$$
\Rightarrow \vec{B} = \frac{\mu_0}{4\pi} \int (\vec{\nabla} \frac{1}{|\vec{x} - \vec{x}'|}) x\vec{j} d^3 x' + \vec{B}_h
$$

$$
\vec{B} = \frac{\mu_0}{4\pi} \int (\vec{j} \times \frac{(\vec{x} - \vec{x}')}{|\vec{x} - \vec{x}'|^3}) d^3 x' + \vec{B}_h
$$

Biot Savart Gesetz.

# 19 Magnetostatik (11.01.2010)

Definition 21.

$$
\vec{E} = \vec{0} = \frac{\partial \vec{B}}{\partial t}, \qquad \varrho = 0
$$

Max.Gl.:

$$
\vec{\nabla} \cdot \vec{B} = 0 \qquad \Rightarrow \qquad \vec{B} = \vec{\nabla} \times \vec{A}
$$

$$
\vec{\nabla} \times \vec{B} = \mu_0 \vec{j} \qquad \Rightarrow \qquad \Delta \vec{A} - \vec{\nabla} \left( \vec{\nabla} \cdot \vec{A} \right) = -\mu_0 \vec{j}
$$

Eichtransformationen:

$$
\vec{A} \rightarrow \vec{A}' = \vec{A} + \vec{\nabla}\Lambda (\vec{x})
$$

$$
\vec{B} \rightarrow \vec{B}' = \vec{B}
$$

Wahl einer Eichung:  $\vec{\nabla}\cdot\vec{A}=0$  Coulomb-Eichung.

⇒ Vereinfachung der Maxwellgleichungen:

$$
\Delta \vec{A} = -\mu_0 \vec{j}
$$
  

$$
\vec{B} = \vec{\nabla} \times \vec{A}, \qquad \vec{\nabla} \cdot \vec{A} = \vec{0}
$$

$$
\vec{A} = \frac{\mu_0}{4\pi} \int \frac{\vec{j}(\vec{x}')}{|\vec{x} - \vec{x}'|} d^3 x' + \vec{A}_h
$$
  

$$
\vec{B} = \frac{\mu_0}{4\pi} \int \frac{\vec{j}(\vec{x}') \times (\vec{x} - \vec{x}')}{|\vec{x} - \vec{x}'|^3} d^3 x' + \vec{B}_h
$$

Beispiel 1:

unendlich langer Draht in z-Richtung.

$$
\vec{j} = I\delta(x)\delta(y)\vec{e}_z
$$

$$
\int dx dy \vec{j} = I\vec{e}_z
$$

$$
\vec{B} = \frac{\mu_0}{4\pi} \int \delta(x')\delta(y') \frac{\vec{e}_z \times (\vec{x} - \vec{x}')}{|\vec{x} - \vec{x}'|^3} dx'dy'dz'
$$

$$
\vec{e}_z \times (\vec{x} - \vec{x}') = \vec{e}_z \times \vec{e}_x (x - x') + \vec{e}_z \times \vec{e}_y (y - y')
$$

$$
\sim \vec{B} = \frac{\mu_0 I}{4\pi} \int_{-\infty}^{+\infty} \left(\vec{e}_y \frac{x}{(x^2 + y^2 + (z - z')^2)^{\frac{3}{2}}} - \vec{e}_x \frac{y}{(x^2 + y^2 + (z - z')^2)^{\frac{3}{2}}}\right) dz'
$$
  
Subst:  $z' - z = u$   $dz' = du$ 

$$
\vec{B} = \frac{\mu_0 I}{4\pi} \int_{-\infty}^{+\infty} \left( \frac{\vec{e}_y x}{(r^2 + u^2)^{\frac{3}{2}}} - \frac{\vec{e}_x y}{(r^2 + u^2)^{\frac{3}{2}}} \right) du
$$

$$
\int_{-\infty}^{+\infty} \frac{du}{\sqrt{(r^2 + u^2)^3}} = \frac{u}{r^2 \sqrt{r^2 + u^2}} \Big|_{-\infty}^{+\infty} = \frac{2}{r^2}
$$

$$
\curvearrowright \vec{B} = \frac{\mu_0 I}{2\pi} \frac{1}{r^2} (x\vec{e}_y - y\vec{e}_x)
$$

$$
\vec{B} = \frac{\mu_0 I}{2\pi} \frac{1}{r} \vec{e}_\varphi
$$

Gebrauch des Gausschen und Stokesschen Satzes in der Magnetostaik:

Satz 16.

$$
\int_{F} \left( \vec{\nabla} \times \vec{B} \right) \cdot d\vec{F} = \int_{\partial F} \vec{B} \cdot d\vec{l}
$$

Maxwell:

$$
\vec{\nabla} \times \vec{B} = \mu_0 \vec{j} \qquad \curvearrowright \qquad \mu_0 \int_F \vec{j} \, d\vec{F} = \int_{\partial F} \vec{B} \cdot d\vec{l}
$$

$$
I = \int_F \vec{j} \cdot d\vec{F}
$$

$$
\Rightarrow I = \frac{1}{\mu_0} \int_{\partial F} \vec{B} \cdot d\vec{l}
$$

analog

$$
Q_V=\varepsilon_0\int\vec{E}\cdot d\vec{F}
$$

Magnetischer Fluss:  $\Phi_m$ 

$$
\Phi_m = \int_{\partial V} \vec{B} \cdot d\vec{F} = \int_V \vec{\nabla} \cdot \vec{B} = 0
$$

⇒ Es gibt keine magnetischen Ladungen.

⇒ genauso viele Feldlinien gehen inn ein Volumen ein und aus.

⇒ magnetische Feldlinien sind immer geschlossen.

Beispiel 2

ausgedehntter Draht mit Radius $R$  und Strom $I.$   $\Rightarrow$  Übungsblatt 12

Beispiel 3:

unendlich ausgedehnte Spule mit  $\,N\,$ WIndungen pro Längeneinheit l.

Stromdichte $\vec{j} = j_{\phi} \left( r \right) \vec{e}_{\phi}$ 

$$
I = \int \vec{j} \cdot d\vec{F}
$$

Amperesches Gesestz::

$$
I = \frac{1}{\mu_0} \int \vec{B} \cdot d\vec{l}, \qquad \vec{B} \neq \vec{B}(z)
$$

$$
NI = \frac{1}{\mu_0} \left( B_z^{\text{inner}} \, l - B_z^{\text{außen}} \, l \right)
$$

$$
\Rightarrow B_z^i - B_z^a = \frac{\mu_0 I N}{l}
$$

Was sind  $B_x, B_y$ . Wegen

$$
\vec{A} = \frac{\mu_0}{4\pi} \int \frac{\vec{j}(\vec{x}')}{|\vec{x} - \vec{x}'|} d^3 x' \qquad A_z = 0, \qquad A_{x,y} = A_{x,y}(r)
$$

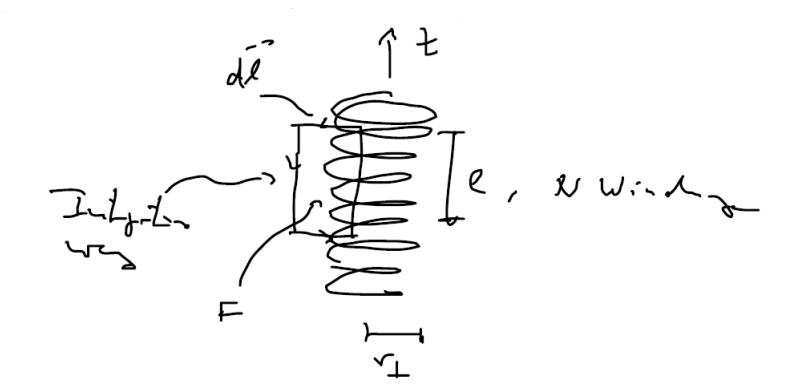

$$
B_x = \partial_y A_z - \partial_z A_y = 0, \qquad B_y = \partial_z A_x - \partial_x A_z = 0
$$

Wegen  $B_z^a = (r \to \infty) = 0$ 

$$
\Rightarrow B_z^i = \frac{\mu_0 I N}{l}
$$

d.h. konstantes  $\vec{B}$ -Feld im Innern der Spule  $\vec{B} = B_{z}^{i} \vec{e}_{z}$ 

$$
\vec{B} \sim I
$$
  

$$
\Rightarrow \Phi_m = \int \vec{B} \cdot d\vec{F} = \int B_z \vec{e}_z = \frac{\mu_0 I}{l} = \pi R^2
$$

Selbstinduktivität:

$$
L := \frac{\mu_0}{4\pi} N \frac{\Phi_m}{I} = \frac{\mu_0^2}{4\pi} N^2 \frac{F}{l}
$$

# 19.1 Multipolentwicklung in der Magnetostatik

$$
\vec{j}(\vec{x}') = \begin{cases} \text{beliebig } |\vec{x}'| = r' \le R_0 \\ 0 & r' \ge R_0 \end{cases}
$$

Entwicklung

$$
\frac{1}{|\vec{x} - \vec{x}'|} = \frac{1}{r} + \sum_{i=1}^{3} \frac{x_i x_i'}{r^3} + O\left(\frac{1}{r^3}\right)
$$
  

$$
\Delta = \frac{\mu_0}{4\pi} \int \frac{\vec{j}(\vec{x}')}{|\vec{x} - \vec{x}'|} d^3 x' = \frac{\mu_0}{4\pi} \frac{1}{r} \int \vec{j}(\vec{x}') d^3 x' + \frac{\mu_0}{4\pi} \frac{1}{r^3} \sum_i x_i \int x_i' \vec{j}(\vec{x}') d^3 x' + \cdots
$$

Nebenrechnung:

$$
\vec{\nabla} \cdot \left( x_j \vec{j} \right) = \sum_i \frac{\partial}{\partial x_i} \left( x_j j_i \right) = \sum_i \left( \delta_{ij} j_i + x_j \frac{\partial j_i}{\partial x_i} \right) = j_j + x_j \vec{\nabla} \cdot \vec{j}
$$

$$
\Rightarrow \quad \vec{\nabla} \left( x_j \vec{j} \right) = j_j
$$

$$
\int \left( \vec{\nabla}' \left( x'_j \vec{j} \left( \vec{x}' \right) \right) \right) f \left( \vec{x}' \right) d^3 x' = \int j_j \left( \vec{x}' \right) f \left( \vec{x}' \right) d^3 x'
$$

$$
= - \int x'_j \vec{j} \left( \vec{x}' \right) \cdot \vec{\nabla}' f \left( \vec{x}' \right) + \text{Oberflächenterm} = 0
$$

# 20 Lösung der homogenen Wellengleichung (14.01.2010)

$$
\Box \Phi = \left( \Delta - \frac{1}{c^2} \frac{\partial^2}{\partial t^2} \right) \Phi = 0 \qquad (*)
$$

Das Vorzeichen ist hier eine reine Definitionssache.

Lösung durch Separationsansatz:

$$
\Phi\left(\vec{x},t\right) = X\left(x\right) Y\left(y\right) Z\left(y\right) T\left(t\right)
$$

$$
\bigwedge(\ast): \qquad \frac{\partial^2 X}{\partial x^2} YZT + \frac{\partial^2 Y}{\partial y^2} XZT + \frac{\partial^2 Z}{\partial z^2} XYT - \frac{1}{c^2} \frac{\partial^2 T}{\partial t^2} XYZ = 0
$$

$$
\frac{1}{X} \frac{\partial^2 X}{\partial x^2} + \frac{1}{Y} \frac{\partial^2 Y}{\partial y^2} + \frac{1}{Z} \frac{\partial^2 Z}{\partial z^2} - \frac{1}{c^2} \frac{1}{Y} \frac{\partial^2 T}{\partial t^2} = 0
$$

Über das Vorzeichen von  $\kappa$  kann man jetzt noch keine Aussage machen. Man muss dann eine Fallunterscheidung machen. Man kann nur etwas über die Summe sagen. Es sind nur 3 unabhängige.

$$
\kappa_1 + \kappa_2 + \kappa_3 = \frac{1}{c^2} \kappa_4
$$

Im Unterschied zur Lösung der Laplace-Gleichung können κ1−<sup>3</sup> das selbe Vorzeichen haben. Dies legt dann ein  $\kappa_4$  fest.

Jetzt ist zu lösen:

$$
\frac{\partial^2 X}{\partial x^2} - \kappa_1 X = 0, \quad \text{usw.}
$$

Die Lösung einer solchen Gleichung ist elementar für die Klausur.

$$
X = a_1 e^{\sqrt{\kappa_1}x} + b_1 e^{-\sqrt{\kappa_1}x}
$$

 $\sqrt{\kappa_i}$  reell: exponentiell ansteigende bzw. abklingende Lösung.  $\overline{\kappa_i}$  imaginär: Oszillierende Lösung

Bei Wellenlösungen ist  $\kappa_1 < 0$ :  $\sqrt{\kappa_1} = ik_1,$   $k_1 \in \mathbb{R}$   $k_1 = -\kappa_1^2 \leq 0$  $X = A_1 e^{ik_1x} + A_1^* e^{-ik_1x}$  $Y = A_2 e^{ik_2y} + A_2^* e^{-ik_2y}$  $Z = A_3 e^{ik_3z} + A_3^* e^{-ik_3z}$  $T = A_4 e^{i\omega t} + A_4^* e^{-i\omega t}$  $i\omega = \sqrt{\kappa_4}$  $\omega^2 = -\kappa_4 = -c^2(\kappa_1 + \kappa_2 + \kappa_3)$  $\Rightarrow \left[\, \omega^2 = c^2\left(k_1^2 + k_2^2 + k_3^2\right) \,\right] \qquad {\rm Dispersions relation}$ 

**Definition 22.** Wellenvektor  $\vec{k} := k_1 \vec{e}_x + k_2 \vec{e}_y + k_3 \vec{e}_z$ 

$$
c^2 \vec{k} \cdot \vec{k} = \omega^2
$$
,  $\omega(\vec{k}) = c \cdot |\vec{k}| \ge 0$ 

Das Vorzeichen von  $\omega$  ist hier frei gewählt.

Die Dispersionsrelation folgt aus der Tatsache, dass die 4 Konstanten nicht unabhängig voneinander sind. Jetzt müssen wir nur noch die einzelnen Lösungen aneinander multiplizieren.

Allgemeinste Lösung:

$$
\Phi(x, y, z, t) = \text{Re}\left\{ \int_{-\infty}^{\infty} \int_{-\infty}^{\infty} \int_{-\infty}^{\infty} \left( A\left(\vec{k}\right) e^{i\left(\vec{k}\cdot\vec{x} + \omega t\right)} + B\left(\vec{k}\right) e^{i\left(\vec{k}\cdot\vec{x} - \omega t\right)} \right) dk_1 dk_2 dk_3 \right\}
$$

Durch die Integration sind bereits alle positive und negativen Werte von  $\vec{k}$ berücksichtigt. Es gibt keine Integration über  $\omega$ , da  $\omega$  nicht unabhängig ist.

Prüfe:

$$
\Box \Phi = \left(\Delta - \frac{1}{c^2} \frac{\partial^2}{\partial t^2}\right) \Phi = \text{Re}\left\{\int\int\int \left(A \underbrace{\underline{\Box e^{i\left(\vec{k}\cdot\vec{x} + \omega t\right)}}}_{-k_x^2 - k_y^2 - k_z^2 + \frac{1}{c^2}\omega^2 = 0} + B\Box e^{i\left(\vec{k}\cdot\vec{x} - \omega t\right)}\right) d^3k\right\} = 0
$$

Die Lösung für das Vektorpotential hat die selbe Form.

$$
\vec{A} = \text{Re}\left\{ \int_{-\infty}^{\infty} \int_{-\infty}^{\infty} \int_{-\infty}^{\infty} \left( \vec{C} \left( \vec{k} \right) e^{i \left( \vec{k} \cdot \vec{x} + \omega t \right)} + \vec{D} \left( \vec{k} \right) e^{i \left( \vec{k} \cdot \vec{x} - \omega t \right)} \right) dk_1 dk_2 dk_3 \right\}
$$

Jetzt müssen wir noch sicherstellen, dass die Lorentzeichung erfüllt ist.

$$
\vec{\nabla}\vec{A} + \frac{1}{c^2} \frac{\partial \Phi}{\partial t} = 0
$$
 Lorentzeichung

Die Lorentzeichung wird jetzt noch eine Zusatzbedingung an die Koeffizienten stellen.

$$
\vec{k} \cdot \vec{C} + \frac{\omega}{c^2} A = 0
$$

#### Physikalische Interpretation

 $\Phi\left(\vec{k}\cdot\vec{x}\pm\omega\left(k\right)t\right)$  beschreibt laufende Welle. Verallgemeienerung von  $f\left(x\pm vt\right)$ (Siehe auch Lösung der zweidimesionalen Wellengleichung[\(10.1\)](#page-54-0))

#### Ausbreitungsrichtung

Wenn man nur Wellen betrachtet, die in eine Richtung laufen, dann muss man nur einen Term betrachten. Beide Terme braucht man für Reflexionsphänomene.

Monochromatische Welle: fester  $\vec{k}$ -Wert  $\vec{k}_0$ .

$$
\Phi = \text{Re}\left(A\,e^{i\left(\vec{k}_0\vec{x}\pm\omega t\right)}\right)
$$

Wenn man nur einen  $\vec{k}$ -Wert hat, dann kann man das Koordinatensystem immer in die Richtung von  $\vec{k}_0$ zu legen.

 $\vec{k}_0 = k_0 \vec{e}_z$  - ebene Welle. Eine monochromatische Welle ist immer eben.

Jetzt kann man noch eine zusätzliche Bedingung an die Lorentz-Eichung stellen.

Die Lorentz-Eichfung wird erreicht durch

$$
\Box \Lambda = f(x)
$$

Diese Gleichung legt den Eichparameter aber noch nicht fest. Denn man kann wieder aufspalten:

$$
\Lambda = \Lambda_{\text{part}} + \Lambda_{\text{hom}} \quad \text{mit} \quad \Box \Lambda_{\text{hom}} = 0, \quad \Box \Lambda_{\text{part}} = f(x)
$$

Die homogene Lösung dieser Gleichung haben wir bisher noch nicht benutzt, um zu der Loretz-Eichung zu kommen. Man hat immer noch eine unendliche Freiheit, in dem man noch eine homogene Lösung zu dieser Gleichung hinzuaddieren kann. Diese zusätzliche Eichfreiheit, die wir noch nicht festgelegt haben, kann benutzt werden, um zu wählen:

$$
\Phi = 0, \qquad \vec{\nabla} \vec{A} = 0
$$

$$
\Phi' = \Phi - \frac{\partial \Lambda}{\partial t} = \Phi - \underbrace{\frac{\partial \Lambda_{\text{part}}}{\partial t}}_{\text{fest}} - \underbrace{\frac{\partial \Lambda_{\text{hom}}}{\partial t}}_{\text{frei}} = 0
$$

Wellengleichung für  $\vec{E}$ ,  $\vec{B}$  für  $\rho = 0, \vec{j} = 0$ Max.Gl.

$$
\vec{\nabla} \times \vec{E} + \frac{\partial \vec{B}}{\partial t} = 0 \tag{5}
$$

$$
\vec{\nabla} \cdot \vec{E} = 0 \tag{6}
$$

$$
\vec{\nabla} \cdot \vec{B} = 0 \tag{7}
$$

$$
\vec{\nabla} \cdot \vec{B} - \frac{1}{c^2} \frac{\partial \vec{E}}{\partial t} = 0
$$
 (8)

$$
\vec{\nabla} \times (1): \qquad \vec{\nabla} \times (\vec{\nabla} \times \vec{E}) + \frac{\partial}{\partial t} \vec{\nabla} \times \vec{B} = 0
$$
\n
$$
\vec{\nabla} (\vec{\nabla} \cdot \vec{E}) - \Delta \vec{E}
$$

$$
-\Delta \vec{E} + \frac{1}{c^2} \frac{\partial^2}{\partial t^2} \vec{E} = 0 \quad \Rightarrow \quad \Box \vec{E} = 0
$$
  

$$
\vec{\nabla} \times (4) : \quad \cdots \Rightarrow \Box \vec{B} = 0
$$

Lösung:

$$
\vec{E} = \text{Re} \int \int \int \vec{E}_0 \left(\vec{k}\right) e^{i\left(\vec{k}\cdot\vec{x}\pm\omega t\right)} d^3k
$$

$$
\vec{B} = \text{Re} \int \int \int \vec{B}_0 \left(\vec{k}\right) e^{i\left(\vec{k}\cdot\vec{x}\pm\omega t\right)} d^3k
$$

Prüfe MaxGl. (einfachheitshalber für monochromatische Wellen)

$$
\vec{E} = \text{Re}\left(\vec{E}_0 e^{i(\vec{k}\cdot\vec{x} \pm \omega t)}\right) \qquad \vec{\nabla} \cdot \vec{E} = i\vec{k}\vec{E} = 0
$$

$$
\Rightarrow \qquad \vec{k} \cdot \vec{E}_0 = 0
$$

$$
\vec{B} = \text{Re}\left(\vec{B}_0 e^{i(\vec{k}\cdot\vec{x} \pm \omega t)}\right) \qquad \vec{\nabla} \cdot \vec{B} = i\vec{k}\vec{B} = 0
$$

$$
\Rightarrow \qquad \vec{k} \cdot \vec{B}_0 = 0
$$

$$
\vec{\nabla} \cdot \vec{E} + \frac{\partial \vec{B}}{\partial t} = i\vec{k} \times \vec{E} \pm i\omega \vec{B} = \vec{0} \qquad \vec{B}_0 = \pm \frac{1}{c} \frac{\vec{k}}{|\vec{k}|} \times \vec{E}_0
$$

$$
\Rightarrow \vec{k} \perp \vec{E}_0 \perp \vec{B}_0
$$

d.h. bilden orthogonales Dreibein.  $\vec{E},~\vec{B}$  oszillieren in Ebene ⊥ zu  $\vec{k}$  (Ausbreitungsrichtung).

Wahl:

$$
\vec{k} = k\vec{e}_z, \qquad \vec{E} = E_1\vec{e}_1 + E_2\vec{e}_2, \qquad \vec{B} = B_1\vec{e}_1 + B_2\vec{e}_2
$$

$$
E_{1,2} = \text{Re}\left(E_{1,2}^0 e^{i(\vec{k}\cdot\vec{x}\pm\omega t)}\right) = |E_{1,2}^0| \text{Re}\left(e^{i\alpha_{1,2}} e^{i(kz-\omega t)}\right)
$$

$$
E_{1,2} = |E_{1,2}^0 \cos\left(kz - \omega t + \alpha_{1,2}\right)|
$$

Spezialfall:

$$
\alpha_1 = \alpha_2 = \alpha
$$
:  $\vec{E} = (|E_1^0| \vec{e}_1 + |E_2^0| \vec{e}_2) \cos(kz - \omega t + \alpha)$ 

linear polarisierte Welle.

$$
\alpha_2 = \alpha_1 \pm \frac{\pi}{2}, \qquad |E_1^0| = |E_2^0| \equiv |E^0|
$$
  

$$
\vec{E} = |E^0| (\cos (kz - \omega t + \alpha_1) \vec{e}_1 + \sin (kz - \omega t + \alpha_2) \vec{e}_2)
$$
  

$$
|E_1|^2 + |E_2|^2 = |E^0|^2 (\cos^2 (\cdots) + \sin^2 (\cdots)) = |E^0|^2
$$

Kreisgleichung für  $\mathcal{E}_1,\,\mathcal{E}_2.$  Zirkular polarisierte Welle.

# 20.1 Hohlraumresonator

Geerdete Metallwände  $\Rightarrow \vec{E}_{\parallel}\Big|_{\text{Wände}} = 0$ Randbedingungen:

$$
E_x(x, y, z = 0, t) = E_x(x, y, z = L_3, t) = 0
$$
  

$$
E_x(x, y = 0, z, t) = E_x(x, y = L_2, z, t) = 0
$$

$$
E_y(z = 0) = E_y(z = L_3) = E_y(x = 0) = E_y(x = L_1) = 0
$$
  

$$
E_z(x = 0) = E_z(x = L_1) = E_z(y = 0) = E_z(y = L_2) = 0
$$

$$
\Rightarrow \qquad E_x = \text{Re}\left(E_x^0 e^{i(k_x x - \omega t)}\right) \sin(k_y y) \sin(k_z z)
$$

erfüllt (1) falls

$$
k_y = \frac{m\pi}{L_2}, \qquad k_z = \frac{n\pi}{L_3} \qquad m, n \in \mathbb{Z}
$$

$$
E_y = \text{Re}\left(E_y^0 e^{i(k_y y - \omega t)}\right) \sin(k_x x) \sin(k_z z), \qquad k_x = \frac{l\pi}{L_1}, \qquad l \in \mathbb{Z}
$$

$$
E_z = \text{Re}\left(E_z^0 e^{i(k_z z - \omega t)}\right) \sin(k_x x) \sin(k_y y)
$$

$$
\vec{\nabla} \cdot \vec{E} = 0 \qquad \Rightarrow
$$

$$
E_x = E_x^0 \cos(k_x x) \sin(k_y y) \sin(k_z z) \cos(\omega t)
$$
  
\n
$$
E_y = E_y^0 \sin(k_x x) \cos(k_y y) \sin(k_z z) \cos(\omega t)
$$
  
\n
$$
E_z = E_z^0 \sin(k_x x) \sin(k_y y) \cos(k_z z) \cos(\omega t)
$$

$$
\vec{\nabla} \cdot \vec{E} = 0 \qquad \Leftrightarrow \qquad k_x E_x^0 + k_y E_y^0 + k_z E_z^0 = 0
$$

$$
\vec{k} \cdot \vec{E}^0 = 0
$$

$$
\vec{E} = \sum_{n = -\infty}^{+\infty} \sum_{m = -\infty}^{+\infty} \sum_{l = -\infty}^{+\infty} \vec{E}(n, m, l)
$$

$$
\omega_{nml}^2(k) = c^2 \vec{k}^2 = c^2 \pi^2 \left( \frac{l^2}{L_1^2} + \frac{m^2}{L_2^2} + \frac{n^2}{L_3^2} \right)
$$

# 21 Lösung der inhomogenen Wellengleichung (18.01.2010)

$$
\Box \Phi = \Delta \Phi - \frac{1}{c^2} \frac{\partial^2}{\partial t^2} \Phi = -\frac{\rho}{\varepsilon_0}
$$

$$
\Box \vec{A} = -\mu_0 \vec{j}
$$

Lösung durch Bestimmung der Greenschen Funktion  $G(\vec{x} - \vec{x}', t - t')$  definiert durch

$$
\Box G\left(\vec{x}-\vec{x}',t-t'\right)=-4\pi\delta\left(\vec{x}-\vec{x}'\right)\delta\left(t-t'\right)\qquad \ (\star)
$$

Lösung durch Fouriertransformation:

$$
G\delta\left(\vec{x}-\vec{x}'\right)\delta\left(t-t'\right) = \frac{1}{\left(\sqrt{2\pi}\right)^4} \int_{-\infty}^{+\infty} dk_1 \, dk_2 \, dk_3 \, d\omega g(\vec{k}, \omega) e^{i\vec{k}\left(\vec{x}-\vec{x}'\right)} e^{-i\omega\left(t-t'\right)}
$$

Fourier-Transformation der δ-Funktion:

$$
\delta(\vec{x} - \vec{x}') \,\delta(t - t') = \frac{1}{(2\pi)^4} \int d^3k \, d\omega \, e^{i\vec{k}(\vec{x} - \vec{x}')} e^{-i\omega(t - t')}
$$

Im Augenblick ist es wichtig, dass  $\omega$  unabhängig von  $k$  ist. Außerdem sollen uns die Konstanten im Augenblick nicht so sehr interessieren. Wir beschränken uns auf das Wesentliche der Rechnung.

Abkürzung:  $\hat{x} = \vec{x} - \vec{x}'$ ,  $\hat{t} = t - t'$ 

$$
\frac{1}{\sqrt{2\pi}^{4}} \int d^{3}k \, d\omega \left\{ g\left(\vec{k},\omega\right) \underbrace{\left(\Box e^{i\vec{k}\hat{x}} e^{-i\omega\hat{t}}\right)}_{(i\vec{k})^{2} - \frac{1}{c^{2}}(-i\omega)^{2} e^{i\vec{k}\hat{x}} e^{-i\omega\hat{t}}} + \frac{4\pi}{(2\pi)^{2}} e^{i\vec{k}\hat{x}} e^{-i\omega\hat{t}} \right\} = 0
$$
\n
$$
\frac{1}{\sqrt{2\pi}^{4}} \int d^{3}k \, d\omega \left\{ \left(g\left(\vec{k},\omega\right) \left(-\vec{k}^{2} + \frac{\omega^{2}}{c^{2}}\right) + \frac{1}{\pi}\right) e^{i\vec{k}\hat{x}} e^{-i\omega\hat{t}} \right\} = 0
$$
\n
$$
g\left(\vec{k},\omega\right) = \frac{1}{\pi} \frac{c^{2}}{c^{2}\vec{k}^{2} - \omega^{2}} = -\frac{1}{\pi} \frac{c^{2}}{(\omega - ck) \left(w + ck\right)}
$$
\n
$$
G = \frac{-c^{2}}{4\pi^{3}} \int d^{3}k \, d\omega \, \frac{1}{(\omega - ck) \left(w + ck\right)} e^{i\vec{k}\hat{x}} e^{-i\omega\hat{t}}
$$

Integral nicht definiert bei  $\omega = \pm ck$ 

Wir brauchen eine Vorschrift zur Behandlung dieser beiden singulären Punkte.

Methode: analytische Fortsetzung in die komplexe  $\omega$  - Ebene.

Es gibt 4 Möglichkeiten um die Singularitäten herum zu integrieren.

Beispiel am Weg 1)

$$
t < t' \Rightarrow e^{-i\omega(t-t')} \to 0 \quad \text{für} \quad \omega = i\infty
$$
  

$$
t > t' \Rightarrow e^{-i\omega(t-t')} \to 0 \quad \text{für} \quad \omega = -i\infty
$$

Berechnung des Integrals durch Residuensatz:

$$
\int f(z) dz = \begin{cases} 0 & \text{falls } f \text{ analytic} \\ 2\pi i & \sum_{z_0} \text{Res}_{z_0} f \end{cases}
$$

$$
\text{Res}_{z_0} f := \lim_{z \to z_0} (z - z_0) f(z)
$$

Falls f ein einfachen Pol bei  $z = z_0$  hat (d.h.  $f \sim \frac{c_1}{z-z_0}$ ) Bei höheren Polen: komplzierter! Beweis: Mathematik.

$$
\Rightarrow t < t' \qquad G = 0
$$
  

$$
\Rightarrow t > t' \qquad G = -\frac{c^2}{4\pi^3} \int d^3k e^{i\vec{k}\hat{x}} (-2\pi i) \left| \frac{e^{-i\omega \hat{t}}}{(\omega + ck)} \right|_{\omega = ck} + \left| \frac{e^{-i\omega \hat{t}}}{(\omega - ck)} \right|_{\omega = -ck}
$$
  

$$
= \frac{ic^2}{4\pi^2} \int d^3k \frac{e^{i\vec{k}\hat{x}}}{2ck} \left( e^{-ick\hat{t}} - e^{ick\hat{t}} \right)
$$
  

$$
= \frac{c}{2\pi^2} \int d^3k \frac{e^{i\vec{k}\hat{x}}}{k} \sin (ck\hat{t})
$$

Berechne  $d^3k$ - Integral: Wähle  $\hat{x}$  entlang z-Achse im  $\vec{k}$ -Raum

$$
\vec{k}\hat{x} = \vec{k}(\vec{x} - \vec{x}') = k|\vec{x} - \vec{x}'|\cos\theta_K
$$

$$
d^3k = k^2\sin\theta_K dk \,d\theta_K d\varphi_K
$$

$$
\begin{split}\n\varphi G &= \frac{c}{2\pi^2} \int dk \, d\theta_K \, d\varphi_K \frac{k^2}{k} \sin \theta_K e^{ik|\vec{x} - \vec{x}'| \cos \theta_K} \sin (ck\hat{t}) \\
&= -\frac{c}{\pi} \int_0^\infty dk \, \sin (ck\hat{t}) \int_0^\pi \underbrace{d\theta_K \, \sin \theta_K}_{d(\cos \theta_K)} e^{ik|\vec{x} - \vec{x}'| \cos \theta_K} \\
\Rightarrow G &= -\frac{c}{\pi} \int_0^\infty dk \, k \sin (ck\hat{t}) \, \frac{1}{ik|\vec{x} - \vec{x}'|} e^{ik|\vec{x} - \vec{x}'| \cos \theta_K} \Big|_0^\pi \\
&= -\frac{c}{\pi} \int_0^\infty dk \, k \sin (ck\hat{t}) \left( -\frac{2}{k|\vec{x} - \vec{x}'|} \sin (k|\vec{x} - \vec{x}'|) \right) \\
&= \frac{2c}{\pi |\vec{x} - \vec{x}'|} \int_0^\infty dk \, \sin (ck\hat{t}) \sin (k|\vec{x} - \vec{x}'|)\n\end{split}
$$

$$
\sin a \sin b = \frac{1}{2} (\cos (a - b) - \cos (a + b))
$$
  
=  $\frac{1}{4} (e^{i(a-b)} + e^{-i(a-b)} - e^{i(a+b)} - e^{-i(a+b)})$ 

$$
\begin{split} \curvearrowright G &= \frac{c}{2\pi \left| \vec{x} - \vec{x}' \right|} \int_0^\infty dk \left\{ e^{ik \left( c\hat{t} - k \left| \vec{x} - \vec{x}' \right| \right)} + e^{-ik \left( c\hat{t} - \left| \vec{x} - \vec{x}' \right| \right)} - e^{ik \left( c\hat{t} + \left| \vec{x} - \vec{x}' \right| \right)} \right) \\ &= \frac{c}{4\pi \left| \vec{x} - \vec{x}' \right|} \int_{-\infty}^{+\infty} dk \left\{ e^{ik \left( c\hat{t} - k \left| \vec{x} - \vec{x}' \right| \right)} - e^{ik \left( c\hat{t} + k \left| \vec{x} - \vec{x}' \right| \right)} \right\} \\ & \boxed{\Rightarrow G_{\text{ret}} = \frac{c}{\left| \vec{x} - \vec{x}' \right|} \delta \left( c \left( t - t' \right) - \left| \vec{x} - \vec{x}' \right| \right)} \end{split}
$$

analog Weg (2): für  $t < t'$ 

$$
G_{\text{av}} = \frac{c}{|\vec{x} - \vec{x}'|} \delta (c(t - t') + |\vec{x} - \vec{x}'|)
$$

Lösung der Wellengleichung:

$$
\Phi_{\rm ret} = \frac{1}{4\pi\varepsilon_0} \int d^3x' dt' \, \rho\left(\vec{x}',t'\right) \, G_{\rm ret} \left(\vec{x}-\vec{x}',t-t'\right)
$$

Prüfe:

$$
\Box \Phi_{\rm ret} = \frac{1}{4\pi\varepsilon_0} \int d^3x' dt' \, \rho\left(\vec{x}', t'\right) \underbrace{\Box G}_{-4\pi\delta(\vec{x} - \vec{x}')\delta(t - t')} = -\frac{\rho}{\varepsilon_0}
$$

$$
\begin{aligned}\n\varphi_{\text{ret}} &= \frac{1}{4\pi\varepsilon_0} \int d^3x' \, \frac{\rho\left(\vec{x}', t - \frac{1}{c} \, |\vec{x} - \vec{x}'|\right)}{|\vec{x} - \vec{x}'|} \\
\vec{A}_{\text{ret}} &= \frac{\mu_0}{4\pi} \int d^3x' \, \frac{\vec{j}\left(\vec{x}', t - \frac{1}{c} \, |\vec{x} - \vec{x}'|\right)}{|\vec{x} - \vec{x}'|}\n\end{aligned}
$$

# 21.1 Anwendung: Dipolstrahlung

Periodische Quellen:  $|\vec{x}'| < R_0$ 

$$
\vec{j}(\vec{x}',t') = \text{Re}\left(\vec{J}(\vec{x}') e^{-i\omega t'}\right)
$$

$$
\rho(\vec{x}',t) = \text{Re}\left(\hat{\rho}(\vec{x}') e^{-i\omega t'}\right)
$$
Berechnung des retardierten Potentials für  $r \gg \lambda \gg R_0 \lambda = \frac{2\pi L}{\omega}$ 

$$
\vec{A} = \frac{\mu_0}{4\pi} \operatorname{Re} \int d^3 x' \left( \vec{J}(\vec{x}') \, \frac{e^{-i\omega \left(t - \frac{1}{c} \left|\vec{x} - \vec{x}'\right|\right)}}{\left|\vec{x} - \vec{x}'\right|} \right)
$$

Entwicklung:

$$
|\vec{x} - \vec{x}'| = r\left(1 - \frac{\vec{k} \cdot \vec{r}'}{r}\right) + O\left(r\left(\frac{r'}{r}\right)^2\right) \approx r
$$

$$
|\vec{x} - \vec{x}'|^{-1} = \frac{1}{r} + \dots
$$

$$
\curvearrowright \qquad \vec{A} = \frac{\mu_0}{4\pi} \text{Re}\left(e^{-i\omega t} \frac{e^{ikr}}{r} \int d^3 x' \, \vec{J}(\vec{x}')\right)
$$

In der Magnetostatik haben wir gezeigt:

$$
J_i = \vec{\nabla} \cdot \left( x_i \vec{J} \right) - x_i \left( \vec{\nabla} \cdot \vec{J} \right)
$$

$$
\int d^3 x' J_i \left( \vec{x}' \right) = \int d^3 x' \left( \underbrace{\vec{\nabla}' \left( \vec{x}'_i \vec{J} \left( \vec{x}' \right) \right)}_{=0} - \underbrace{x'_i \left( \vec{\nabla}' \cdot \vec{J} \right)}_{\neq 0 \text{ E-Dyn}} \right)
$$

Wegen Kontinuitätsgleichung gilt:

$$
\vec{\nabla} \cdot \vec{j} = (\vec{\nabla} \cdot \vec{J}) e^{-i\omega t} = -\frac{\partial \rho}{\partial t} = i\omega \hat{\rho} (\vec{x}') e^{-i\omega t}
$$

$$
\Rightarrow \quad \vec{\nabla} \cdot \vec{J} = i\omega \hat{\rho}
$$

$$
\Delta = \frac{\mu_0}{4\pi} \text{Re}\left(\frac{e^{i(kr-\omega t)}}{r}(-i\omega \vec{p})\right)
$$

 $\vec{p} = \int d^3x' \vec{x}' \hat{\rho}(\vec{x}')$ 

Φ wird berechnet durch Lorentzeichung:

$$
\vec{\nabla}\cdot\vec{A} + \frac{1}{c^2}\frac{\partial\Phi}{\partial t} = 0
$$

⇒(Hausaufgabe)

mit

$$
\Phi = \text{Re}\left(-\frac{i\omega}{4\pi\varepsilon_0} \frac{1}{c} \frac{e^{i(kr - \omega t)}}{r^2} \vec{x} \cdot \vec{p}\right)
$$
  

$$
\vec{B} = \vec{\nabla} \times \vec{A} = \dots = \frac{\mu_0}{4\pi} k\omega \text{ Re}\left(\frac{e^{i(kr - \omega t)}}{r^2} \vec{x} \cdot \vec{p}\right)
$$
  

$$
\vec{E} = \dots = c \frac{\vec{B} \times \vec{x}}{r}, \qquad \vec{E} \perp \vec{B}, \vec{x}
$$

## 22 Energie des elektromagnetischen Feldes (21.01.2010)

Lorentzkraft

$$
\vec{F} = q\left(\vec{E}\left(\vec{x},t\right) + \vec{v} \times \vec{B}\left(\vec{x},t\right)\right)
$$

Mechanik: Arbeit $\boldsymbol{W}$ 

$$
W = \int_{\vec{x}_1}^{\vec{x}_2} \vec{F} \, d\vec{r} = \int_{t_1}^{t_2} \vec{F} \underbrace{\frac{d\vec{r}}{dt}}_{\vec{v}} dt = \int_{t_1}^{t_2} \frac{dW}{dt} dt
$$

$$
\frac{dW}{dt} = \vec{F} \cdot \vec{v} = q \left( \vec{E} \cdot \vec{v} + \underbrace{(\vec{v} \times \vec{B}) \cdot \vec{v}}_{=0} \right)
$$
\n
$$
= \int d^3x' \underbrace{q\delta(\vec{x}' - \vec{x}_0) \ \vec{v} \cdot \vec{E}(\vec{x}, t)}_{\vec{j}(\vec{x}',t)}
$$
\n
$$
\Rightarrow \frac{dW}{dt} = \int d^3x' \vec{j}(\vec{x}', t) \cdot \vec{E}(\vec{x}', t)
$$

Maxwell:

$$
\vec{\nabla} \times \vec{B} - \frac{1}{c^2} \frac{\partial \vec{E}}{\partial t} = \mu_0 \vec{j}
$$

$$
\curvearrowright \frac{dW}{dt} = \frac{1}{\mu_0} \int d^3 x' \left( \left( \vec{\nabla} \times \vec{B} \right) \cdot \vec{E} - \frac{1}{c^2} \frac{\partial \vec{E}}{\partial t} \cdot \vec{E} \right)
$$

Es gilt:

$$
\vec{\nabla} \cdot (\vec{E} \times \vec{B}) = (\vec{\nabla} \times \vec{E}) \cdot \vec{B} - (\vec{\nabla} \times \vec{B}) \cdot \vec{E}
$$

$$
\sim \frac{dW}{dt} = \frac{1}{\mu_0} \int d^3x' \left[ (\vec{\nabla} \times \vec{E}) \cdot \vec{B} - \vec{\nabla} \cdot (\vec{E} \times \vec{B}) - \frac{1}{2c^2} \frac{\partial}{\partial t} (\vec{E} \cdot \vec{E}) \right]
$$

Maxwell:

$$
\vec{\nabla} \times \vec{E} + \frac{\partial \vec{B}}{\partial t} = 0
$$

$$
\frac{dW}{dt} = \frac{1}{\mu_0} \int d^3 x' \left[ -\frac{\partial \vec{B}}{\partial t} \cdot \vec{B} - \frac{1}{2c^2} \frac{\partial}{\partial t} \left( \vec{E} \cdot \vec{E} \right) - \vec{\nabla} \cdot \left( \vec{E} \times \vec{B} \right) \right]
$$

$$
= \int d^3 x' \left[ -\frac{1}{2\mu_0} \frac{\partial}{\partial t} \left( \vec{B} \cdot \vec{B} \right) - \frac{\varepsilon_0}{2} \frac{\partial}{\partial t} \left( \vec{E} \cdot \vec{E} \right) - \frac{1}{\mu_0} \vec{\nabla} \cdot \left( \vec{E} \times \vec{B} \right) \right]
$$

Definition 23.

$$
\vec{S} := \frac{1}{\mu_0} \vec{E} \times \vec{B} \qquad \text{Poyntingvektor}
$$
\n
$$
\varepsilon := \frac{1}{2} \left( \frac{1}{\mu_0} \vec{B} \cdot \vec{B} + \varepsilon_0 \vec{E} \cdot \vec{E} \right)
$$

 $\varepsilon$ Energiedichte des EM-Feldes.

$$
\curvearrowright \frac{dW}{dt} = -\int_{V} d^{3}x' \vec{\nabla} \cdot \vec{S} - \frac{d}{dt} \int d^{3}x' \varepsilon
$$

$$
= -\int_{\partial V} \vec{S} \cdot d\vec{F} - \frac{d}{dt} \int_{V} d^{3}x' \varepsilon
$$

## 22.1 Anwendung auf Dipolstrahlung

Letzte Vorlesung:

$$
(\star)\begin{cases} \vec{E}\left(\vec{x},t\right) = \text{Re}\left(\vec{E}\left(\vec{x}\right)e^{-i\omega t}\right), & \vec{E}\left(\vec{x}\right) = c\frac{\vec{B}\times\vec{x}}{r} \\ \vec{B}\left(\vec{x},t\right) = \text{Re}\left(\vec{B}\left(\vec{x}\right)e^{-i\omega t}\right), & \vec{B}\left(\vec{x}\right) = \frac{\mu_0 k\omega}{4\pi}\left(\vec{x}\times\vec{p}\right)\frac{e^{ikr}}{r^2} \end{cases}
$$

$$
\vec{S} = \frac{1}{\mu_0}\left(\vec{E}\times\vec{B}\right) = \frac{1}{4\mu_0}\left(\vec{E}\left(\vec{r}\right)e^{-i\omega t} + \vec{E}^\star e^{i\omega t}\right) \times \left(\vec{B}\left(\vec{x}\right)e^{-i\omega t} + \vec{B}^\star e^{i\omega t}\right)
$$

$$
\overline{\vec{S}} := \frac{1}{T}\int_0^T \vec{S}\left(\vec{x},t\right)dt, \qquad T = \frac{2\pi}{\omega} \qquad \text{Zeitmitted von } \vec{S}
$$

Benutze:

$$
\frac{1}{T} \int_0^T dt = 1, \qquad \frac{1}{T} \int_0^T e^{\pm 2i\omega t} dt = \frac{1}{\pm 2i\omega} \underbrace{\left(e^{\pm 2i\omega T} - 1\right)}_{=0}
$$
\n
$$
\overline{S} = \frac{1}{4\mu_0} \left( \vec{E} \left( \vec{x} \right) \times \vec{B}^* \left( \vec{x} \right) + \vec{E}^* \times \vec{B} \right)
$$
\n
$$
= \frac{1}{2\mu_0} \text{Re} \left( \vec{E} \times \vec{B}^* \right)
$$

 $(\star)$ eingesetzt:

$$
\overline{\vec{S}} = \frac{1}{2\mu_0} \text{Re}\left( \left( \frac{\mu_0 k \omega}{4\pi} \right)^2 \frac{c}{r^5} \left( \underbrace{(\vec{x} \times \vec{p}) \times \vec{x}}_{(\vec{x} \cdot \vec{x}) \cdot \vec{p} - \vec{x} \cdot (\vec{x} \cdot \vec{p})} \times (\vec{x} \times \vec{p}) \right) \right)
$$
\n
$$
= \dots =
$$
\n
$$
= \frac{\mu_0}{32\pi^2} \frac{c^3 k^4}{r^2} \hat{x} \left( |\vec{p}|^2 - |\vec{x} \cdot \vec{p}|^2 \right)
$$
\n
$$
= \frac{\mu_0}{32\pi^2} \frac{c^3 k^4}{r^2} \hat{x} |\vec{x} \times \vec{p}|^2
$$

Definition 24. Leistung  $P$ 

$$
P:=\int_{F}\overrightarrow{\vec{S}}\cdot d\vec{F}=\int d\Omega\,r^2\hat{\vec{x}}\cdot\vec{S}
$$

Zeitmittel der Energie, die in eine Zeiteinheit durch eine Kugeloberäche mit Radius tansmittiert wird.

$$
\frac{dP}{d\Omega} := r^2 \hat{x} \cdot \overline{S} = \frac{1}{4\pi\varepsilon_0} \frac{k^4 c}{8\pi} (|\vec{p}|^2 - \underbrace{|\hat{x} \cdot \vec{p}|^2}_{|\vec{p}|^2 \cos^2 \theta})
$$
\n
$$
\frac{dP}{d\Omega} = \frac{1}{4\pi\varepsilon_0} \frac{k^4 c}{8\pi} |\vec{p}|^2 \sin^2 \theta
$$
\n
$$
P = \int d\Omega \frac{dP}{d\Omega} = \frac{1}{4\pi\varepsilon_0} \frac{k^4 c}{8\pi} |\vec{p}|^2 2\pi \underbrace{\int_0^\pi \sin^3 \theta \, d\theta}_{=\frac{4}{3}}
$$
\n
$$
\Rightarrow P = \frac{1}{4\pi\varepsilon_0} \frac{k^4 c}{3} |\vec{p}|^2 = \frac{1}{4\pi\varepsilon_0} \frac{\omega^4}{3c^3} |\vec{p}|^2
$$

Winkelverteilung der abgestrahlten Leistung: Bemerkung:  $P \propto \omega^4$ 

## 22.2 Selbstenergie des E-M-Feldes

Annahme:

$$
\varrho(\vec{x}) = \varrho_1(\vec{x}) + \varrho_2(\vec{x}), \qquad \vec{j}(\vec{x}) = \vec{j}_1(\vec{x}) + \vec{j}_2(\vec{x}) \n\Rightarrow \vec{E} = \vec{E}_1 + \vec{E}_2, \qquad \vec{B} = \vec{B}_1 + \vec{B}_2
$$

$$
W = \int d^3x' \,\varepsilon = \int d^3x' \left(\frac{1}{2\mu_0} \vec{B}^2 + \frac{\varepsilon_0}{2} \vec{E}^2\right) = W_{\rm el} + W_{\rm mag}
$$

$$
W_{\rm el} = \frac{\varepsilon_0}{2} \int \vec{E}^2, \qquad W_{\rm mag} = \frac{1}{2\mu_0} \int \vec{B}^2
$$

$$
W_{\rm el} = \frac{\varepsilon_0}{2} \int \left(\vec{E}_1 + \vec{E}_2\right)^2 = \frac{\varepsilon_0}{2} \int \vec{E}_1^2 + \frac{\varepsilon_0}{2} \int \vec{E}_2^2 + \varepsilon_0 \int \vec{E}_1 \cdot \vec{E}_2 = W_{\rm el}^1 + W_{\rm el}^2 + W_{\rm el}^{1,2}
$$

 $W_{\text{el}}^1 =$  Selbstenergie von  $\rho_1$ 

 $W_{\text{el}}^2 =$  Selbstenergie von  $\rho_2$ 

 $W_{\text{el}}^{1,2} = \text{ Wechselwirkungsenergie der beiden Ladungen} / \text{ Stromverteilungen}$ 

analog für  $W_{\rm mag}$ Elektrostatik:  $\vec{E}_{1,2} = -\vec{\nabla}\Phi_{1,2}$ 

$$
W_{\text{el}}^1 = \frac{\varepsilon_0}{2} \int \vec{E}_1 \cdot \vec{E}_1 = -\frac{\varepsilon_0}{2} \int \left( \vec{\nabla} \Phi_1 \right) \cdot \vec{E}_1
$$
  
=  $-\frac{\varepsilon_0}{2} \int \left\{ \underbrace{\vec{\nabla} \cdot \left( \Phi_1 \vec{E}_1 \right)}_{\int_{\partial V} \phi_1 \vec{E}_1 = 0} - \Phi_1 \underbrace{\left( \vec{\nabla} \cdot \vec{E}_1 \right)}_{\frac{\rho_1}{\varepsilon_0}} \right\}$ 

$$
\Rightarrow W_{\text{el}}^1 = +\frac{1}{2} \int_V \phi_1 \rho_1 d^3 x
$$
  

$$
W_{\text{el}}^2 = +\frac{1}{2} \int_V \phi_2 \rho_2 d^3 x
$$
  

$$
W_{\text{el}}^{1,2} = \varepsilon_0 \int \phi_1 \rho_2 d^3 x = q \phi_1, \qquad \rho_2 = q \delta (\vec{x}' - \vec{x}_0)
$$

## 23 Nachtrag und Relativität (25.01.2010)

Nachtrag zur letzten Vorlesung:

Impuls des E-M-Feldes

$$
\frac{d\vec{p}_{\text{mech}}}{dt} = \vec{F} = q\left(\vec{E} + \vec{v} \times \vec{B}\right)
$$

$$
q = \int d^3x' \rho(\vec{x}'), \qquad \rho = q\delta(\vec{x} - \vec{x}')
$$

Verallgemeienerung:

$$
\frac{d\vec{p}_{\text{mech}}}{dt} = \int d^3x' \left( \underbrace{\rho(\vec{x}') \vec{E}}_{\varepsilon_0 \vec{\nabla} \vec{E}} + \vec{j} (\vec{x}') \times \vec{B} \right)
$$

Mit  $\vec{j} = \frac{1}{\mu_0} \left( \vec{\nabla} \times \vec{B} - \frac{1}{c^2} \frac{\partial \vec{E}}{\partial t} \right)$  (Maxwell)

Wir wollen jetzt zu einer offensichtlichen Definition für den Impuls des E-M-Feldes kommen. Dafür müssen wir das noch etwas umschreiben.

Benutze

$$
\varepsilon_0 \frac{\partial}{\partial t} \left( \vec{E} \times \vec{B} \right) = \varepsilon_0 \left( \frac{\partial \vec{E}}{\partial t} \times \vec{B} + \vec{E} \times \frac{\partial \vec{B}}{\partial t} \right)
$$

$$
\varepsilon_0 \frac{\partial}{\partial t} \left( \vec{E} \times \vec{B} \right) - \varepsilon_0 \left( \vec{E} \times \frac{\partial \vec{B}}{\partial t} \right) = \varepsilon_0 \left( \frac{\partial \vec{E}}{\partial t} \times \vec{B} \right)
$$

Dies wird nun in den letzten Term eingesetzt.

$$
\Rightarrow \frac{d\vec{p}}{dt} = \int d^3x' \left\{ \epsilon_0 \left( \vec{\nabla} \cdot \vec{E} \right) \vec{E} + \frac{1}{\mu_0} \left( \vec{\nabla} \times \vec{B} \right) \times \vec{B} - \epsilon_0 \frac{\partial}{\partial t} \left( \vec{E} \times \vec{B} \right) + \epsilon_0 \vec{E} \times \frac{\partial \vec{B}}{\partial t} \right\}
$$

letzte Vorlesung:

$$
\vec{S} := \frac{1}{\mu_0} \vec{E} \times \vec{B}
$$
 Poynting Vektor  

$$
\varepsilon := \varepsilon_0 \vec{E}^2 + \frac{1}{\mu_0} \vec{B}^2
$$
 Energiedichte des Feldes

Diese Definitionen werden wir gleich im Folgenden noch benutzen. Wir wollten den Ausdruck gerne schreiben als die Ableitung von irgendetwas.

$$
\Rightarrow \frac{d\vec{p}}{dt} = -\frac{1}{c^2}\frac{d}{dt}\int d^3x'\vec{S} + \int d^3x'\left\{\epsilon_0\left(\vec{\nabla}\cdot\vec{E}\right)\vec{E} - \frac{1}{\mu_0}\vec{B}\times\left(\vec{\nabla}\times\vec{B}\right) + \frac{1}{\mu_0}\underbrace{\left(\vec{\nabla}\cdot\vec{B}\right)}_{=0}\cdot\vec{B} - \varepsilon_0\vec{E}\times\left(\underbrace{\vec{\nabla}\times\vec{E}}_{=\frac{\partial\vec{B}}{\partial t}}\right)\right\}
$$

Die Null  $(\vec{\nabla} \cdot \vec{B})$  wurde addiert, damit es symmetrisch aussieht.

Wenn wir jetzt die i-te Komponente nehmen, wird es einfacher. Der folgende Ausdruck ist eine Behauptung, die wir im Anschluss beweisen werden.

$$
\Rightarrow \frac{d (p_{\text{mech}})_i}{dt} = -\frac{1}{c^2} \frac{d}{dt} \int d^3 x' S_i + \int d^3 x' \sum_{j=1}^3 \frac{\partial}{\partial x'^j} T_{ji}
$$
  

$$
T_{ij} := \varepsilon_0 E_j E_i + \frac{1}{\mu_0} B_j B_i - \frac{1}{2} \delta_{ij} \varepsilon \qquad \text{Maxwell Tensor}
$$

Beweis:

Eine solche Rechnung kommt mit Sicherheit auch in der Klausur.

$$
\sum_{j} \frac{\partial}{\partial x^{j}} T_{ji} = \sum_{j} \left\{ \varepsilon_{0} \left( \partial_{j} E_{j} \right) E_{i} + \varepsilon_{0} E_{j} \partial_{j} E_{i} + \frac{1}{\mu_{0}} \left( \partial_{j} B_{j} \right) B_{i} + \frac{1}{\mu_{0}} B_{i} \left( \partial_{j} B_{j} \right) \right\}
$$

$$
- \frac{1}{2} \delta_{ji} \left[ \varepsilon_{0} \partial_{j} \sum_{k} E_{k} E_{k} + \frac{1}{\mu_{0}} \partial_{j} \sum_{k} B_{k} B_{k} \right] \right\}
$$

$$
= \varepsilon_{0} \left( \vec{\nabla} \cdot \vec{E} \right) E_{i} + \varepsilon_{0} \left( \vec{E} \cdot \vec{\nabla} \right) E_{i} + \frac{1}{\mu_{0}} \left( \vec{\nabla} \cdot \vec{B} \right) B_{i} + \frac{1}{\mu_{0}} \left( \vec{B} \cdot \vec{\nabla} \right) B_{i}
$$

$$
- \left( \varepsilon_{0} \left( \partial_{i} \vec{E} \right) \cdot \vec{E} + \frac{1}{\mu_{0}} \left( \partial_{i} \vec{B} \right) \cdot \vec{B} \right)
$$

$$
\left( \vec{B} \times \left( \vec{\nabla} \times \vec{B} \right) \right)_{x} = B_{y} \left( \vec{\nabla} \times \vec{B} \right)_{z} - B_{z} \left( \vec{\nabla} \times \vec{B} \right)_{y}
$$

$$
= B_{y} \partial_{x} B_{y} - \partial_{z} B_{y} \qquad \partial_{z} B_{x} - \partial_{x} B_{z}
$$

$$
= B_{y} \partial_{x} B_{y} - B_{y} \partial_{y} B_{x} - B_{z} \partial_{z} B_{x} + B_{z} \partial_{x} B_{z}
$$

$$
= \sum_{j} B_{k} \partial_{x} B_{k} - B_{x} \partial_{x} B_{x} - B_{y} \partial_{y} B_{x} - B_{z} \partial_{z} B_{x}
$$

$$
\boxed{\left(\vec{B}\times\left(\vec{\nabla}\times\vec{B}\right)\right)_i=\vec{B}\partial_i\vec{B}-\left(\vec{B}\cdot\vec{\nabla}\right)B_i}
$$

analog:

$$
\vec{E} \times (\vec{\nabla} \times \vec{E}) = \vec{E} \partial_i \vec{E} - (\vec{E} \cdot \vec{\nabla}) E_i
$$

$$
\Rightarrow \frac{d}{dt} (\vec{p}_{\text{mech}} + \vec{p}_{\text{Feld}})_i = \sum_i \int d^3 x' \frac{\partial}{\partial x'^i} T_{ji}
$$

$$
\vec{p} = \frac{1}{c^2} \vec{S}
$$

Spezielle Relativitätstheorie

Frage: Was sind die Innertialsysteme der Elektrodynamik?

k

Innertialsystem = Koordinatensystem in denen die vorgegebenen physikalischen Gestetze die gleiche Form haben.

IS der Mechanik:

- rotierte Koordinatensysteme  $x^i \rightarrow x^{\prime i} = \sum_i R^{ij} x^j$
- geradlinig gleichförmig bewegtes KS  $x^i \rightarrow x'^i = x^i + x'_0 + v_0^i t$  (Galilei Transformation)

Problem in E-Dynamik:  $c =$  Geschwindigkeit einer Welle erscheint als Naturkonstante.

$$
\frac{dx^i}{dt} = \frac{dx^i}{dt} + v_0^i \neq \frac{dx^i}{dt}
$$

Geschwindigkeit ist nicht invariant unter Galilei-Transformation.

Einstein: Postuliert Konstanz von c und deniert IS als die KS, die c invariant lassen.

$$
\sum_{i=1}^{3} \frac{dx'^i}{dt'} \frac{dx'^i}{dt'} = c^2 = \sum_{i=1}^{3} \frac{dx^i}{dt} \frac{dx^i}{dt}
$$
 für eine Welle

Welche Koordinatentransformationen respektieren (∗) ?

andere Schreibweise:

$$
ds^{2} = c^{2}dt^{2} - \sum_{i=1}^{3} dx^{i} dx^{i} = ds^{2} = c^{2}dt^{2} - \sum_{i=1}^{3} dx^{i} dx^{i}
$$

$$
ds^{2} = ds^{2} = 0 \qquad \text{für EM-Wellen}
$$

Fasse Raum und Zeit (Minkowski-Raum) zu einem Vierervektor zusammen.

$$
x^{\mu} := (ct, x, y, z) = (ct, x^{i}) \qquad \mu = 0, 1, 2, 3 \qquad i = 1, 2, 3
$$

Metrischer Tensor im Minkowski Raum

$$
\eta := \begin{pmatrix} 1 & 0 & 0 & 0 \\ 0 & -1 & 0 & 0 \\ 0 & 0 & -1 & 0 \\ 0 & 0 & 0 & -1 \end{pmatrix}
$$

$$
\curvearrowright (**) : \qquad \sum_{\mu=0}^{3} \sum_{\nu=0}^{3} \eta_{\mu\nu} dx^{\mu} dx^{\nu} = ds^{2}
$$

Welche Koordinatentransformationen lassen  $ds^2$  invariant? Ansatz für eine Transformation:

$$
x^{\mu} \to x'^{\mu} = \sum_{s=0}^{3} \Lambda_s^{\mu} x^s
$$

$$
\sum_{\mu} \sum_{\nu} \eta_{\mu\nu} dx'^{\mu} dx'^{\nu} = \sum_{\mu} \sum_{\nu} \sum_{\rho} \sum_{\sigma} \eta_{\mu\nu} \Lambda_{\rho}^{\mu} dx^{\rho} \Lambda_{\sigma}^{\nu} dx^{\sigma}
$$

$$
= \sum_{\rho} \sum_{\sigma} \eta_{\mu\nu} dx^{\rho} dx^{\sigma}
$$

$$
\Rightarrow \sum_{\mu} \sum_{\nu} \eta_{\mu\nu} \Lambda^{\mu}_{\rho} \Lambda^{\nu}_{\sigma} = \eta_{\rho\sigma}
$$

Analog Drematrix  $R_j^i$ 

$$
\sum_{i=1}^3\sum_{j=1}^3\delta_{ij}R_k^iR_l^j=\delta_{kl}
$$